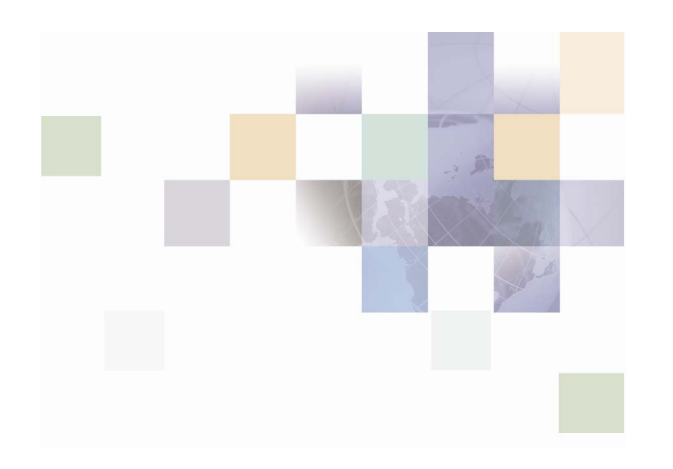

# **Communications Billing Analytics Application Guide**

Version 5.1 Pub Date 12/16/2005

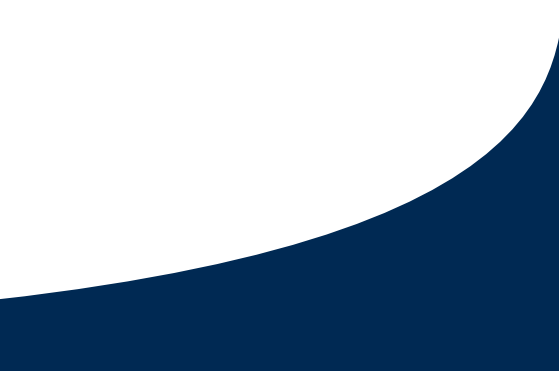

Siebel Systems, Inc., 2207 Bridgepointe Parkway, San Mateo, CA 94404

Copyright © 2005 Siebel Systems, Inc.

All rights reserved.

Printed in the United States of America

No part of this publication may be stored in a retrieval system, transmitted, or reproduced in any way, including but not limited to photocopy, photographic, magnetic, or other record, without the prior agreement and written permission of Siebel Systems, Inc.

Siebel, the Siebel logo, UAN, Universal Application Network, Siebel CRM OnDemand, and other Siebel names referenced herein are trademarks of Siebel Systems, Inc., and may be registered in certain jurisdictions.

Other product names, designations, logos, and symbols may be trademarks or registered trademarks of their respective owners.

PRODUCT MODULES AND OPTIONS. This guide contains descriptions of modules that are optional and for which you may not have purchased a license. Siebel's Sample Database also includes data related to these optional modules. As a result, your software implementation may differ from descriptions in this guide. To find out more about the modules your organization has purchased, see your corporate purchasing agent or your Siebel sales representative.

U.S. GOVERNMENT RESTRICTED RIGHTS. Programs, Ancillary Programs and Documentation, delivered subject to the Department of Defense Federal Acquisition Regulation Supplement, are "commercial computer software" as set forth in DFARS 227.7202, Commercial Computer Software and Commercial Computer Software Documentation, and as such, any use, duplication and disclosure of the Programs, Ancillary Programs and Documentation shall be subject to the restrictions contained in the applicable Siebel license agreement. All other use, duplication and disclosure of the Programs, Ancillary Programs and Documentation by the U.S. Government shall be subject to the applicable Siebel license agreement and the restrictions contained in subsection (c) of FAR 52.227-19, Commercial Computer Software - Restricted Rights (June 1987), or FAR 52.227-14, Rights in Data—General, including Alternate III (June 1987), as applicable. Contractor/licensor is Siebel Systems, Inc., 2207 Bridgepointe Parkway, San Mateo, CA 94404.

#### **Proprietary Information**

Siebel Systems, Inc. considers information included in this documentation and in Siebel Online Help to be Confidential Information. Your access to and use of this Confidential Information are subject to the terms and conditions of: (1) the applicable Siebel Systems software license agreement, which has been executed and with which you agree to comply; and (2) the proprietary and restricted rights notices included in this documentation.

# **Contents**

### **1 [Overview](#page-6-0)**

[Introduction to Communications Billing Analytics 7](#page-6-0)

[Communications Billing Analytics Benefits 7](#page-6-0) [Application Overview 8](#page-7-0) [About Customer Self-Service and Siebel Tools 9](#page-8-0)

### **2 [Business Processes and Application Logic](#page-10-0)**

[What's New in Version 5.1? 11](#page-10-0) [What's New in Version 5.0.3 11](#page-10-0) [Initial Out-of-the-Box Reports 11](#page-10-0) [Batch Reporting 12](#page-11-0) [Navigate Hierarchy 12](#page-11-0) [Additional Reports 12](#page-11-0) [New User Interface Look and Feel 13](#page-12-0) [Key Concepts 13](#page-12-0) [Hierarchy Basics 13](#page-12-0) [Hierarchy Types 14](#page-13-0) [Report Click Through Basics 17](#page-16-0) [Reporting Period Versus Billing Period 19](#page-18-0) [Versioned Hierarchy 25](#page-24-0)

### **3 [Site Web Flows](#page-26-0)**

[Billing Analytics Use Cases 28](#page-27-0) [Cancel 28](#page-27-0) [Display Error Message 29](#page-28-0) [Display No Data Message 31](#page-30-0)

[Download 33](#page-32-0)

[Paging with Caching 35](#page-34-0)

[Printer-Friendly Version 37](#page-36-0)

[Sort Data in a Table 39](#page-38-0)

[Change Language 40](#page-39-0)

[View List of Standard Reports 42](#page-41-0)

[View List of Custom Reports 44](#page-43-0)

[View List of Batch Reports 45](#page-44-0)

[Navigate Hierarchy 47](#page-46-0)

[Change Selection Criteria 48](#page-47-0)

[Synchronize CBA from external Sources 50](#page-49-0)

[Customize a Report 52](#page-51-0)

[Chart Unusual Values 58](#page-57-0)

[Run Automatic Batch Report 59](#page-58-0)

[Run Manual Batch Report 60](#page-59-0)

[View Batch Reports 63](#page-62-0)

[Set System Wide Configuration Parameters 67](#page-66-0)

[Billing Reports 68](#page-67-0)

[Group Spending 69](#page-68-0)

[Group Spending Trend 71](#page-70-0)

[Account Billing Overview 75](#page-74-0)

[Account Billing Details 78](#page-77-0)

[Account Billing Trend 80](#page-79-0)

[Invoice Billing Details 84](#page-83-0)

[Contract Billing Overview 87](#page-86-0)

[Contract Billing Trend 89](#page-88-0)

[Contract Call Details 94](#page-93-0)

[Total Cost by Plan 97](#page-96-0) [Top X Reports 100](#page-99-0) [Most Expensive Calls 100](#page-99-0) [Longest Calls 103](#page-102-0) [Most Frequently Called Numbers 106](#page-105-0) [Most Frequently Called Destinations 109](#page-108-0) [Most Frequently Called Countries 112](#page-111-0) [Highest Spending by Contract 114](#page-113-0) [Highest Spending Contracts by Usage Type 116](#page-115-0) [Highest Spending Contracts by Call Type 118](#page-117-0) [Find Calls 122](#page-121-0)

# <span id="page-6-0"></span>**Introduction to Communications Billing Analytics**

The Communications Billing Analytics (CBA) is the complete enterprise-class reporting solution of Siebel Self-Service for Communications Application Suite. Communications Billing Analytics allows business customers to analyze and understand their communication costs and usage by investigating trends and patterns across multiple views of their unique organizations.

This guide describes the use cases, user interface and architecture of Communications Billing Analytics and explains how Communications Billing Analytics meets the complex requirements and return on investment (ROI) goals of the world's largest communications providers.

### **Communications Billing Analytics Benefits**

Communications business customers receive multiple invoices for many services that are managed, consumed, paid, budgeted, and approved by different individuals and organizations within large complex corporations.

Communications business customers typically receive unwieldy manual bills or bills on CD's which are difficult or impossible to manage. Communications service provider companies need to support hundreds of thousands of registered users making flexible queries against billions of transactions (CDRs) per month in a high-performance always-on environment.

Because of this:

- Internal CD or data warehouse services are expensive to maintain
- **Poor end customer relative satisfaction negatively impacts retention and new customer** acquisition
- $\blacksquare$  Third party tools required to manage and analyze the data
- **Data is available in monthly silos rather than available over many billing periods**
- **D** business structure support is limited and often does not have historical versioning.

Siebel's Billing Analytics solution is optimized for web based reporting and hierarchy structure management for telecommunications service provider's business customers to analyze and understand their communication costs and usage by investigating trends and patterns across multiple views of their unique organizations.

Billing Analytics delivers the following benefits to a telecommunications service provider:

- Reduce Costs
	- **E** Eliminate the cost for preparation and distribution of custom CD's containing a business customer's billing summaries, details, and embedded analysis tools.
- <span id="page-7-0"></span>**E** Eliminate home grown or proprietary data warehousing solutions which may be extremely complex and expensive to build and maintain.
- Increase Customer Retention
	- **Increase customer satisfaction through enhanced services**
	- **E** Create a barrier to churn by providing customized business hierarchies that reflect their organizational structure and are loaded and maintained online. The easy-to-use web based UI allows access to a larger number of users to better manage usage and costs across an organization.
- **Increase Revenue** 
	- **Attract new customers with competitive differentiator. Online analytics are now typical** expectations to acquire and maintain high-value business customers.
	- **Incentive to acquire greater percentage of customer's telecommunications service** purchases because the customer can use Communications Billing Analytics as their preferred tool for a consolidated view of al of their telecommunications service usage and costs.
	- **P** Platform on which to up-sell new value added services by offering stepped pricing to a customer based on how much of Communications Billing Analytics functionality is being accessed.

The application delivers the following benefits to a telecommunication service provider's business customers:

Reduced Costs

B2B customers will decrease the time it takes to distribute, review, and analyze their Communications service invoices.

**More Robust Analysis Tools to Confirm Appropriateness of Services and Usage:** 

B2B customers will be able to easily analyze how they are using telecommunications services by looking for exceptions and anomalies. In additions to giving them comfort against billing errors or personal use infractions, they will be able to consolidate and slice the data differently to assess whether they have the most cost-effective plans for their usage.

Book Cost Accounting Entries:

Communications Billing Analytics allows you to perform complex cost allocations in order to book internal accounting entries.

# **Application Overview**

Siebel's Communications Analytics Manager Version 5.1 includes significant improvements over prior versions. These improvements have been made at the architectural level as well as the interface level, and are the result of significant experience with our customers in deploying the largest and most complex telecommunications reporting applications in the industry.

<span id="page-8-0"></span>Key differentiators are as follows:

- **Versioned Hierarchy**: B2B reporting and analytics depends on a company's ability to make informed decisions over time. The hierarchy manager keeps historical versions of hierarchy such that all reports either for a single period, aggregated across periods, or trended over several periods are accurate based on the hierarchy structure for that period.
- **Improved Scalability and Performance**: Significant improvements have been made in the underlying data schema building upon the success of our first generation CBA product. These include improved data loading times, improved table partitioning, and improved management of aggregates and summarization points for better report performance with large data volumes.
- **Adoption of an "Open Standards" Based Architecture:** Prior versions of CBA relied upon complex XML templates for report definition, and did not offer optimal separation between business logic and presentation logic. The new release of CBA relies upon the open standardsbased Apache Velocity template engine for report design, and Jakarta Struts and Tiles for the presentation layer architecture.
- **Faster Deployment Times**: The average time required to design, develop, and test custom reports has been reduced by a factor of 40% by virtue of utilizing a better defined report development approach, and improved separation between presentation, business logic, and data tiers.
- **Improved Personal Report Customization:** The ability for end users to create and save their own reports has been overhauled – streamlining the process and improving the available flexibility.
- **Improved Internationalization**: Support for multiple languages has been overhauled and further streamlined. All language specific code is bundled and can be easily translated without modifying the presentation layer. This feature dramatically reduces implementation times for multiple language deployments.

This forthcoming release of Communications Analytics Manager represents a revolutionary improvement over prior versions and will continue to solidify Siebel's position as the only choice for large scale web-based reporting applications.

# **About Customer Self-Service and Siebel Tools**

Siebel's Self-Service for Communications includes every application that communications service providers need to enable a complete online customer-Self-Service experience at their website. The suite includes software applications for:

- **E** e-Billing and Payment
- Service and Order Management
- Point-of-Sale
- $\blacksquare$  Reporting and Analytics

#### Rate Plan Advice

Siebel's Self-Service applications for the telecommunications industry combine Siebel's unrivaled Customer Self-Service and e-Billing software suite with its extensive industry domain expertise. The packaged, out-of-the-box applications are tailored to solve communications service providers' distinct business problems and to meet communications industry-specific process requirements.

Siebel's Self-Service for Communications includes:

#### **Communications Billing Manager**

Communication Billing Manager is a complete e-billing application for communications service providers that gives business and consumer customers valuable and convenient access to their communications bills along with the ability to easily make online payments.

#### **Communications Self-Service Manager**

Communications Self-Service Manager enables customers of communications service providers to manage every aspect of their service relationship online. From a single convenient interface, customers can easily activate and manage subscriptions, change rate plans and features, and modify subscriber profile settings. Business customers are able to complete these activities for individual employees, as well as company departments and divisions, across their entire organization.

#### **Communication Analytics Manager**

Communication Analytics Manager is a reporting solution for business customers that empowers both individual employees and business managers to analyze and understand their communications costs and usage by investigating and identifying trends and patterns across multiple views of their own unique organization.

#### **Rate Plan Advisor**

Rate Plan Advisor is a web-based application that recommends the ideal rate plan for communications subscribers in real-time. Individual consumers as well as large businesses can analyze their actual historical voice/mobile/data usage, find the best-fit rate plans, and compare the features offered by those plans. With its intuitive wizard user interface, Rate Plan Advisor quickly guides end-customers or customer service representatives through the entire analysis process. In addition, a service provider's customer care and marketing groups can also use Rate Plan Advisor to identify pre-churn subscribers, simulate new rate plans, and run predictive analytics.

# <span id="page-10-0"></span>**2 Business Processes and Application Logic**

# **What's New in Version 5.1?**

Although there have been many major enhancements made to CBA 5.1, many of them are not visible through the UI. The major new components of functionality are described below.

**Novelogier Support** Versioned Hierarchy Support

All reports utilize the effective dated hierarchy for the billing period or periods selected in the hierarchy context

This assures that the report values are correctly calculated based on the hierarchy structure at that time.

**Large Report Handling** 

Reports may be configured to use paging similar to that seen on a Google search result. This allows the system to return a small group of pages to the browser to manage performance and prevent resource contention or exhaustion when manipulating very large result sets. A group of pages is cached and the user may quickly move from page to page or to next cached group of pages.

**Enhanced Internationalization and Localization** 

All of the UI screens and report tables have been enhanced to permit multi-language support through the use of resource bundles. These resource bundles will change the text in the UI and table headers to the appropriate strings based on the user's preferred language selection.

General UI enhancements

# **What's New in Version 5.0.3**

Although there have been many minor enhancements made to 5.0.3, the major components of functionality are described below.

### **Initial Out-of-the-Box Reports**

Communications Billing Analytics now has an initial group of reports based on the generic communications data model. These reports may be simply rebranded or widely customized to meet a customer's specific requirements. Many of these reports will be preconfigured with customization, printer friendly, and download capability. These initial out-of-the-box reports are:

- Group Spending
- Group Spending Trend
- <span id="page-11-0"></span>**Account Billing Overview**
- **Account Billing Details**
- **Account Billing Trend**
- **Invoice Billing Details**
- **Contract Billing Overview**
- Contract Billing Trend
- Contact Call Details
- $\blacksquare$  Total Cost By Plan
- $\blacksquare$  Top X Most Expensive Calls
- $\blacksquare$  Top X Longest Calls
- **The Top X Most Frequently Called Numbers**
- **T** Top X Most Frequently Called Destinations
- $\blacksquare$  Top X Most Frequently Called Countries
- $\blacksquare$  Top X Highest Spending by Contract
- $\blacksquare$  Top X Highest Spending Contracts by Usage Type

### **Batch Reporting**

A user may choose to run a report in batch rather than interactively on the web to avoice making the user wait a long time online for report results or tying up constrained system resources.

### **Navigate Hierarchy**

User can change their selected hierarchy or position within the hierarchy to enable the user to change the scope of the report or filter the list of reports applicable to the user's position in the hierarchy.

### **Additional Reports**

Various reports were updated with more query parameters or features such as download and print friendly.

### <span id="page-12-0"></span>**New User Interface Look and Feel**

The user interface has been enhanced to improve the consistency with Communications Billing Manager and Communications Self-Service Manager applications. The user interface has also been enhanced to facilitate internationalization/localization and changes to the branding and identity to match a specific service provider's requirements.

# **Key Concepts**

### **Hierarchy Basics**

Small to Medium Enterprise (SME) and Large Enterprise (LE) B2B customers typically receive multiple invoices from their service provider for the many services that are consumed, budgeted, paid, approved, and managed by different individuals throughout the organization.

Organizations are also very dynamic. Service contracts are added and removed each month and companies often reorganize for any number of reasons. Reports, especially those run against historical data or run as a trending report over several billing periods need to be sensitive to these changes to provide the most accurate reports possible.

In addition, B2B customers have traditionally received unwieldy stacks of printed bills or sent CDs containing the invoice summaries and usage record details which are often very difficult to manage using desktop software applications. Information provided to the customer in this form is also difficult to share or distribute throughout the organization in a timely manner. B2B customers in all verticals, but especially in Telecommunication companies, need to support hundreds of thousands of registered users with N-levels of hierarchy making flexible queries against billions call data records (CDRs) per month.

If an application fails to meet these requirements, it can result in:

- Internal hierarchy management, security and access control mechanisms, and data warehouse services are expensive to maintain
- **Inaccuracies in reports and structures may lead to unexpected results inhibiting effective** decision support
- Poor end customer user experience negatively impacts retention and new customer acquisition.

Siebel Self-Service develops an online hierarchy module that is seamlessly integrates across the company's billing, payment, analytics, and self service applications optimized for granting user access through a roles based access control security mechanism for managing and understanding the charges and usage information by modeling the complexity and tracking the changes to an organization's business structure and consolidating billing and payment information into an easy-to-use dashboard interface

This section provides a high level overview of hierarchy, defines how it impacts Billing Analytics, and delineates the hierarchy business requirements being fulfilled by Billing Analytics and by other systems (such as the Siebel hierarchy module or an external hierarchy system of record).

#### <span id="page-13-0"></span>**Overview**

By creating different hierarchies, the user can define multiple views of the information in their invoices, such as by department, location, cost center, or any combination of different groupings the user wishes to assemble. These custom hierarchies are available to Communications Billing Analytics to enable a number of filter, subtotal, drilldown, and report access requirements described later in this document.

Within a named hierarchy, no node can have more than one parent within that named hierarchy. Also, the bottom leaves of the hierarchy must be unique within the hierarchy.

### **Hierarchy Types**

#### **Billing Hierarchies**

Billing hierarchies are created automatically at the time the billing data is loaded. For instance, a simple billing hierarchy might include only three levels: company, account and service agreement (a service agreement is usually a contract or phone number in telecommunications). A complex billing hierarchy could contain an unlimited number of hierarchy objects above the account (such as divisions or corporate identifiers) or below the service agreements such as a charge types associated with a phone.

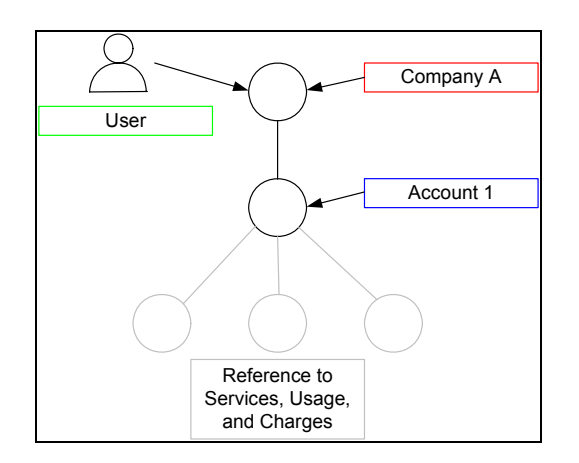

Figure 1 Simple Billing Hierarchy

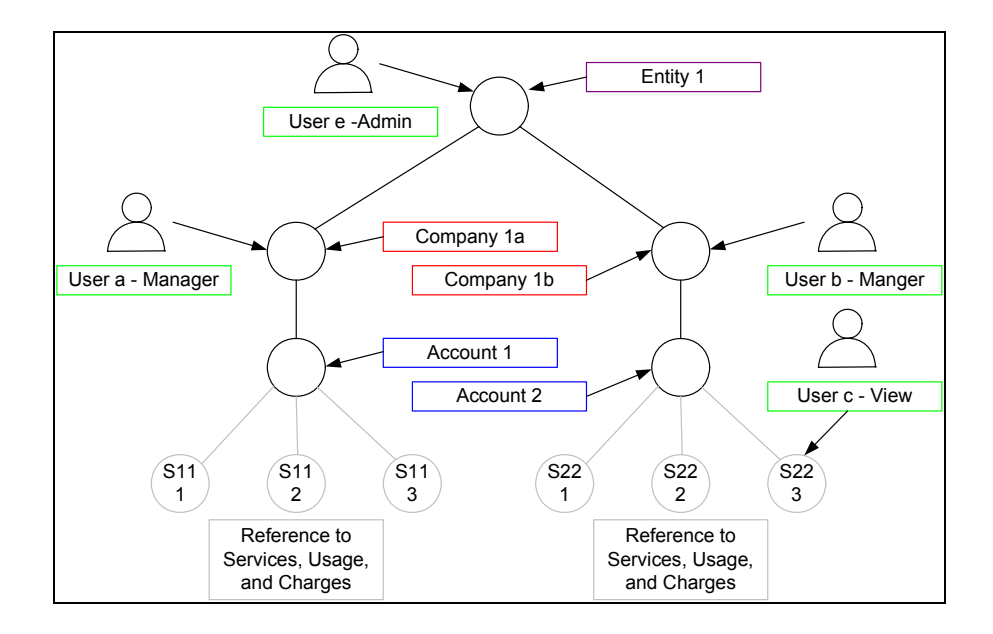

Figure 2 Typical (Complex) Billing Hierarchy

#### Business Hierarchies

A user can create an unlimited number of Business Hierarchies in order to organize and view its usage and cost information differently (location, department, cost center, etc.). All bottom nodes of the Organization hierarchy must link to a node in a Billing hierarchy, such as service agreement, in order to contain any meaningful usage or cost information.

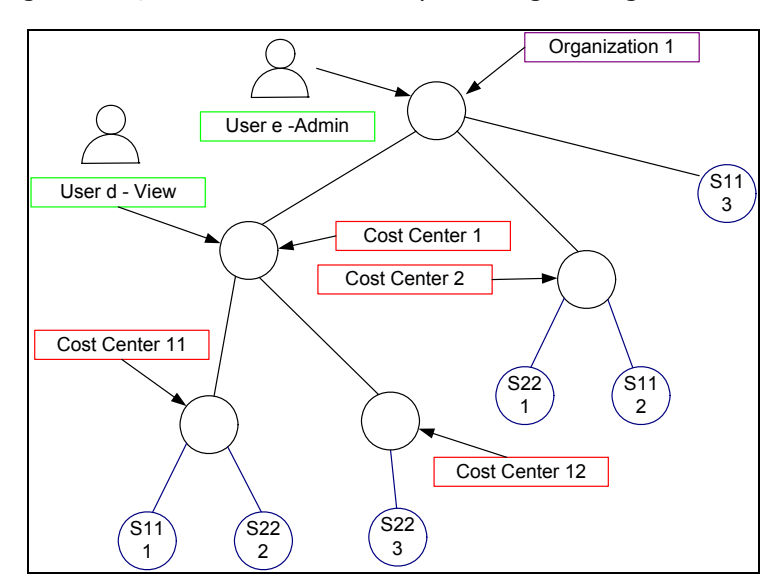

Figure 3 Business (Organizational) Hierarchy

#### **Enabled Functionality**

The existence of these hierarchies enables the following Communications Billing Analytics functionality.

- **Report Scope**: The report scope is determined by the current hierarchy context. The context is specified by the Hierarchy Type (Billing or Business), the node within the named hierarchy selected and the reporting period to determine which version of the hierarchy to be reported on.
- **Change Hierarchy Context:** The hierarchy context may be changed by selecting a different hierarchy or different node within a hierarchy, or selecting a different period, or by drilling down through links in the report.
- **Report List Filter**: The user only sees reports in the report list that are relevant to both the selected hierarchy and the current position of the user within the hierarchy context. For example, if a user's current position is at the account level in the hierarchy, the user will not have the option to select a report whose rows are groups (for example, Group Spending Report), which would be a level above the for example, PS Department) that does not have an account level, the user will not see reports whose rows are accounts (Account Billing Detail Report).
- <span id="page-16-0"></span>**Drilldown**: The user can interactively drilldown from a parent node subtotal into the child nodes details. Knowing whether a particular child node level exists in the selected hierarchy dictates whether the drilldown is possible (e.g. a user should not be able to drilldown from a group report to an account report if the selected hierarchy links groups to sub-accounts bypassing the account level).
- **Versioning**: CBA reports that span multiple reporting periods (both trend and non-trend reports) use the hierarchy version which corresponds to the reporting periods selected to accurately represent the totals at that point in time.
- **Reporting Attributes**: If Communications Billing Analytics reports need to contain attribute values for different nodes within the hierarchy, CBA can include these values. The hierarchy module enables the creation of user defined attributes at different levels in the hierarchy and the creation and maintenance of values for these attributes (for example,. such as a budget value to be used in reports that just display exception budget variances.

#### **Hierarchy Actions – Within Communications Billing Analytics**

Beyond reporting on the hierarchy data, the Communications Billing Analytics application provides the following hierarchy actions.

 **Synchronize Hierarchy Data**: Whenever changes are made to any hierarchies, an interface is required to make those same changes within the CBA XAD OLAP (eXtensible Analytics Data mart) so that the CBA hierarchy data is always synchronized with those external OLTP systems (Siebel or others) that maintain it.

Hierarchy synchronizer maintains coherency between the OLTP and OLAP databases. The OLTP database (transaction processing) is where all of the modifications to hierarchy structures and object attributes are made. The OLAP database (analytics processing) database is where the reports are run based on the current hierarchy context. When changes to the hierarchy structure are made in the hierarchy management screens the data is written to the OLTP database. In the background these changes are updated in the OLAP database. This allows the user to change the hierarchy in one screen and then immediately in real-time see the changes in the analytics reports. The user never sees the synchronizer work but it is a powerful tool to create a seamless and flexible environment.

*Note:* This same synchronization dependency may exist for any other data required in the XAD that is maintained in another systems (for example, Personal Address Book, Corporate Address Book, User Profile Information, etc.).

### **Report Click Through Basics**

To create a flexible interactive experience for the end user many of the reports have been designed so that the user can click on the tabular report to run another report with the report query parameters set to those of the previous report plus a selection for what the user has clicked on. This experience creates an interactive experience allowing the user to "slice and dice" the data.

Any click through experiences are listed as alternative paths on the report from which the user clicks through.

There are a number of different types of click through actions described below:

#### **Drilldown – Same Report**

The user clicks on a hyperlink value on one of the rows of a report. The hierarchy context position is changed to the group on which the user clicks and the report is run again to show detail behind a summary number on a report.

#### **Drilldown - Different Report**

The user clicks on a hyperlink value on one of the rows of a report. The hierarchy context position is changed to that of the hierarchy object on which the user clicked and the relevant report with the detail just under the object is run.

This shows the detail behind a summary number on a report. If a row displayed on a report has no child objects of the same type below it (such as any level in the billing hierarchy or the lowest node in a group hierarchy before it is related to a billing hierarchy object), the user must run a different report in order to see the more detailed records behind the values on the row (such as clicking through a Service Summary Report to an Call Detail Report).

#### **Trend - Drilldown**

The user clicks on a hyperlink "T" at the end of a row on a report. The hierarchy context position is changed to the object of the row on which the user clicked and the relevant trend report is run with all the same report parameters from the report that just ran.

If a user identifies an anomalous value on a multi-period report, they can quickly run a trend report to see if the value was particularly high or low during one particular period or was trending in a manner they did not expect.

#### **Trend – Same Level**

The user clicks on a hyperlink "T" on the total at the bottom of a page. The relevant trend report is run with the same hierarchy position context and report parameters for the report just run.

If the user suspects an anomaly or unusual trend, a trend report can be run for total value of all rows without having to pick one of the rows to drilldown into more detail. With this approach the user could identify a period that was out of line and then drilldown into that period to determine where the anomaly existed.

#### **More Detail**

In the case of the Billing Account Overview Report, the user may wish to display a different report (Billing Account Detail Report) with all the same query parameters and hierarchy position context. This type of click through is useful when the user wishes to see different columns for all the same rows.

<span id="page-18-0"></span>The following diagram uses the department group hierarchy from the above hierarchy section (Key Concepts) and is intended to describe how the user can launch new reports by clicking on drilldown hyperlinks and trend icons. More importantly, it illustrates how the standard reports are related to each other and how changing the hierarchy position context is critical to creating this "slice and dice" experience.

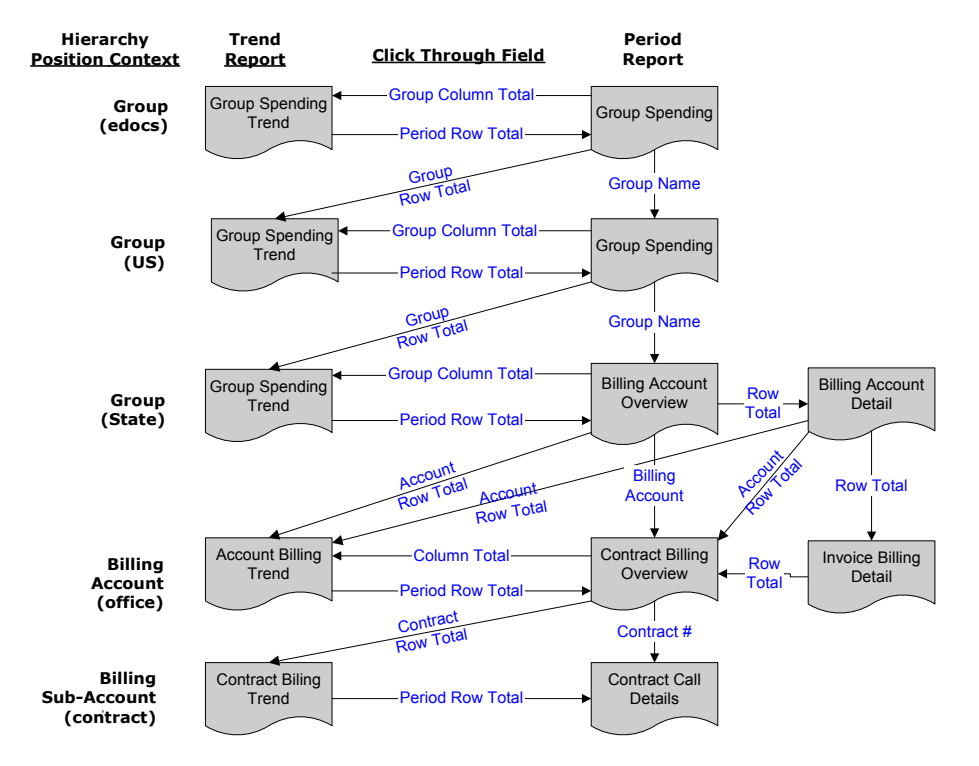

Figure 4 Report Drilldown Illustration

### **Reporting Period Versus Billing Period**

Since many B2B customers have multiple billing accounts and the billing date is often different for each account the reporting period has been developed to allow the aggregation and reporting across billing accounts within a single reporting period context. In order to explain this statement, a couple terms and concepts need to be described:

#### **Definitions:**

**Billing Period***:* The interval in which a telecommunications service provider accumulates a specific customer's account usage charges and presents them in an invoice.

**Bill Period End Date***:* The last day of the billing period. Typically the day prior to the cycle processing date.

**Reporting Period:** Defined by telecommunications service provider to be the interval in which cost and usage detail and summary information is accumulated for reporting purposes. The telecommunications service provider may choose any interval, however this is typically specified as calendar months, which is equivalent to the frequency with which the company prepares and send out invoices. The service provider's implementation would need to include the creation of a table (or some mechanism) that defines for each reporting period a name (for example, Jan, Feb, Mar…) a start date and an end date.

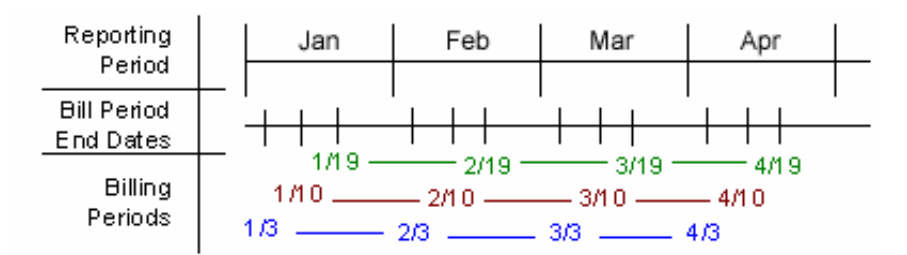

Figure 5 Reporting Period Illustration

#### **Application of Reporting Period**

*Selection Criteria and Customize:* For any report that aggregates Call Detail Record information, the user can change the Period Range "From" and "To" query parameters to modify the scope of records that are returned to the report by selecting each reporting period name and year.

Example: if the user selected January 2005 to March 2005, the system would check the start date of the "From" reporting period and the end date of the "To" reporting period in order to determine which bills would be selected for the report. Only bills in which the Bill Period End Date falls between 1/1/05 and 3/31/05 would be selected to appear on the report. Note, the bill period start date does not impact the records returned to the report.

Rationale: By only querying against the Bill Period End Date, CBA eliminates the complexity of reporting on less than 100% of an invoice and having to prorate invoice level charges since those charges only apply to complete invoice statements. Fixed reporting periods also increases the implementation opportunities to quickly retrieve summary values.

For reports against the Call Detail Records, the applicable "From" / "To" ranges may be explicit calendar dates rather than Reporting Periods (Typically seen in Find Calls Report). *Rationale:* Allows the user the ability to narrow the scope of a report to the specific date range of interest as in searching for a specific charge.

*Trend Reports:* When charting a trend report the width of each bar (the interval of charted time based subtotals) will be the duration of each reporting period. *Rationale:* Simplicity of presentation and assumed performance improvement if subtotals are always across the same reporting period interval.

#### **Example B2B Multi-Account Customer**

Each B2B customer has three accounts and is identified by a color: Purple, Rose, and Orange. These accounts are processed on different cycles: 6, 12, and 18 respectively. The 6th cycle always starts on the 8th of the month, the 12th starts on the 16th, and the 18th starts on the 24th. Billing data is grouped into a reporting period based on the billing period end date. The following table and calendar show three months of billing and maintenance activity.

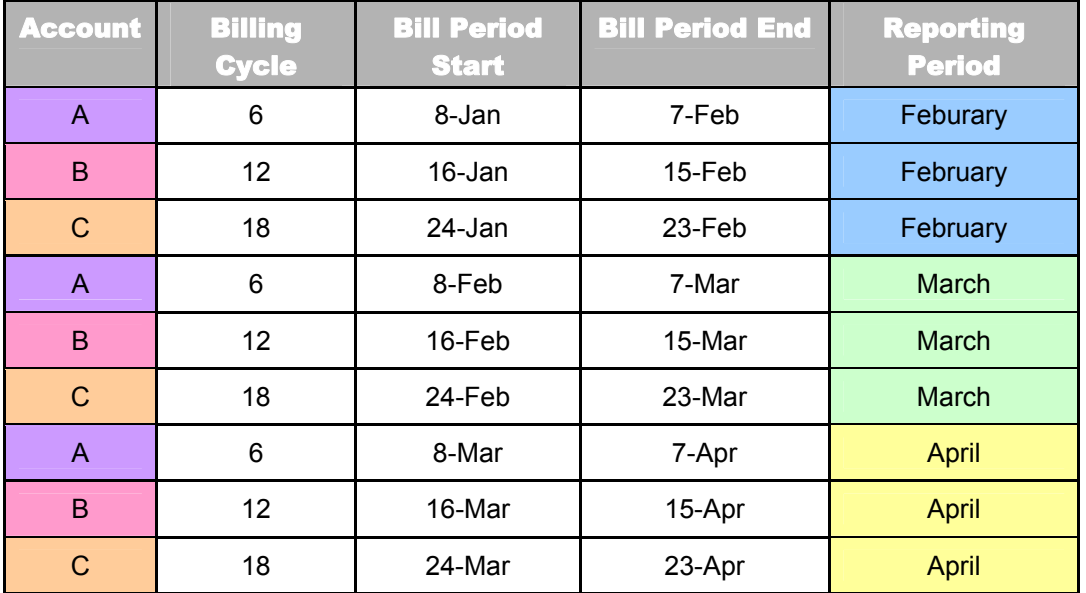

Table 1 - Billing Cycle Definition and Reporting Period

Each cell in the following calendar shows the date (black number), the customer billing cycle start (cell color and account letter below the date), and the day of the billing cycle for that month (red number) or maintenance (grey M).

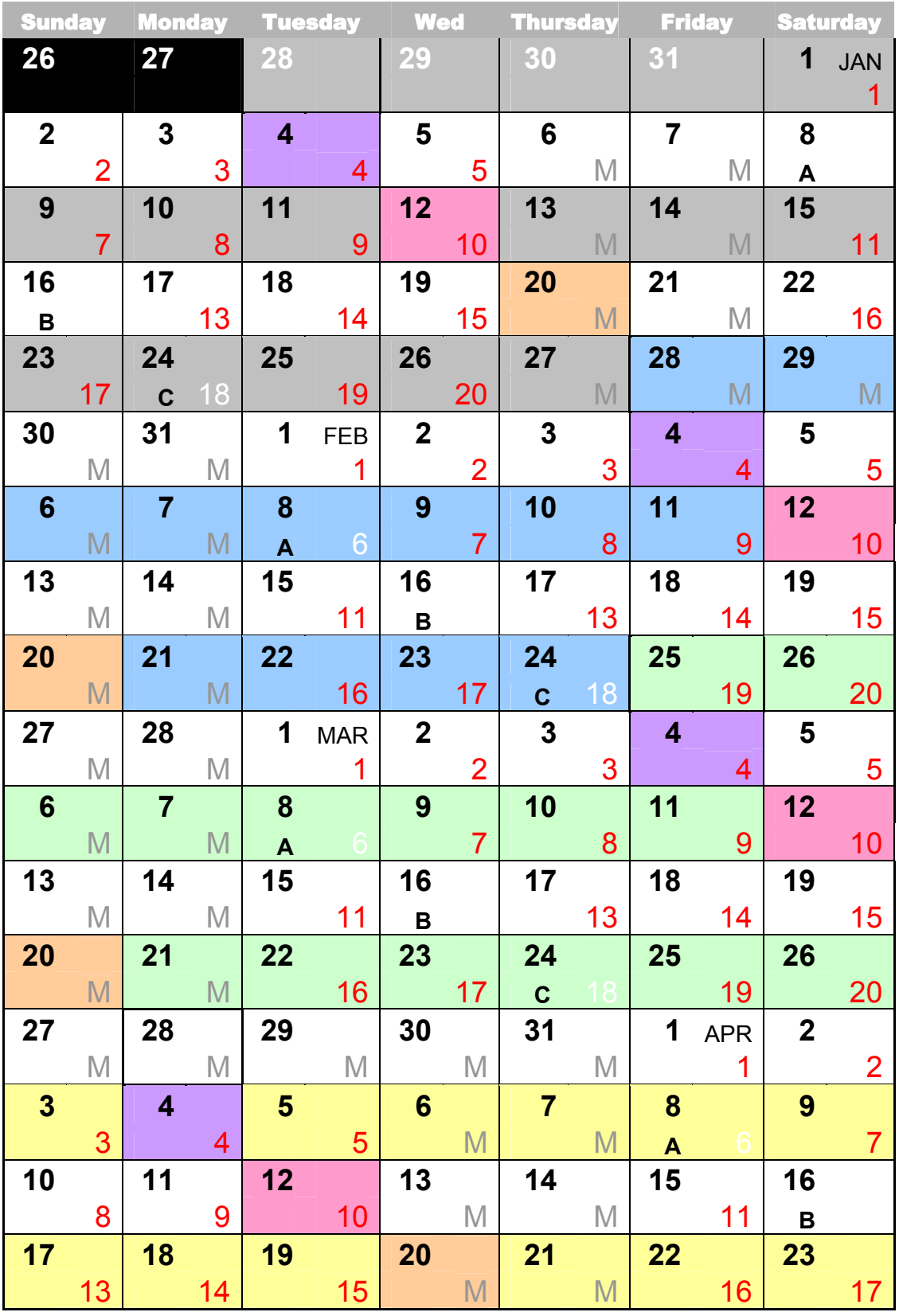

**Table 2 - Calendar showing Date, Billing Cycle number, and maintenance days** 

### **Application of Reporting Period**

*Selection Criteria and Customize:* For any report that aggregates Call Detail Record information, the user can change the Period Range "From" and "To" query parameters (for example, Dec '03 to Feb '04) to modify the scope of records that are returned to the report by selecting each reporting period name and year.

*Example*: If the user selects 2003 Dec to 2004 Feb, the system checks the start date of the "From" reporting period and the end date of the "To" reporting period in order to determine which invoice data to select for the report. Only invoice data in which the Bill Period End Date falls between 12/1/03 and 2/29/04 are selected to appear on the report. Note, the bill period start date does not impact the records returned to the report.

*Rationale*: By only querying against the Bill Period End Date, Communications Billing Analytics eliminates the complexity of reporting on less than 100% of an invoice and having to prorate invoice level charges. Fixed reporting periods also increases the implementation opportunities to quickly retrieve summary values.

*Trend Reports:* When charting a trend report the width of each bar (the interval of charted time based subtotals) will be the duration of each reporting period.

#### **System Component Overview**

The following component and sequence diagrams show the major components in the XMA reporting framework.

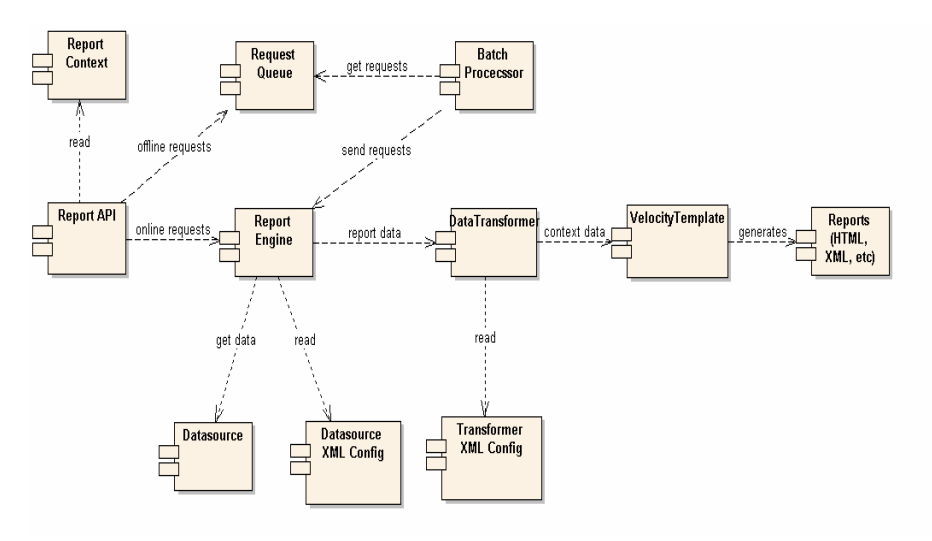

Figure 6 – System Component Diagram

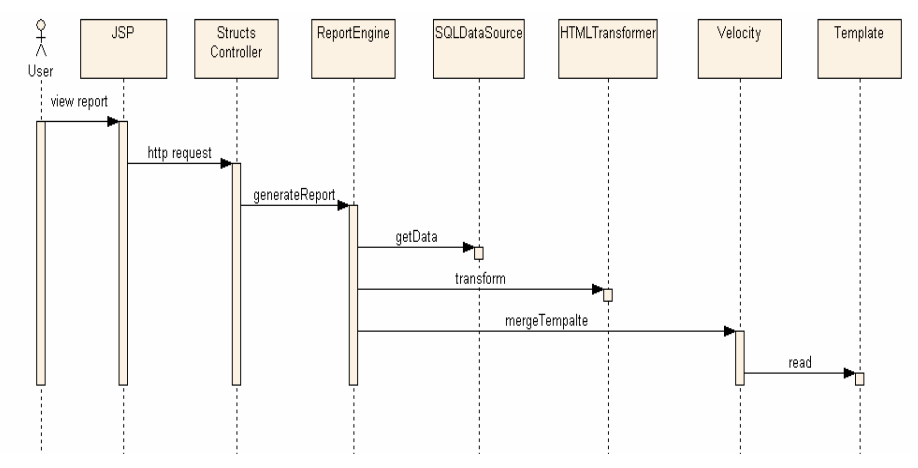

Figure 7 – System Sequence Diagram

#### **Communication Billing Analytics System Components**

- Report API a public API for report clients to initiate a report request.
- **Report Context holds report context information including the SQL query criteria, user** authentication, and authorization information.
- **Request Queue and Batch Processor used for batch based reporting processing to** improve system's scalability.
- Report Engine is the central controller of the reporting model and it responsible for coordinating the work of data source and transformers.
- <span id="page-24-0"></span>Datasource – the eXtensible Analytics Datamart (XAD) is a relational database optimized for Telco reporting. The XAD is responsible for executing the SQL query criterion and returns a result set.
- **Transformer used to transform the result set from a datasource into a format suitable** for presentation. It caches the data for local computation and sorting without initiating a new SQL request to the datasource.
- $\blacksquare$  Velocity template each type of a report has a velocity template to format the requested report.

### **Versioned Hierarchy**

The billing structure is constantly changing due to the addition or removal of services within an account. Business structures often change as a result of shifts in responsibility within an organization. These changes can create inaccuracies that may have been inadvertently introduced into the effective dated hierarchies.

The following complications may arise:

- **1** When running a report that includes historical billing data, a customer would expect the report to use the hierarchy that was effective at that time.
- **2** When running a trend report containing the totals from several reporting periods, each reporting period should reflect the charges and the hierarchical structure that was effective at each point in time.
- **3** Customers expect to see their report results with a minimal amount of latency which creates implementation challenges to achieving this objective.

Which can result in:

- **1** Customers become confused, spend time reconciling reports to hierarchy changes, and doubt the integrity of the application.
- **2** Long report result latency resulting in constant batch reporting.
- **3** All reports must be run as stored online or downloaded to preserve their integrity over time creating a storage and file management burden.

Siebel provides a solution by using versioned Hierarchies that maintain multiple instances of each hierarchy within the system including all billing and non-billing hierarchies. Each instance of the hierarchy corresponds to an effective dated reporting period. Each effective dated hierarchy is a snapshot of the structures in the billing data or a snapshot of organizational structures over time.

Each month's series of bill file loads, import updates, and manual modifications are collected into an effective dated hierarchy for the current month. On the first of each month the current month's hierarchy is stored and a copied for the next month's changes. This provides a hierarchical history on a monthly basis. A user may specify a previous month's hierarchy to make changes to historical effective dated hierarchies. The changes done to past hierarchies are carried forward automatically to maintain consistency. The most recent version of the hierarchy for the current reporting period is used as a default.

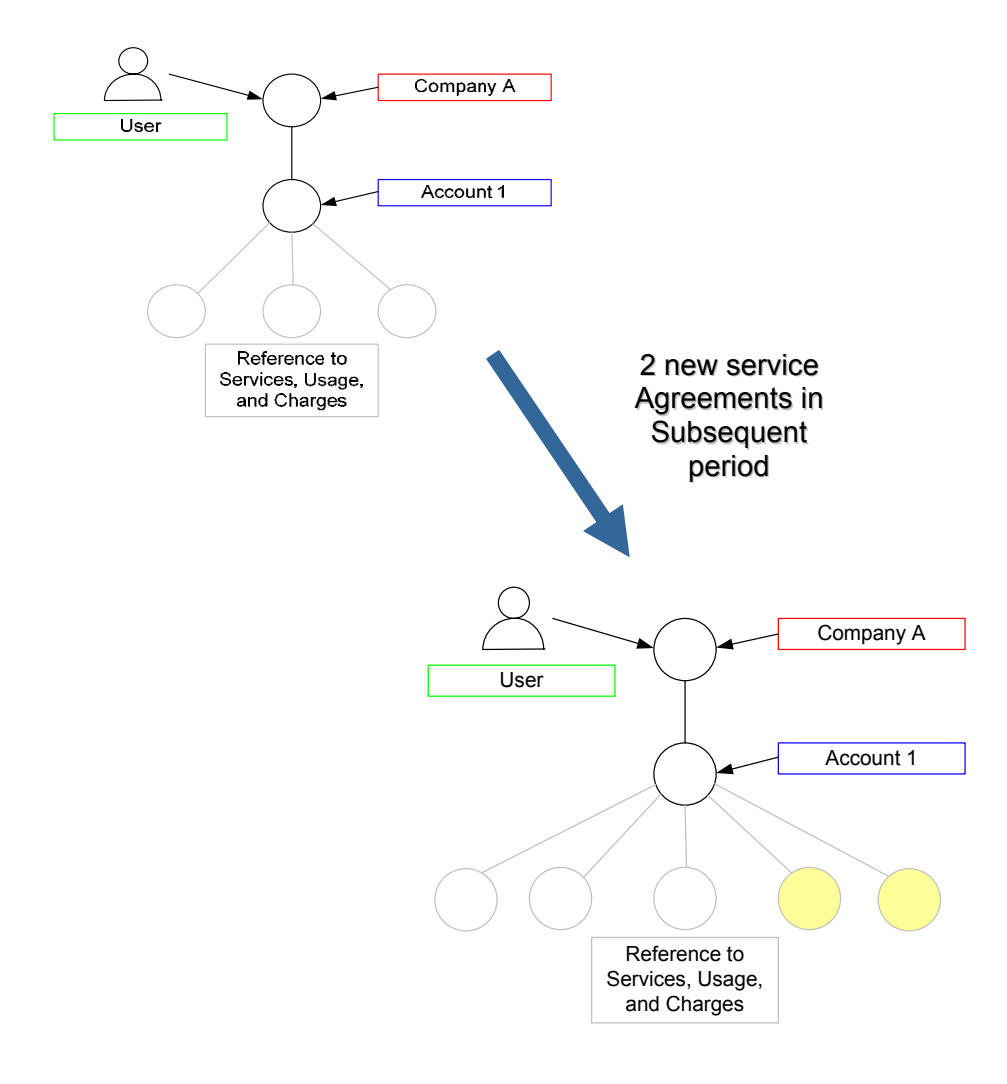

Figure 8 Versioned Hierarchy Illustration

# <span id="page-26-0"></span>**3 Site Web Flows**

The following use cases show **common functionality**:

- **View List of Reports** View reports by category and launch
- **Navigate Hierarchy** User navigates the hierarchy and may select a different hierarchy or position within the hierarchy.
- **Change Selection Criteria** Change most common query parameters and re-execute report
- **Customize a Report**  Change report query parameters, re-execute report, and optionally save parameter settings
- **Run Batch Report** Run reports in batch mode that exceed some threshold.
- **View Batch Reports** View the saved output of a batch report
- **Set System Wide Parameters**  Defines various configuration parameters for the service provider's instance of the application.
- **Synchronize Communications Billing Analytics from External Sources** Update data in Communications Billing Analytics maintained in other systems of record.

The following use cases show **general UI behavior**:

- **Cancel** System cancels the process on a series of one or more pages.
- **Display Error Message** System re-displays page with an error message.
- **Display No Data Message** System displays page with no data available message.
- **Download** User downloads summary and call details.
- **Page through data in a table** User pages through large amounts of data.
- **Printer-Friendly version** User prints a printer-friendly version of the page.
- **Sort data in a table** User sorts data by a single column header.
- **Change Language** Toggle between languages

# <span id="page-27-0"></span>**Billing Analytics Use Cases**

### **Cancel**

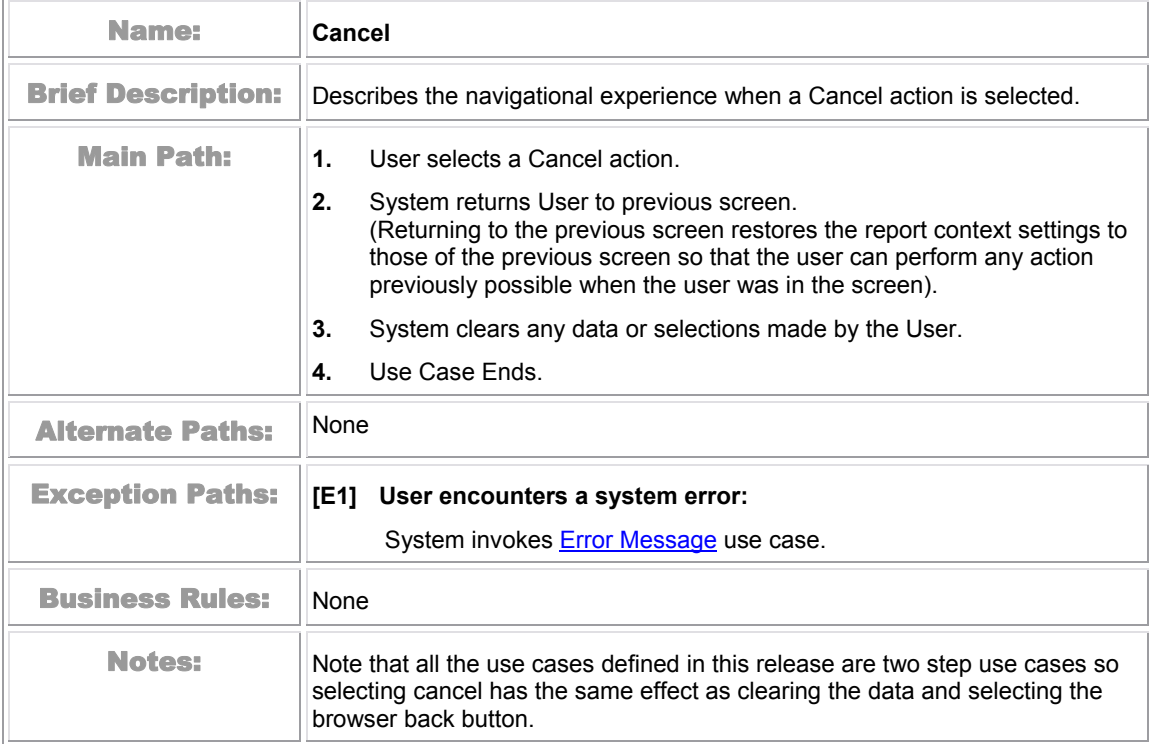

### <span id="page-28-0"></span>**Display Error Message**

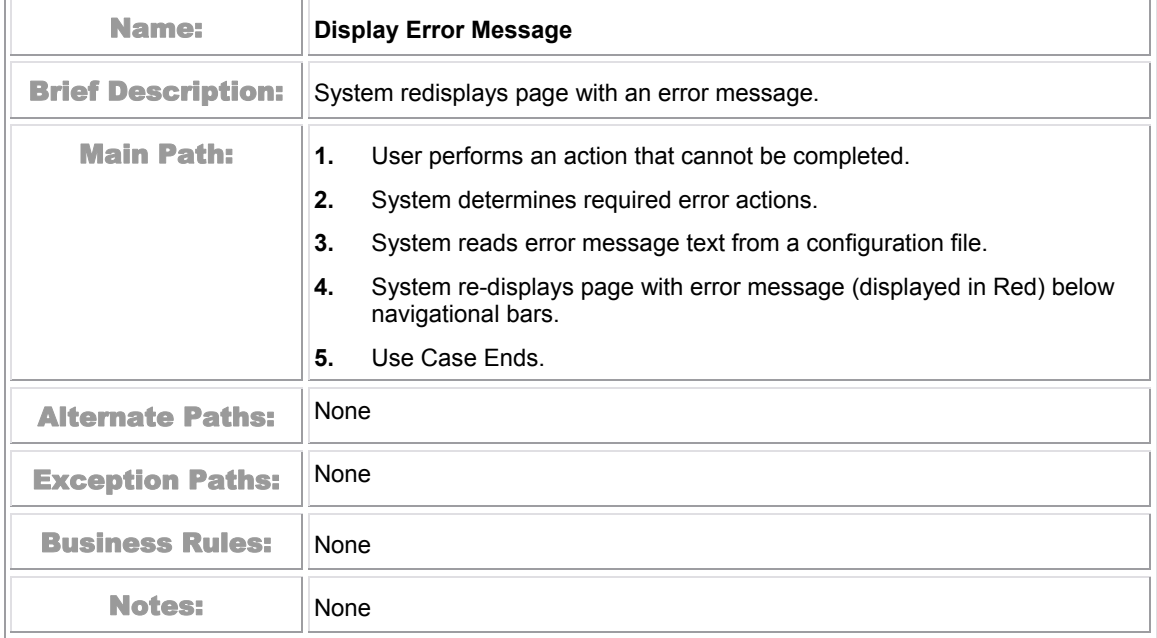

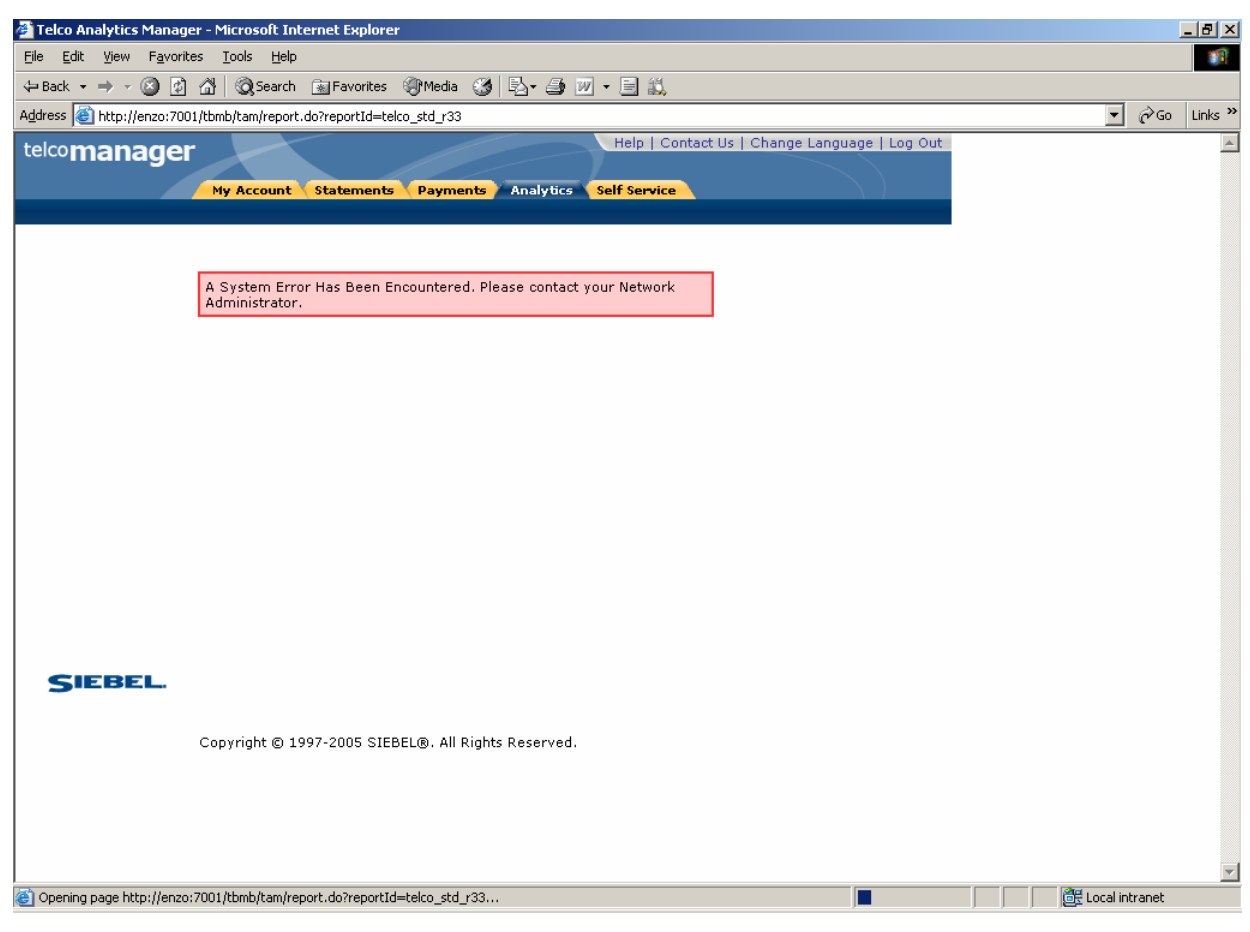

**Figure 9 – Error Message Page** 

### <span id="page-30-0"></span>**Display No Data Message**

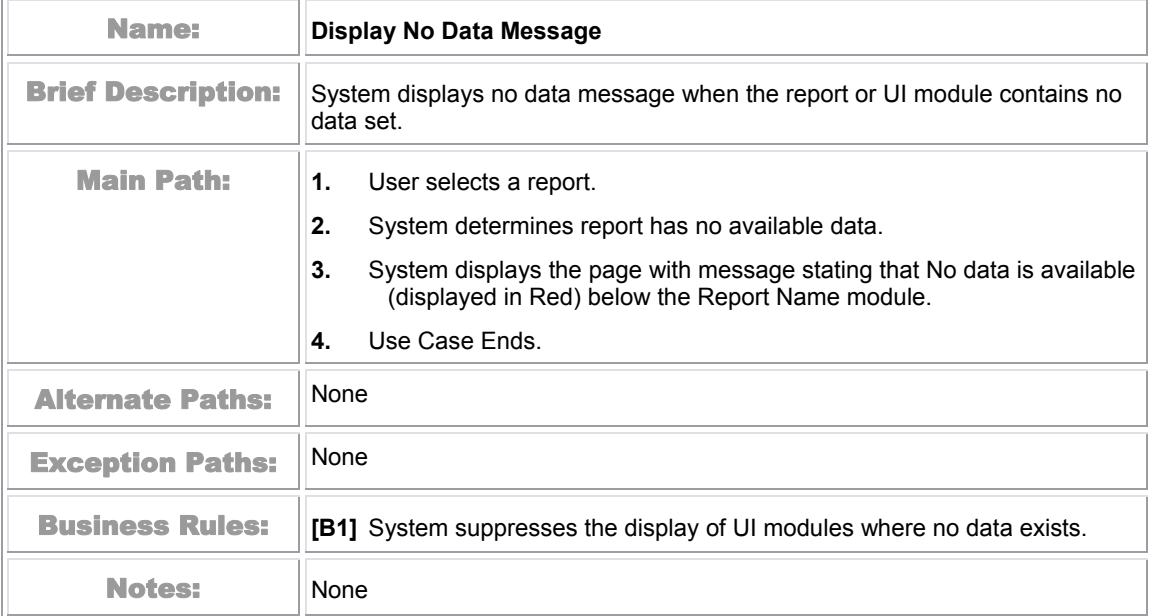

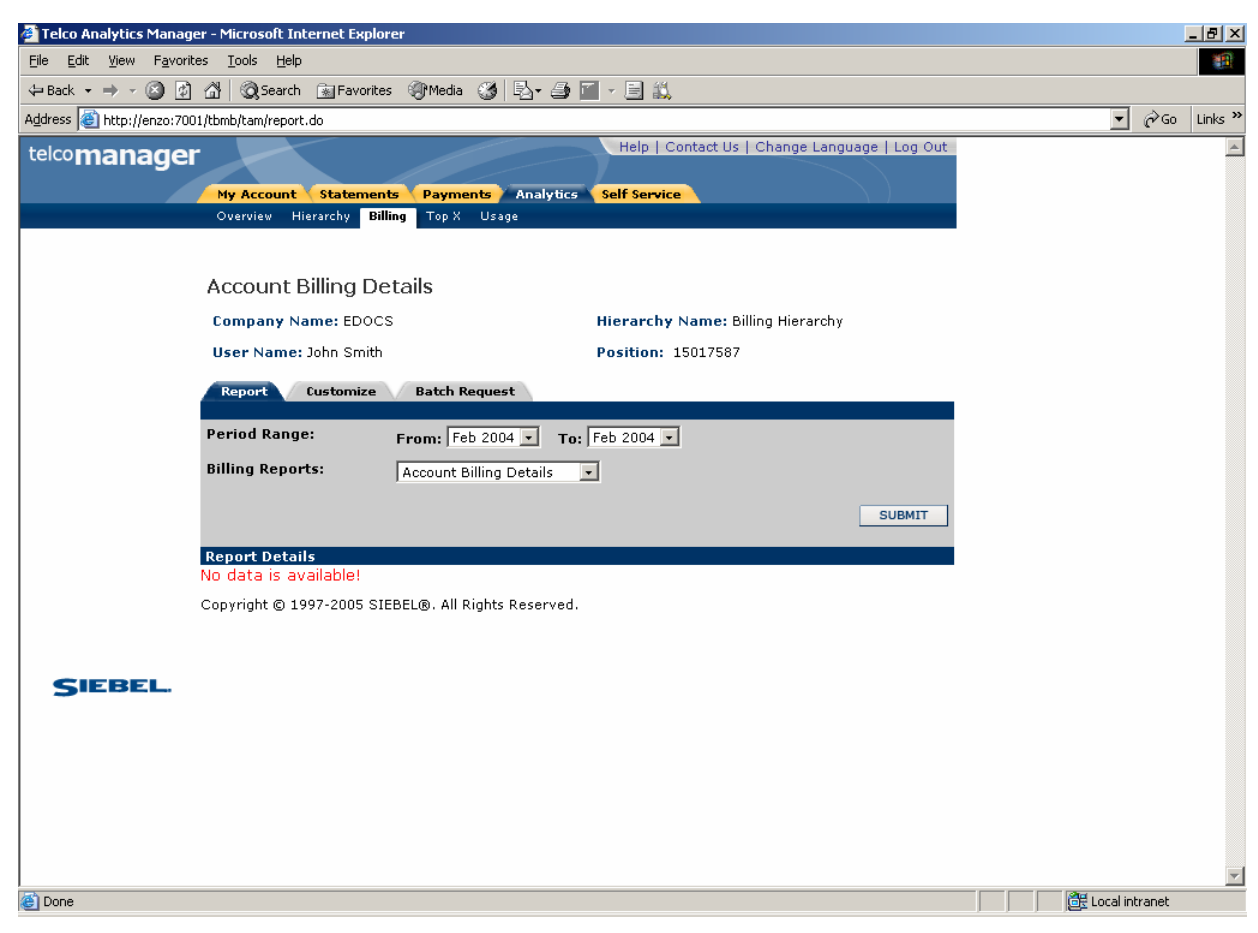

Figure 10 - Display No Data Message

### <span id="page-32-0"></span>**Download**

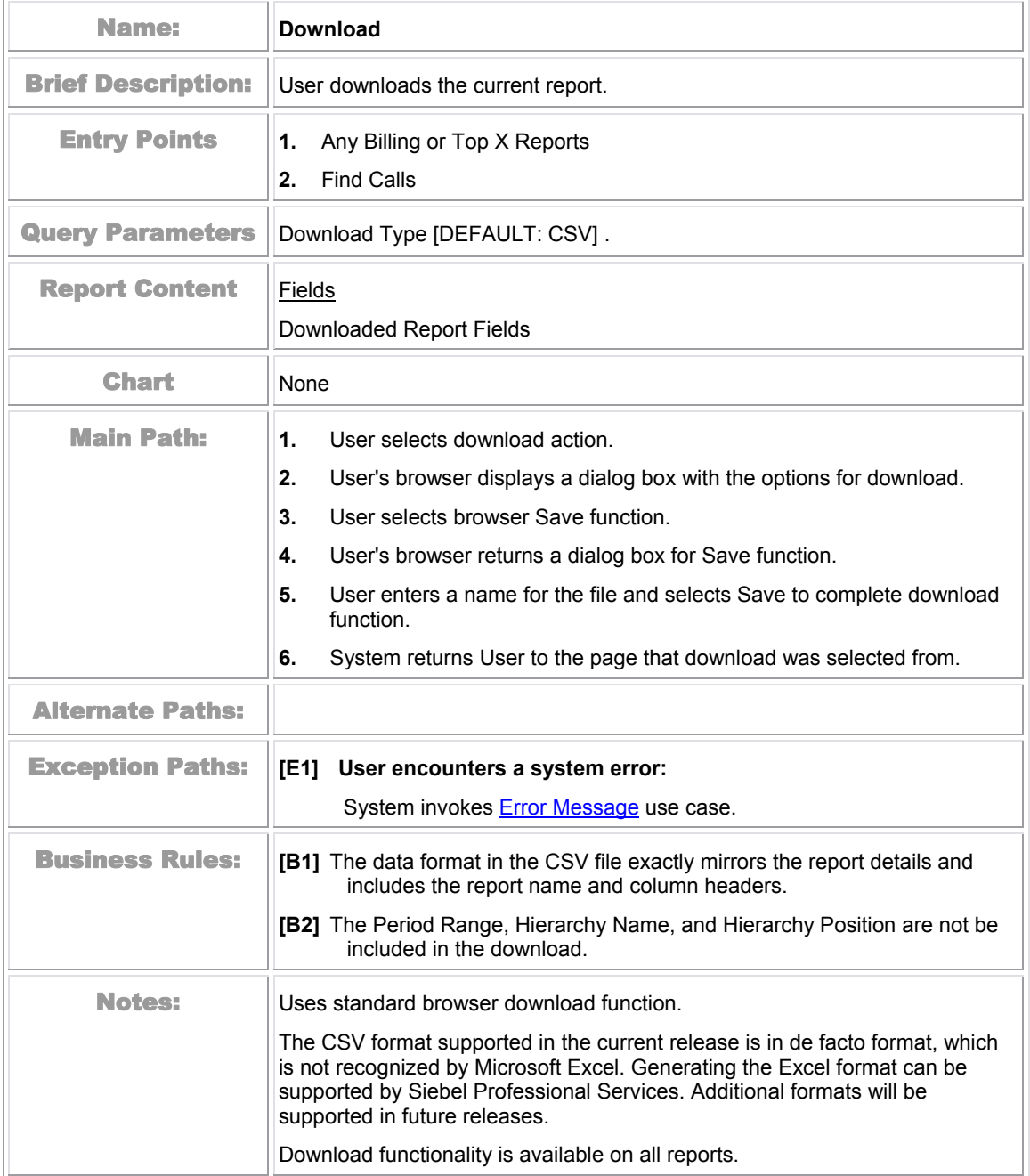

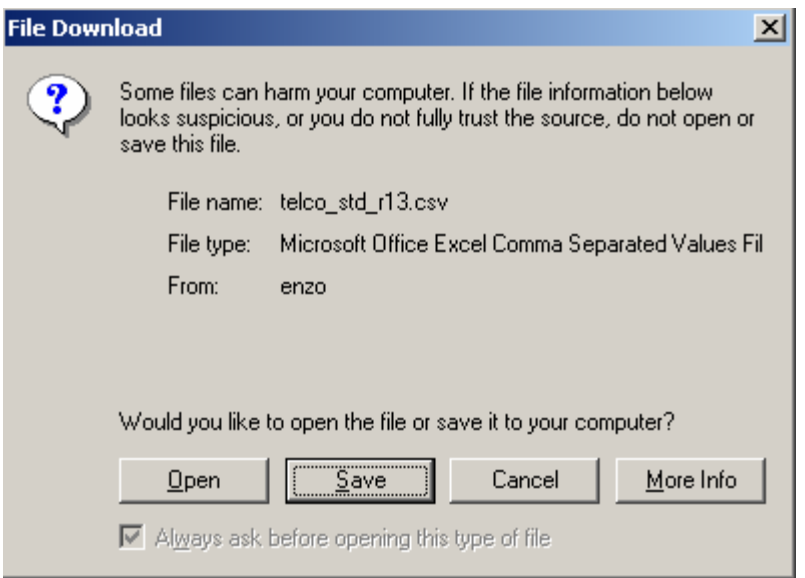

Figure 11 – Browser Download Options

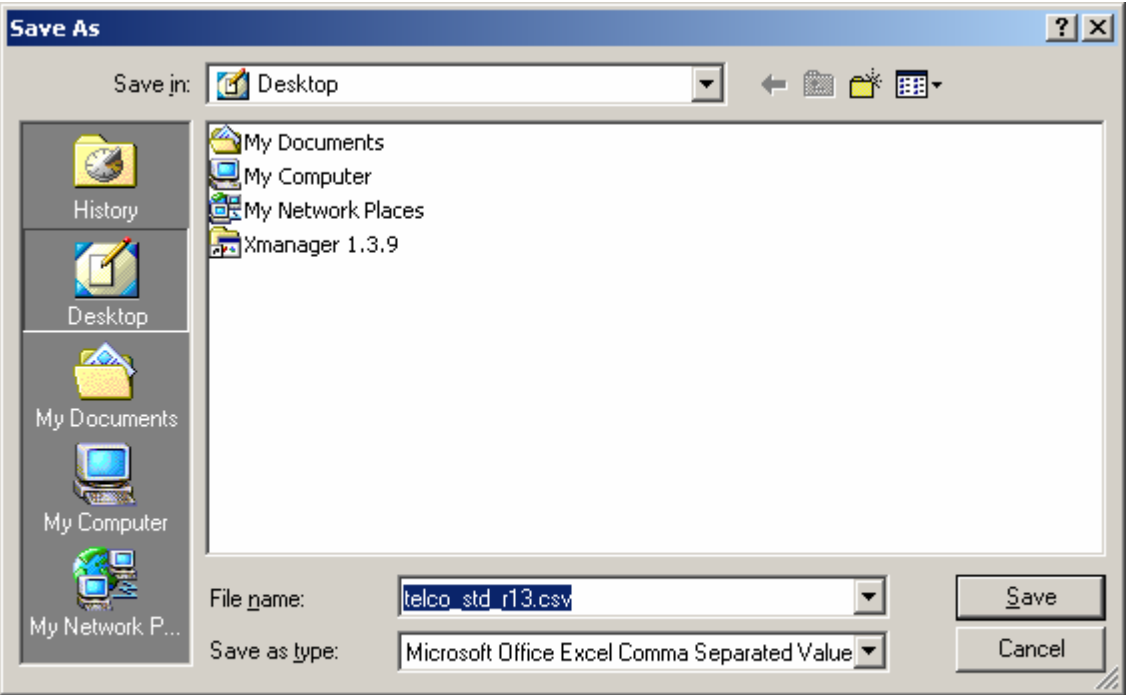

Figure 12 – Browser Download Save Function

## <span id="page-34-0"></span>**Paging with Caching**

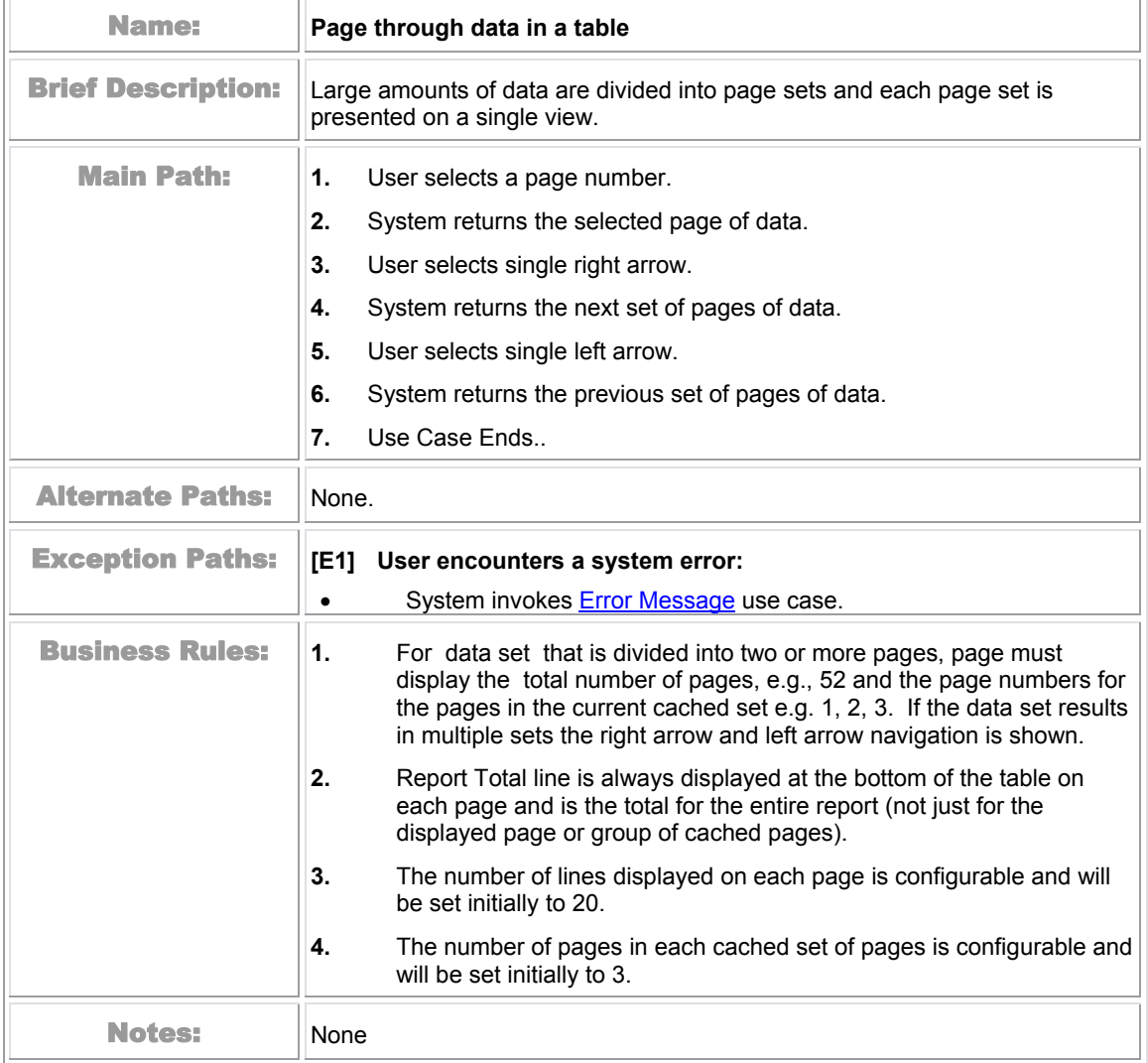

| <b>MY ACCOUNT</b><br><b>OVERVIEW</b> | <b>STATEMENTS</b><br><b>HIERARCHY</b> | <b>PAYMENTS</b><br><b>TOP X</b><br><b>BILLING</b> | ANALYTICS<br><b>USAGE</b>                               | <b>SELF SERVICE</b><br><b>FIND CALLS</b> |                               |                                        |
|--------------------------------------|---------------------------------------|---------------------------------------------------|---------------------------------------------------------|------------------------------------------|-------------------------------|----------------------------------------|
| <b>Contract Details</b>              |                                       |                                                   |                                                         |                                          |                               |                                        |
| Company Name: American HighTech1     |                                       |                                                   |                                                         | Hierarchy Name: Billing Hierarchy        |                               |                                        |
| User Name: Aron Bush                 |                                       |                                                   | Position:                                               | American HighTech1                       |                               |                                        |
|                                      |                                       |                                                   |                                                         |                                          |                               |                                        |
|                                      |                                       |                                                   |                                                         |                                          | Download                      | Printer Friendly                       |
| <b>REPORT</b>                        |                                       | <b>CUSTOMIZE BATCH REQUEST</b>                    |                                                         |                                          |                               |                                        |
| <b>Period Range:</b>                 |                                       |                                                   | From: $May-05$ $\rightarrow$ To: $May-05$ $\rightarrow$ |                                          |                               |                                        |
| Type:                                |                                       | Voice<br>$\bullet$                                |                                                         |                                          |                               |                                        |
| <b>Billing Reports:</b>              |                                       |                                                   |                                                         |                                          |                               |                                        |
|                                      |                                       | Contract Details                                  | $\mathbf{r}$                                            |                                          |                               |                                        |
|                                      |                                       |                                                   |                                                         |                                          |                               | Submit                                 |
|                                      |                                       |                                                   |                                                         |                                          | Total Pages: 52 Result Pages: | $\overline{2}$<br>$\overline{3}$<br>1. |
| <b>Report Details</b>                |                                       |                                                   |                                                         |                                          |                               |                                        |
|                                      |                                       |                                                   |                                                         |                                          |                               | <b>Total</b>                           |
| <b>Date</b>                          | <b>Time</b>                           | <b>Number</b>                                     | <b>Description</b>                                      | <b>Type</b>                              | <b>Usage</b>                  |                                        |
| 04/04/2005                           | 20:36                                 | 7045322051                                        | Unknown                                                 | Voice                                    | 00:00:01                      | \$0.10                                 |
| 04/04/2005                           | 18:20                                 | 7045354004                                        | Unknown                                                 | Voice                                    | 00:00:02                      | \$0.20                                 |
| 04/04/2005                           | 18:07                                 | 7045372813                                        | Unknown                                                 | Voice                                    | 00:00:10                      | \$1.00                                 |
| 04/04/2005                           | 15:52                                 | 7043344085                                        | Unknown                                                 | Voice                                    | 00:00:01                      | \$0.10                                 |
| 04/04/2005                           | 15:44                                 | 7045322051                                        | Unknown                                                 | Voice                                    | 00:00:01                      | \$0.10                                 |
| 04/04/2005                           | 15:43                                 | 4514724956                                        | Unknown                                                 | Voice                                    | 00:00:01                      | \$0.10                                 |
| 04/07/2005                           | 06:06                                 | 7045372813                                        | Unknown                                                 | Voice                                    | 00:00:01                      | \$0.10                                 |
| 04/04/2005                           | 10:03<br>06:28                        | 7045354004<br>7047775038                          | Unknown<br>Unknown                                      | Voice<br>Voice                           | 00:00:01<br>00:00:05          | \$0.10<br>\$0.50                       |
| 04/04/2005                           | 05:32                                 | 7045322051                                        | Unknown                                                 | Voice                                    | 00:00:01                      | \$0.10                                 |
| 04/07/2005<br>04/07/2005             | 06:34                                 | 36                                                | Unknown                                                 | Voice                                    | 00:00:01                      |                                        |
| 04/04/2005                           | 17:09                                 | 7042389088                                        | Unknown                                                 | Voice                                    | 00:00:27                      | \$0.10<br>\$2.70                       |
| 04/04/2005                           | 17:37                                 | 7042389088                                        | Unknown                                                 | Voice                                    | 00:00:18                      | \$1.80                                 |
| 04/05/2005                           | 09:55                                 | 7042389088                                        | Unknown                                                 | Voice                                    | 00:00:01                      | \$0.10                                 |
| 04/07/2005                           | 16:39                                 | $\mathbf 0$                                       | Unknown                                                 | Voice                                    | 00:00:01                      | \$0.10                                 |
| 04/07/2005                           | 10:56                                 |                                                   | Unknown                                                 | Voice                                    | 00:00:01                      | \$0.10                                 |
| 04/30/2005                           | 11:01                                 | 7044518989                                        | Unknown                                                 | Voice                                    | 00:00:02                      | \$0.20                                 |
| 04/29/2005                           | 20:30                                 | 7044518989                                        | Unknown                                                 | Voice                                    | 00:00:02                      | \$0.20                                 |
| 04/29/2005                           | 11:20                                 | 7044518989                                        | Unknown                                                 | Voice                                    | 00:00:01                      | \$0.10                                 |
| 04/27/2005                           | 13:18                                 | 7044518989                                        | Unknown                                                 | Voice                                    | 00:00:01                      | \$0.10                                 |

Figure 13 – Paging with Caching Function
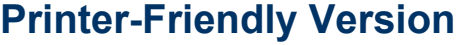

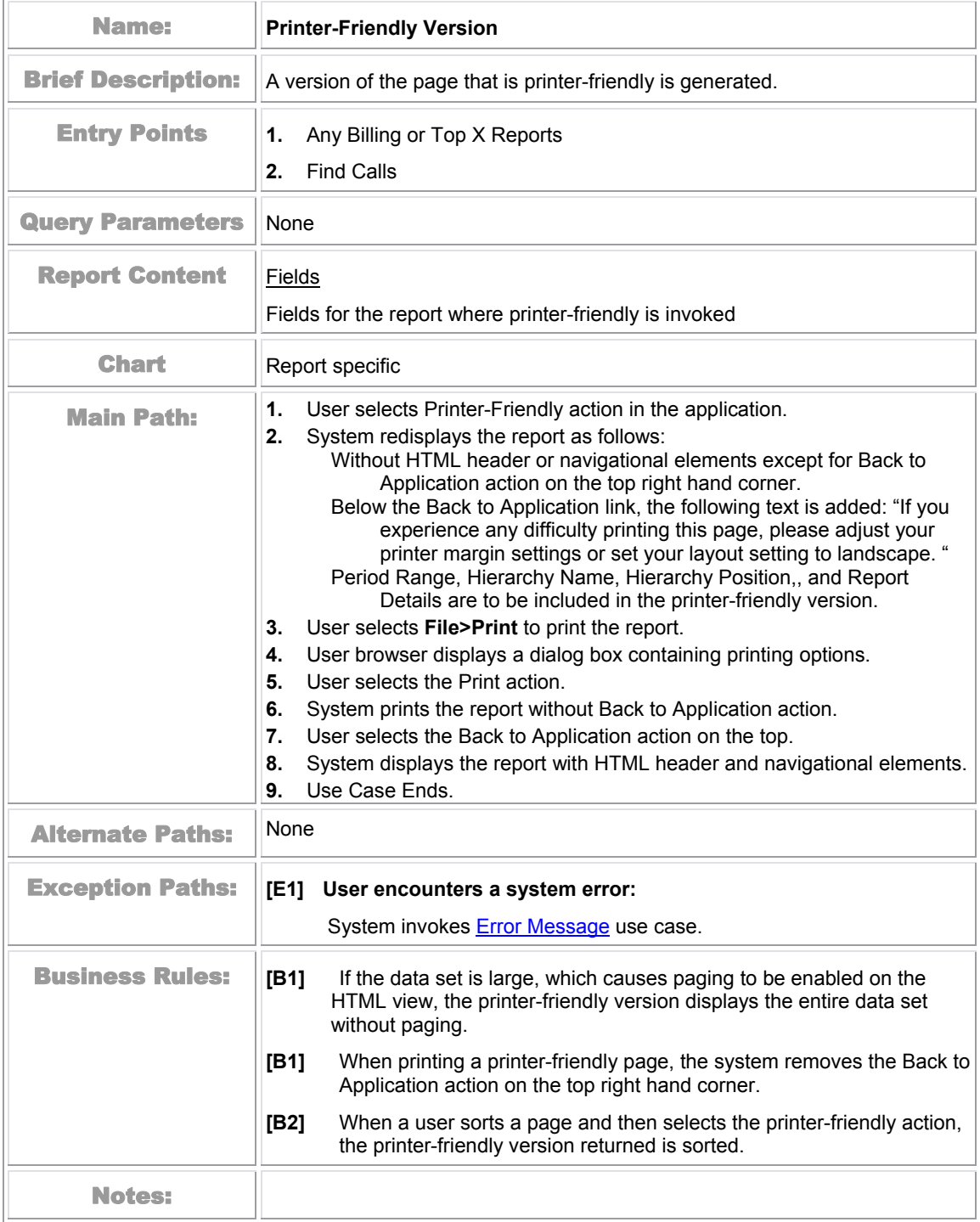

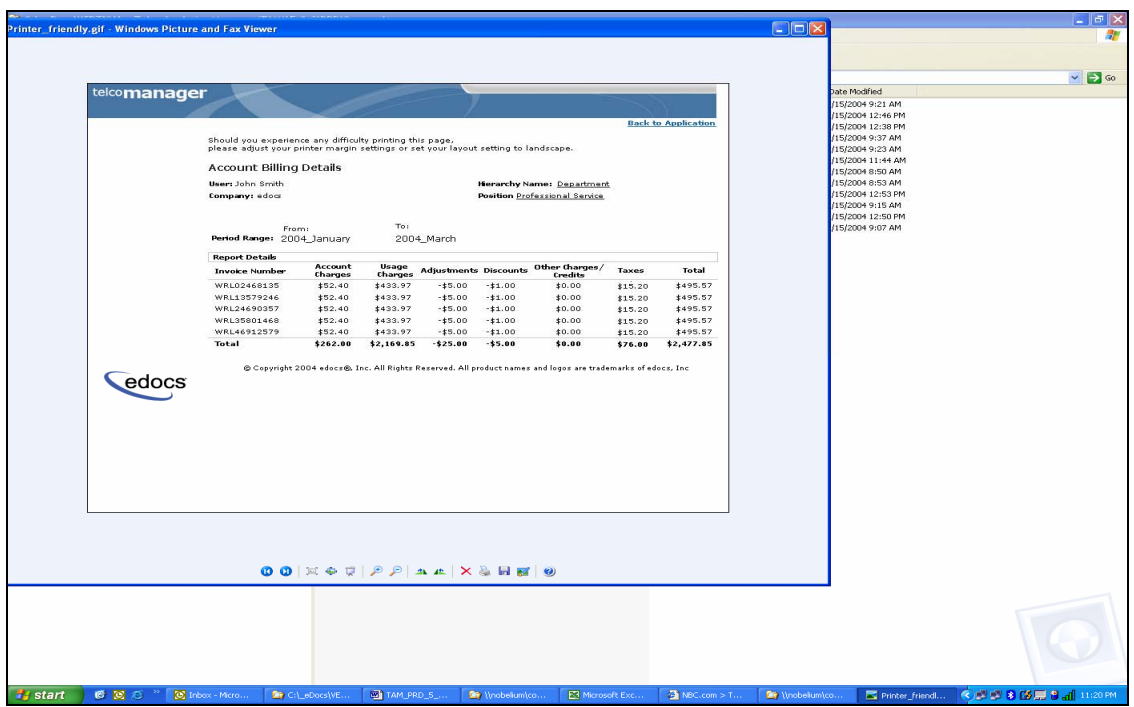

Figure 14 – Printer-Friendly Version

#### **Sort Data in a Table**

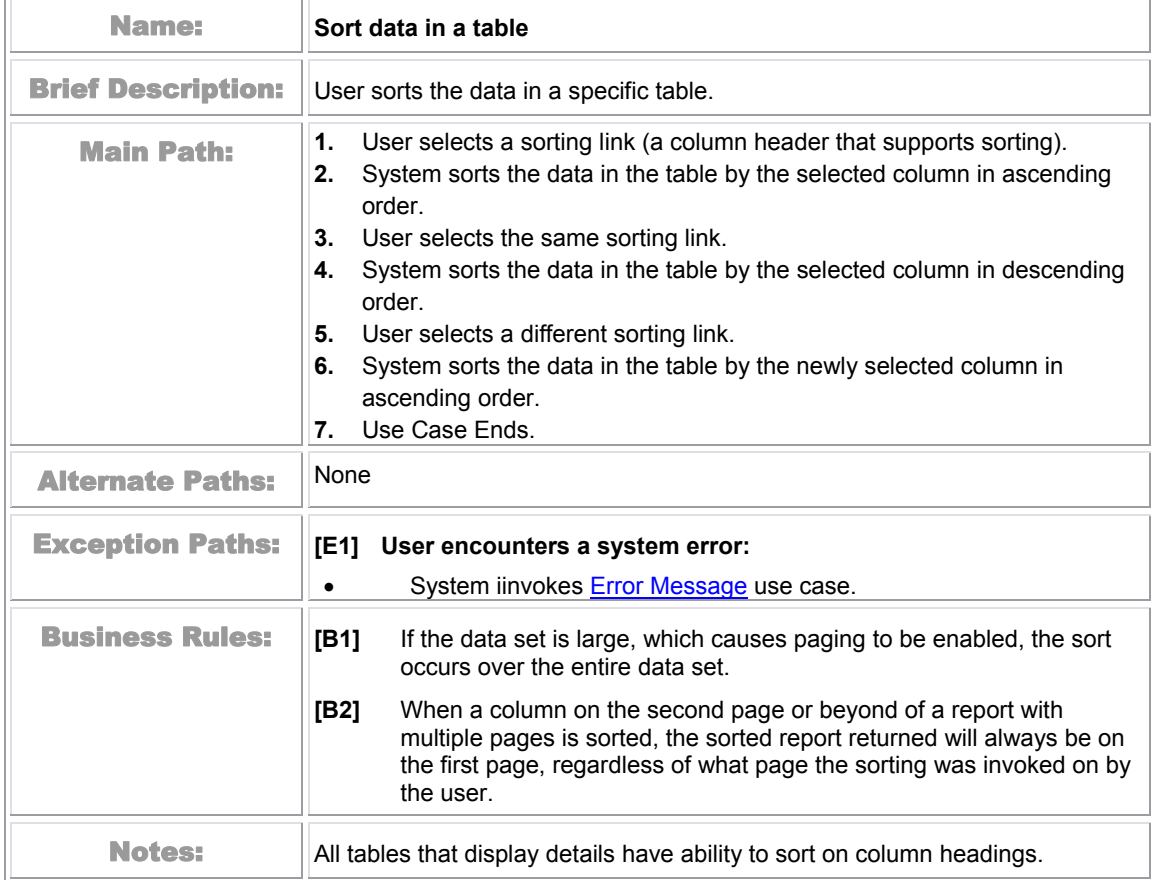

## **Change Language**

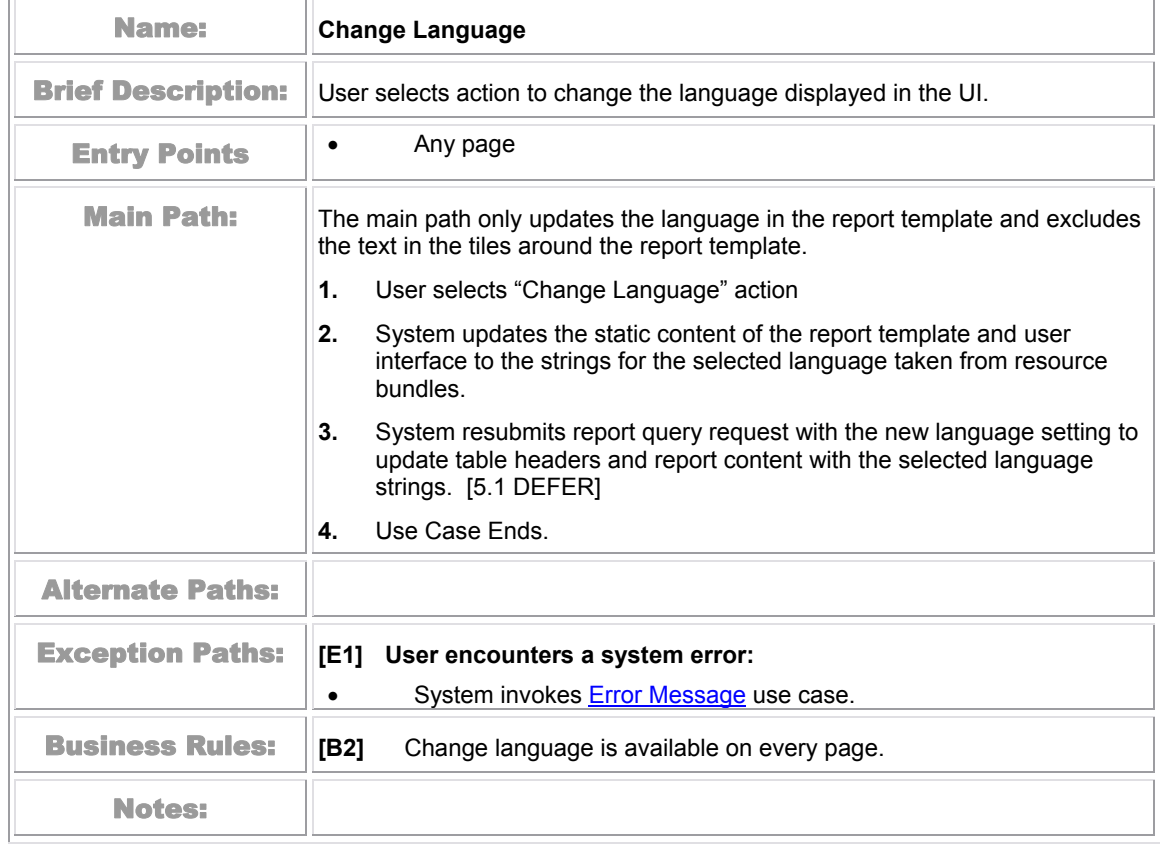

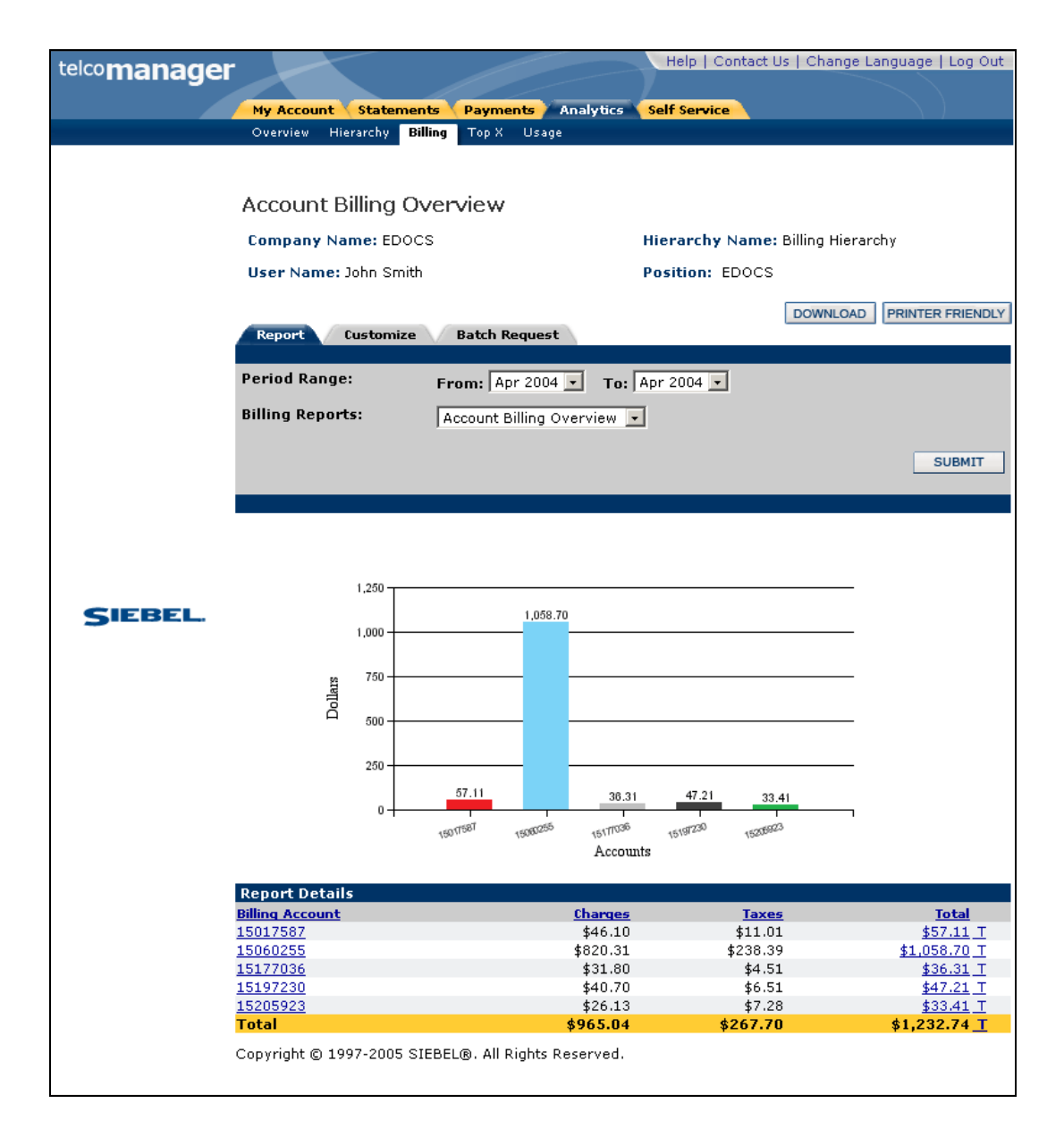

Figure 15 – Switch Language Sample Page

## **View List of Standard Reports**

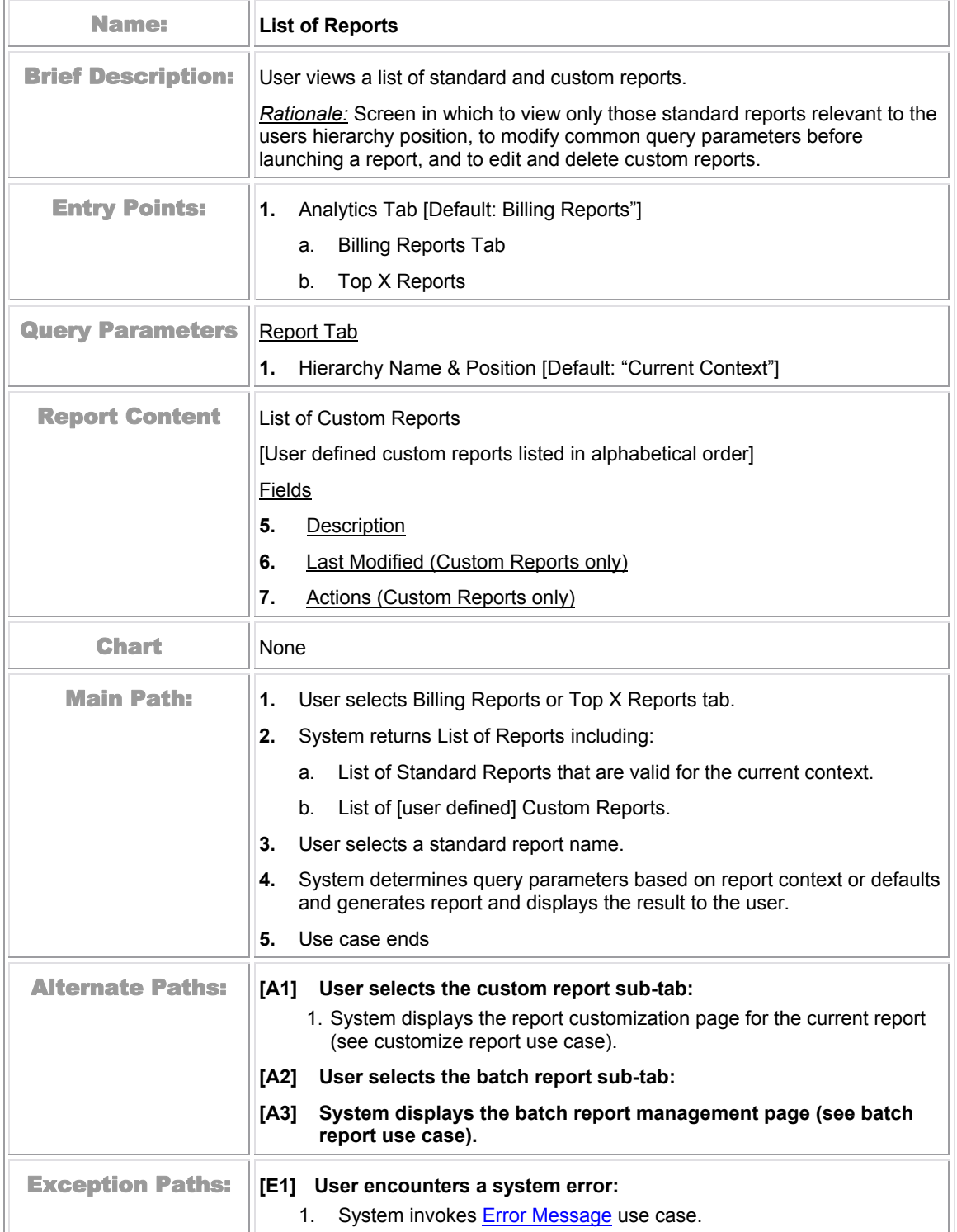

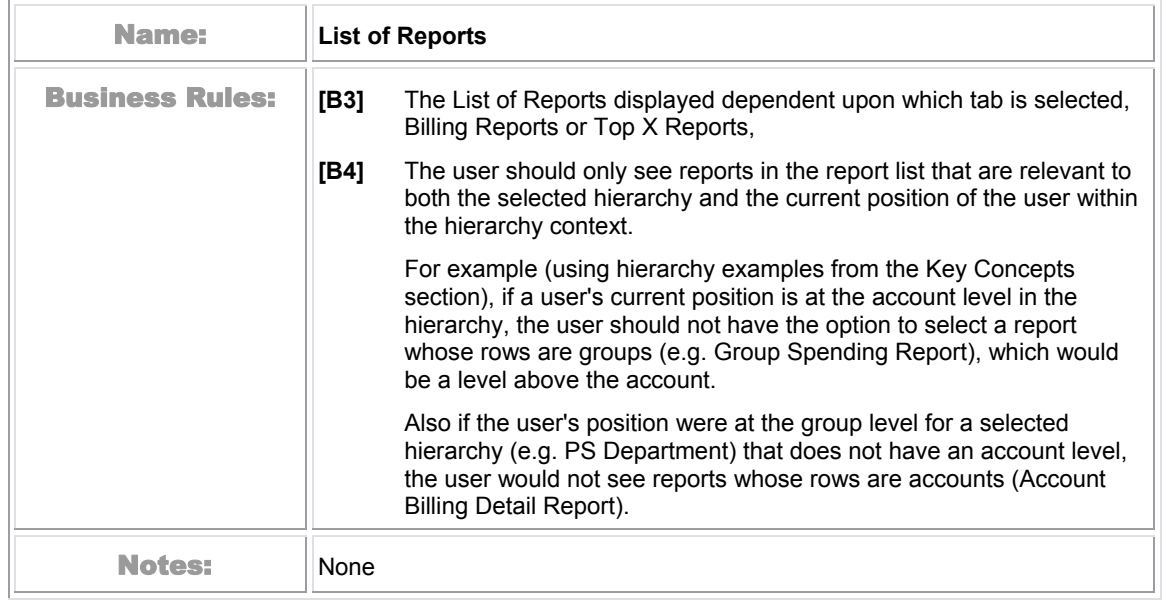

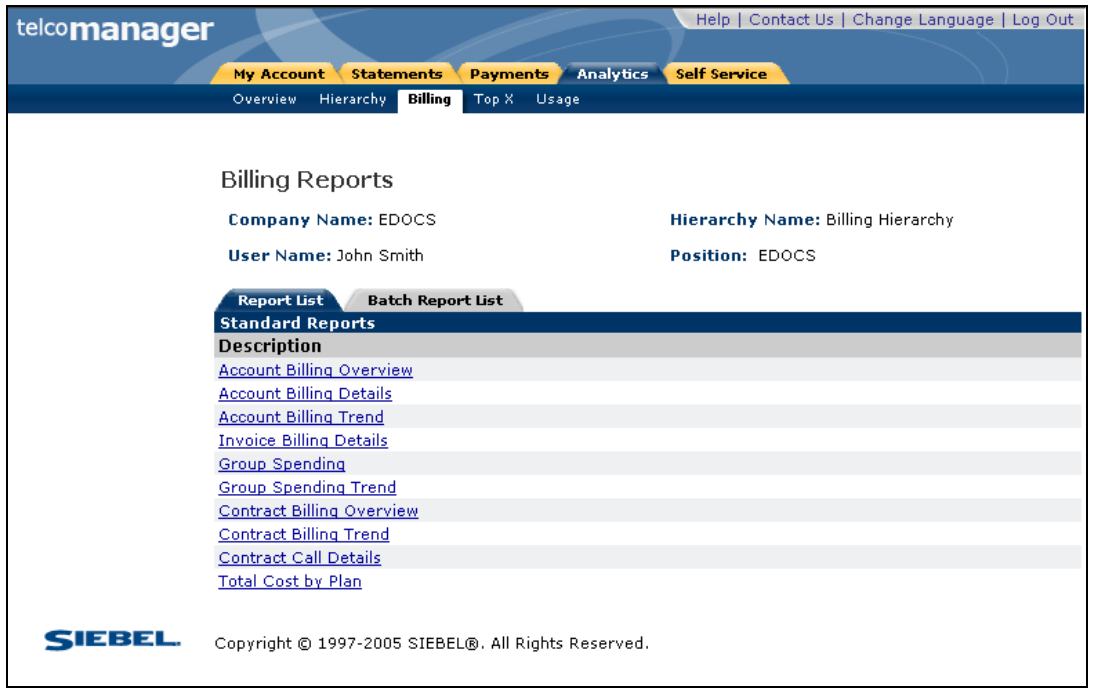

Figure 16 – Sample Format of List of Reports

## **View List of Custom Reports**

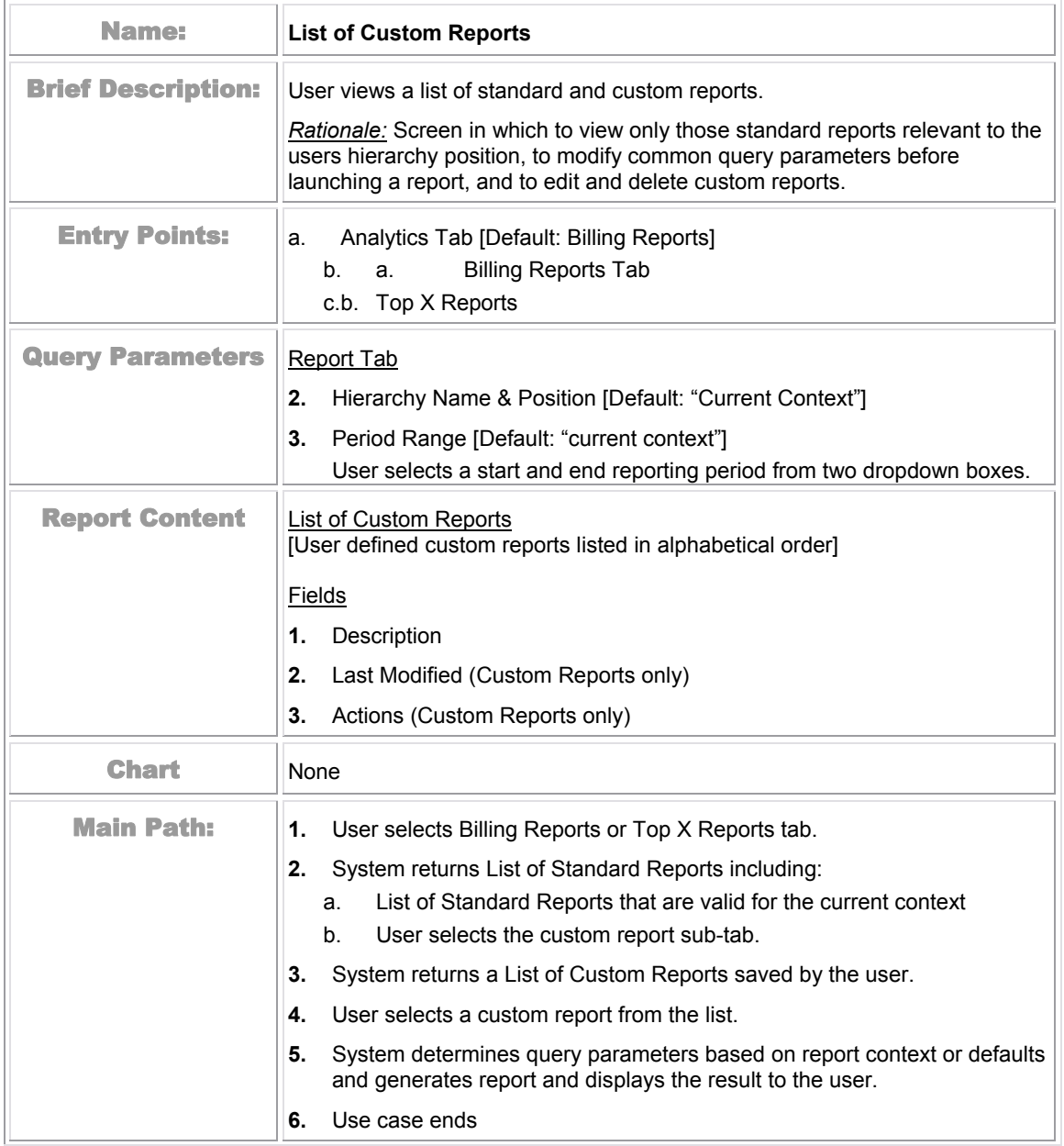

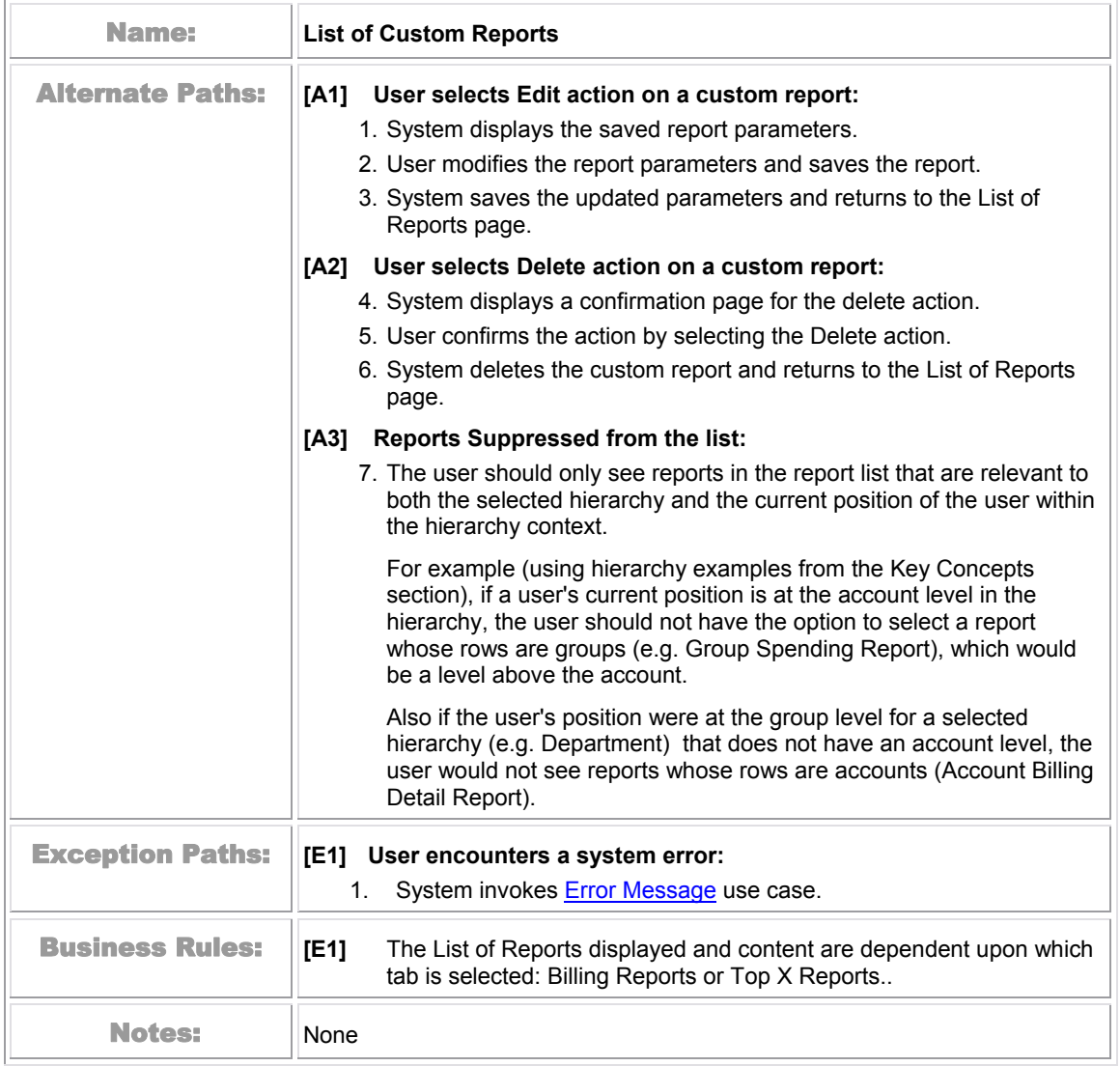

## **View List of Batch Reports**

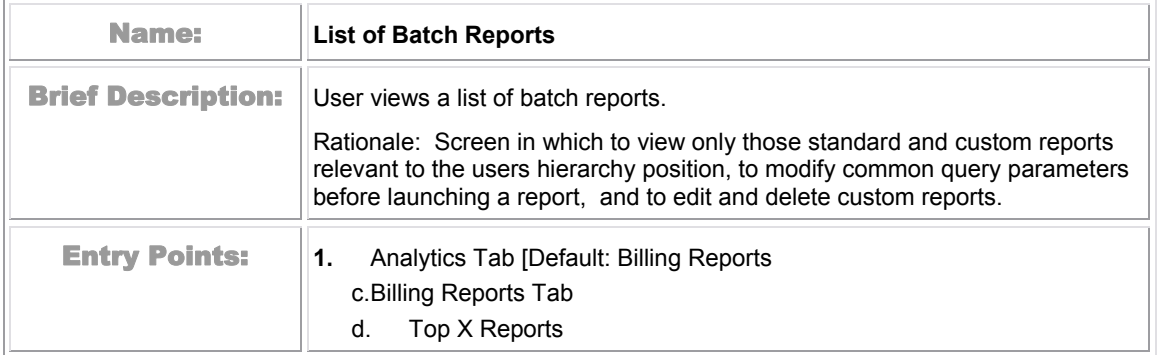

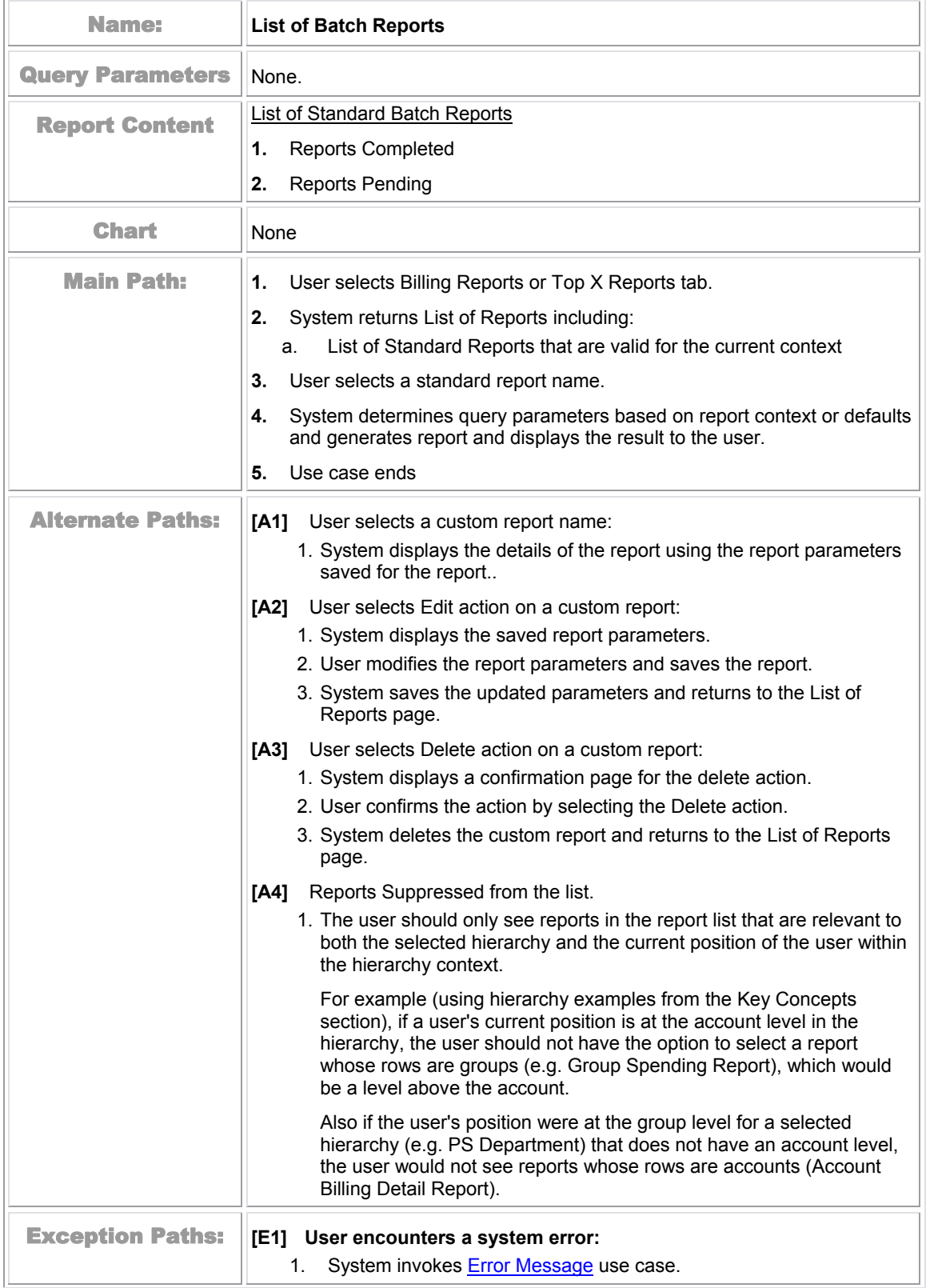

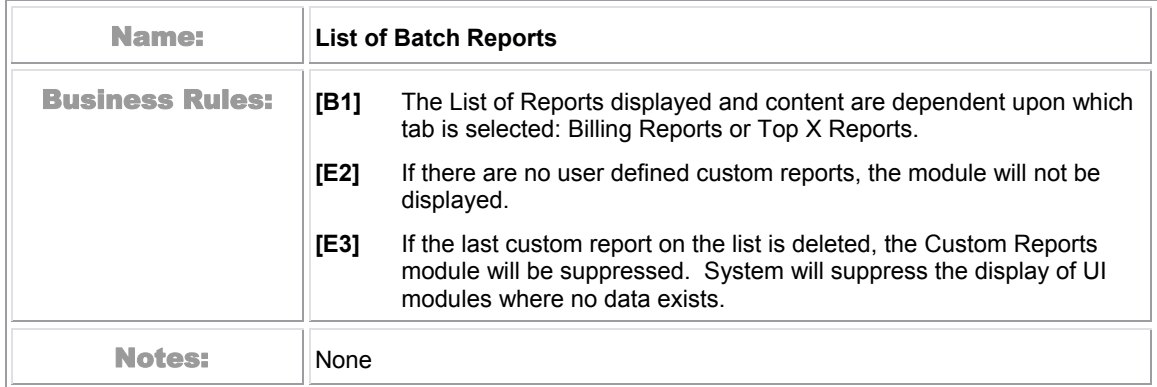

## **Navigate Hierarchy**

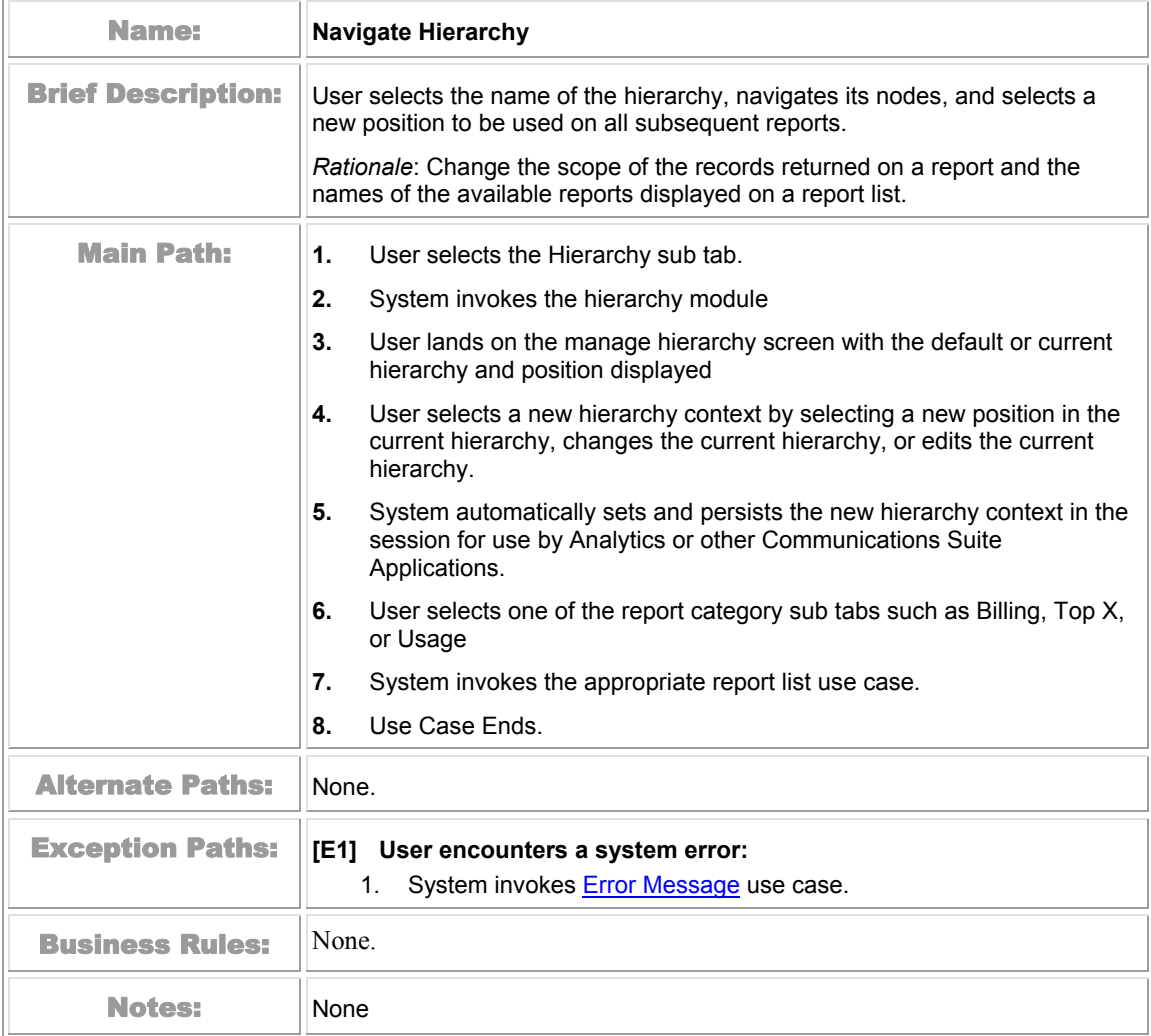

## **Change Selection Criteria**

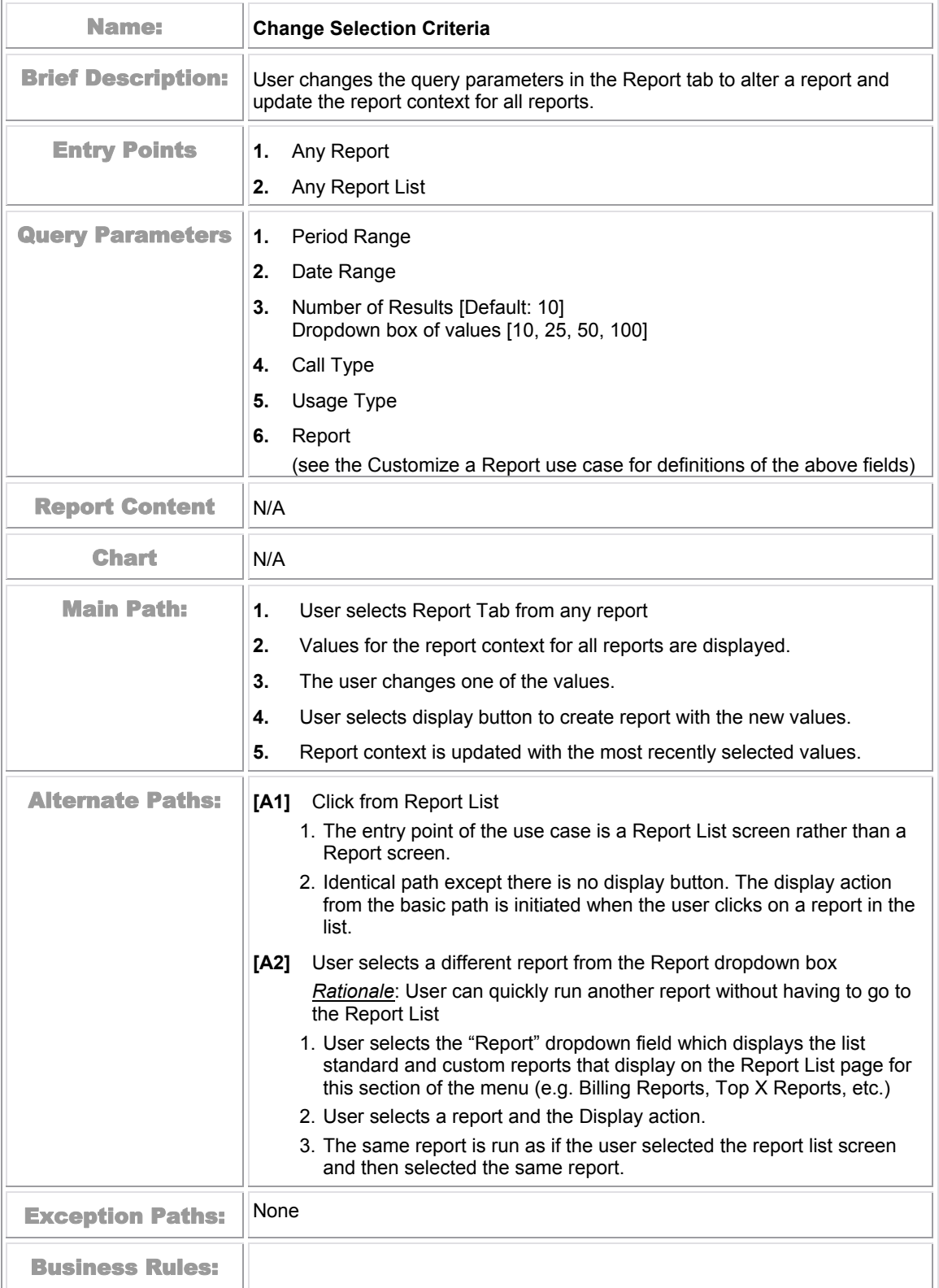

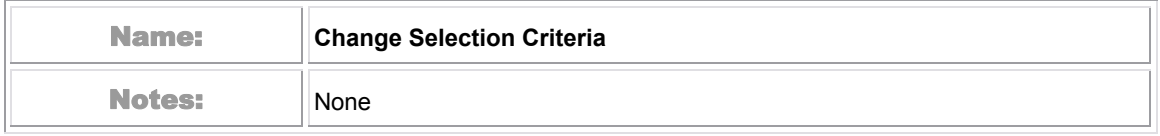

| telcomanager |                           |                                                     |                                         |                                          |                 | Help   Contact Us   Change Language   Log Out |  |  |  |  |  |
|--------------|---------------------------|-----------------------------------------------------|-----------------------------------------|------------------------------------------|-----------------|-----------------------------------------------|--|--|--|--|--|
|              |                           |                                                     |                                         |                                          |                 |                                               |  |  |  |  |  |
|              | My Account                | <b>Statements</b><br><b>Payments</b>                | <b>Analytics</b><br><b>Self Service</b> |                                          |                 |                                               |  |  |  |  |  |
|              | <b>Overview</b>           | Billing<br>Hierarchy<br>Top X                       | Usage                                   |                                          |                 |                                               |  |  |  |  |  |
|              |                           |                                                     |                                         |                                          |                 |                                               |  |  |  |  |  |
|              |                           |                                                     |                                         |                                          |                 |                                               |  |  |  |  |  |
|              | Contract Billing Overview |                                                     |                                         |                                          |                 |                                               |  |  |  |  |  |
|              |                           | <b>Company Name: EDOCS</b>                          |                                         | <b>Hierarchy Name: Billing Hierarchy</b> |                 |                                               |  |  |  |  |  |
|              |                           | User Name: John Smith                               |                                         | Position: EDOCS                          |                 |                                               |  |  |  |  |  |
|              |                           |                                                     |                                         |                                          |                 |                                               |  |  |  |  |  |
|              |                           |                                                     |                                         |                                          | <b>DOWNLOAD</b> | PRINTER FRIENDLY                              |  |  |  |  |  |
|              | <b>Report</b>             | <b>Batch Request</b><br>Customize                   |                                         |                                          |                 |                                               |  |  |  |  |  |
|              |                           |                                                     |                                         |                                          |                 |                                               |  |  |  |  |  |
|              | <b>Period Range:</b>      | From: $APr 2004 -$                                  | To: $APr 2004$                          |                                          |                 |                                               |  |  |  |  |  |
|              |                           |                                                     |                                         |                                          |                 |                                               |  |  |  |  |  |
|              | <b>Billing Reports:</b>   |                                                     | Contract Billing Overview v             |                                          |                 |                                               |  |  |  |  |  |
|              |                           |                                                     |                                         |                                          |                 |                                               |  |  |  |  |  |
|              |                           |                                                     |                                         |                                          |                 | <b>SUBMIT</b>                                 |  |  |  |  |  |
|              |                           |                                                     |                                         |                                          |                 |                                               |  |  |  |  |  |
|              |                           |                                                     |                                         |                                          |                 | Page $\boxed{1}$<br>of 4⊮M                    |  |  |  |  |  |
|              |                           | <b>Report Details (69 items)</b>                    |                                         |                                          |                 |                                               |  |  |  |  |  |
|              | <b>Number</b>             | <b>Owner</b>                                        | <b>Billing Account</b>                  | <u>Charges</u>                           | <b>Taxes</b>    | <b>Total</b>                                  |  |  |  |  |  |
| SIEBEL.      | 3212981610                | JOEY JENNE                                          | Los Angeles                             | \$14.50                                  | \$3.68          | $$18.18$ T                                    |  |  |  |  |  |
|              | 3212981640                | MIKE NICKEL                                         | Los Angeles                             | \$11.00                                  | \$3.10          | \$14.10 <u>T</u>                              |  |  |  |  |  |
|              | 3212981880                | <b>BOBBY LAWLESS</b>                                | Los Angeles                             | \$30.25                                  | \$7.35          | \$37.60 T                                     |  |  |  |  |  |
|              | 3214801725                | <b>SEAN MURPHY</b>                                  | Los Angeles                             | \$11.50                                  | \$2.43          | \$13.93 T                                     |  |  |  |  |  |
|              | 3214801773                | <b>BILL STRAHLO</b>                                 | Los Angeles                             | \$19.00                                  | \$5.12          | \$24.12 T                                     |  |  |  |  |  |
|              | 3214802869                | JEFF HARDY                                          | Los Angeles                             | \$1.50                                   | \$2.05          | $$3.55$ $\top$                                |  |  |  |  |  |
|              | 3214803014                | <b>FRANK TOWN</b>                                   | <b>EDOCS Malaysia</b>                   | \$23.55                                  | \$7.31          | \$30.86 T                                     |  |  |  |  |  |
|              | 3214803175                | JERRY HOLLAND                                       | Los Angeles                             | \$1.75                                   | \$2.17          | \$3.92 T                                      |  |  |  |  |  |
|              | 3214804037                | <b>TERRY FORSTON</b>                                | Los Angeles                             | \$15.10                                  | \$2.19          | \$17.29 <u>T</u>                              |  |  |  |  |  |
|              | 3214804975                | <b>TERRY BROPHY</b>                                 | Los Angeles                             | \$19.31                                  | \$4.10          | \$23.41 T                                     |  |  |  |  |  |
|              | 3214808225                | JAMES POWERS                                        | San Francisco                           | \$22.23                                  | \$6.53          | \$28.76 T                                     |  |  |  |  |  |
|              | 3215012888                | ERT TEAM                                            | Los Angeles                             | \$44.63                                  | \$5.37          | \$50.00 <u>T</u>                              |  |  |  |  |  |
|              | 3215360329                | <b>CLYDE COMBS</b>                                  | Los Angeles                             | \$43.41                                  | \$7.94          | $$51.35$ T                                    |  |  |  |  |  |
|              | 3215364559                | CINDY DRAPCHO                                       | Los Angeles                             | \$0.00                                   | \$4.55          | \$4.55 T                                      |  |  |  |  |  |
|              | 3215366179                | WES HICKS                                           | Los Angeles                             | \$0.50<br>\$1.86                         |                 | $$2.36$ T                                     |  |  |  |  |  |
|              | 3215367226                | <b>NICK VANVONNO</b>                                | Los Angeles                             | \$21.27                                  | \$2.53          | \$23.80 <u>T</u>                              |  |  |  |  |  |
|              | 3215369089                | MADELYN D PAPINEAU                                  | MADELYN D PAPINEAU                      | \$31.80                                  | \$4.51          | \$36.31 T                                     |  |  |  |  |  |
|              | 3215369729                | REGAN STRADTMANN                                    | Los Angeles                             | \$0.00                                   | \$2.01          | $$2.01$ $\_$                                  |  |  |  |  |  |
|              | 3215370114                | OLGA ODEIDE                                         | Los Angeles                             | \$9.00                                   | \$1.62          | \$10.62 $\top$                                |  |  |  |  |  |
|              | 3215370115                | JEFF BATTISTI                                       | Los Angeles                             | \$26.63                                  | \$2.03          | \$28.66 <u>T</u>                              |  |  |  |  |  |
|              | <b>Total</b>              |                                                     |                                         | \$965.04                                 | \$267.70        | $$1,232.74$ T                                 |  |  |  |  |  |
|              |                           |                                                     |                                         |                                          |                 | Page  1<br>of 4⊮M                             |  |  |  |  |  |
|              |                           |                                                     |                                         |                                          |                 |                                               |  |  |  |  |  |
|              |                           | Copyright © 1997-2005 SIEBEL®. All Rights Reserved. |                                         |                                          |                 |                                               |  |  |  |  |  |
|              |                           |                                                     |                                         |                                          |                 |                                               |  |  |  |  |  |

Figure 17 – Sample of Report

## **Synchronize CBA from external Sources**

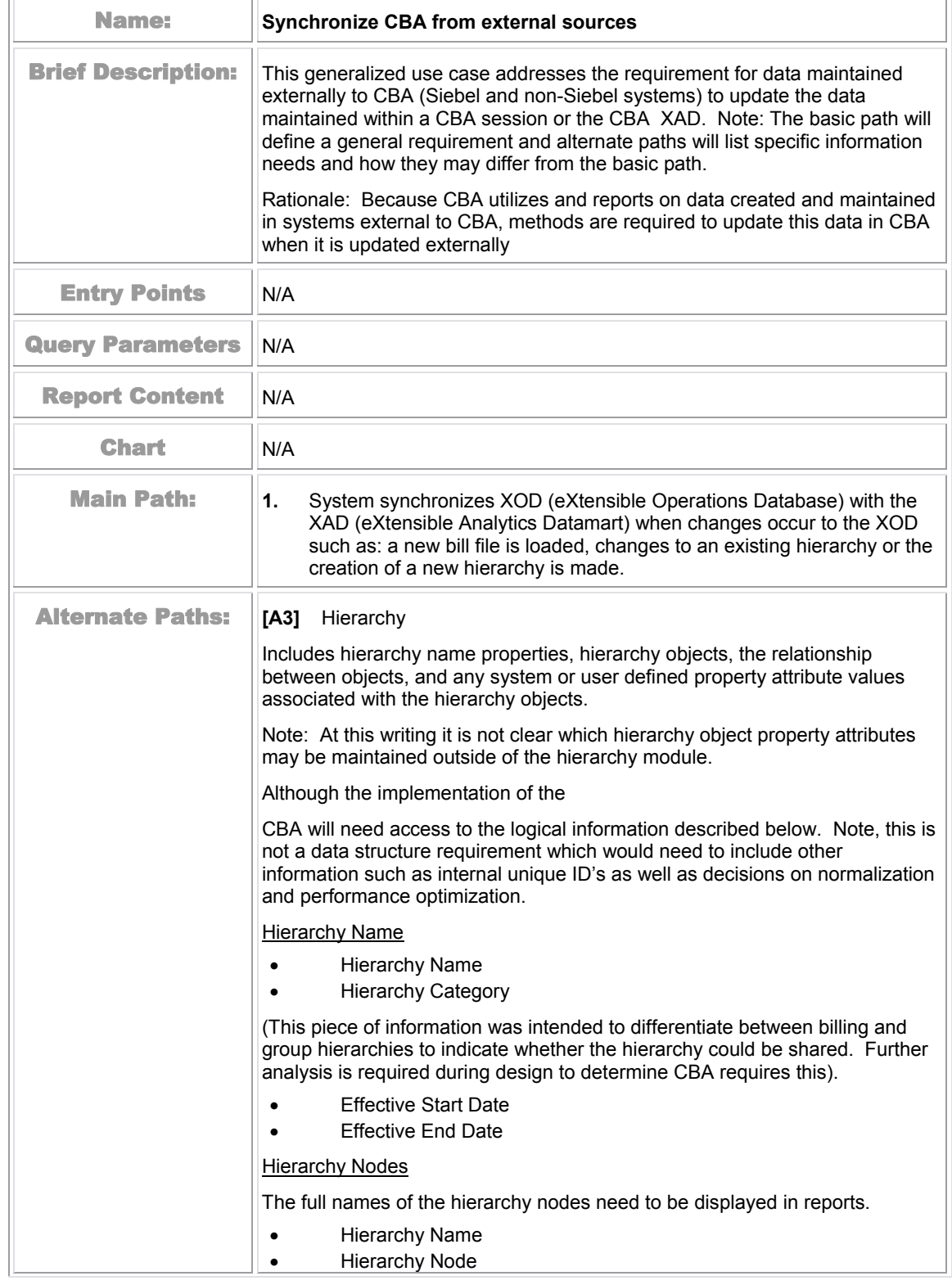

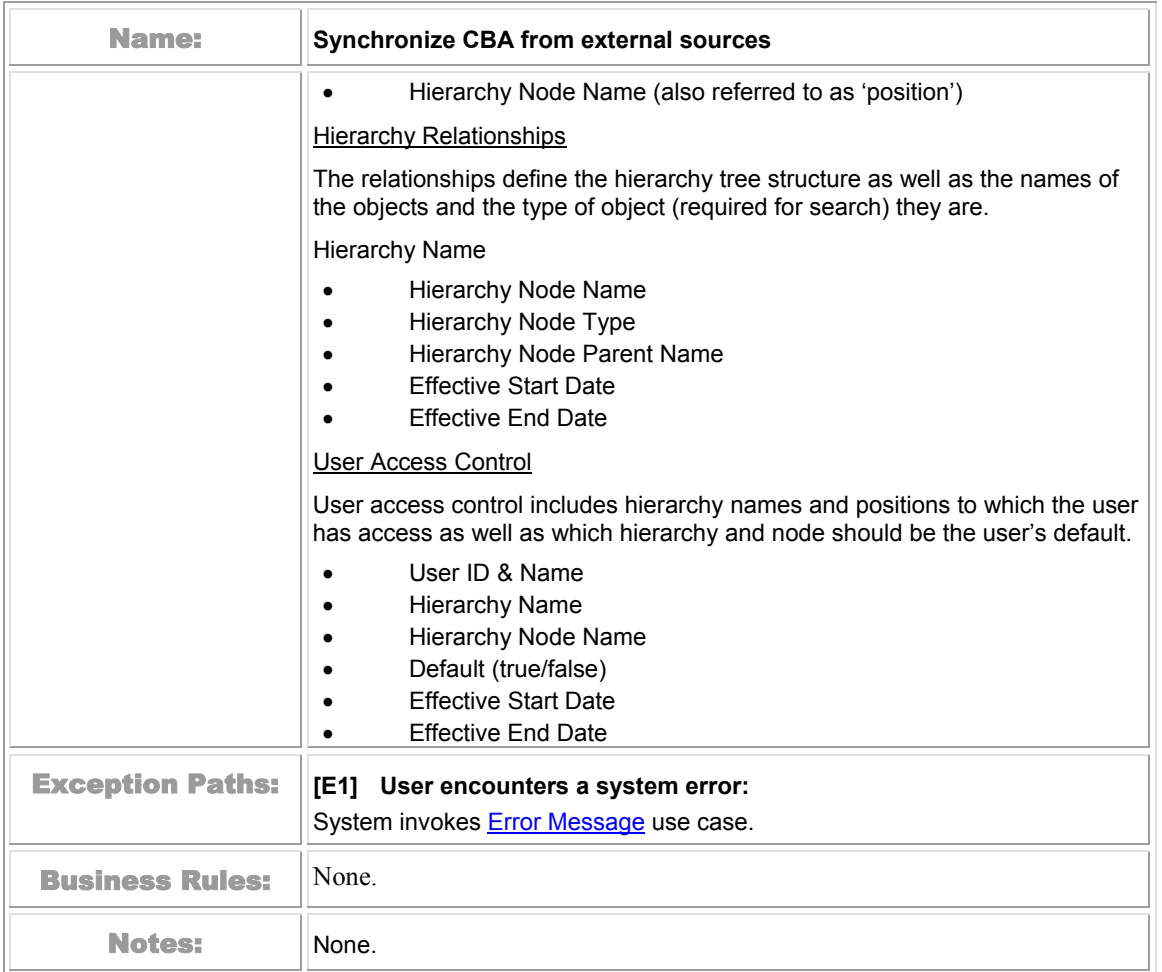

# **Customize a Report**

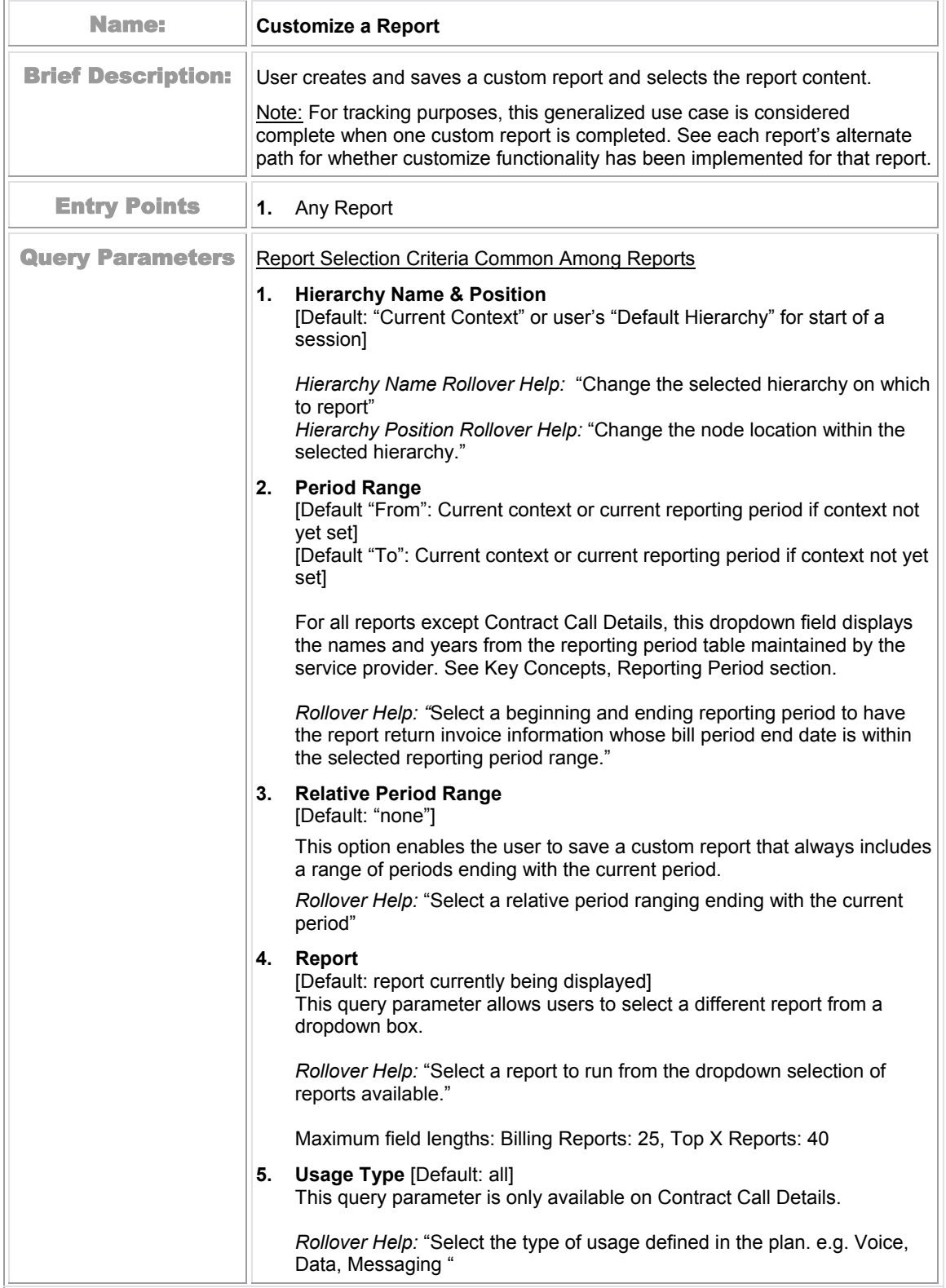

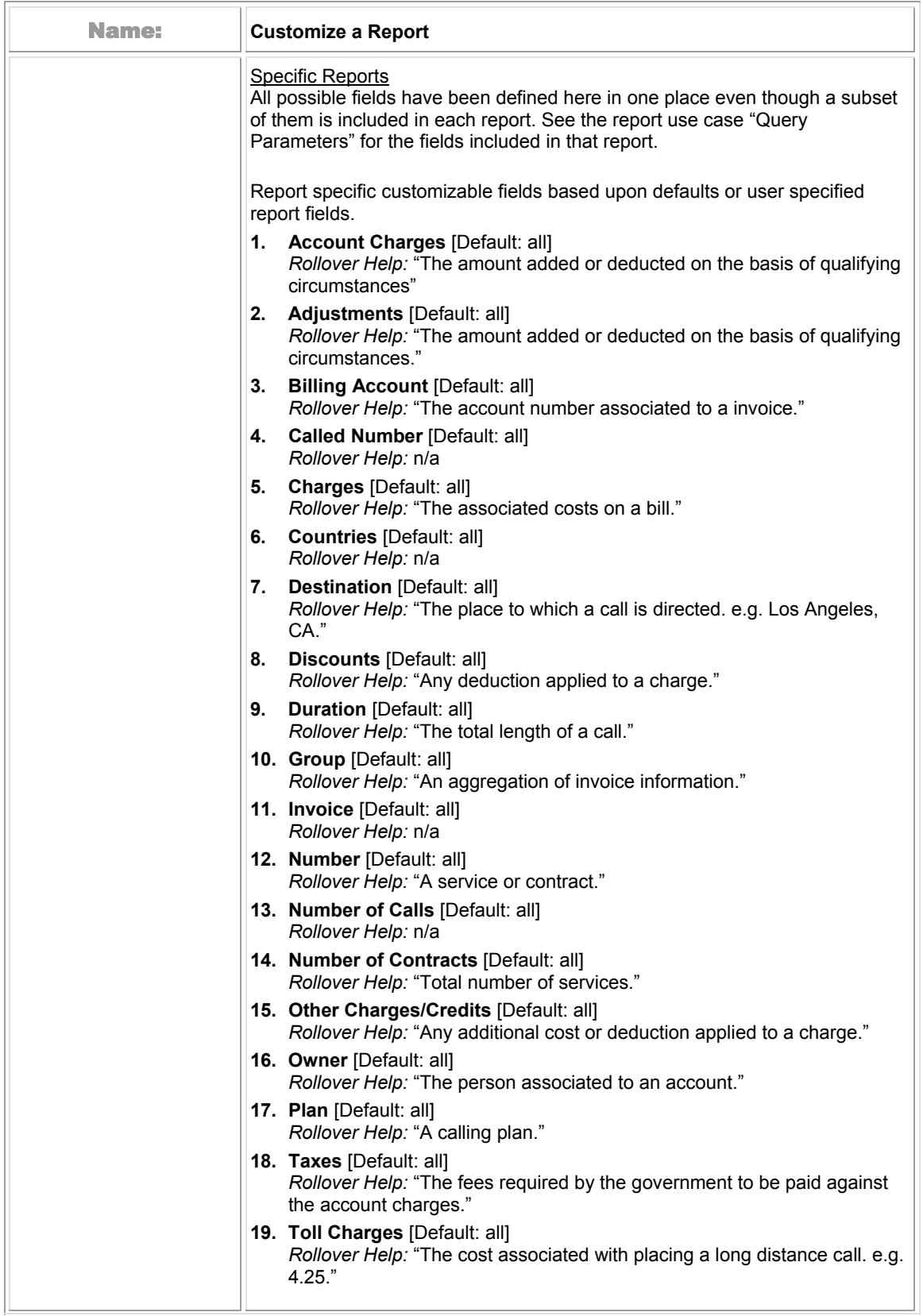

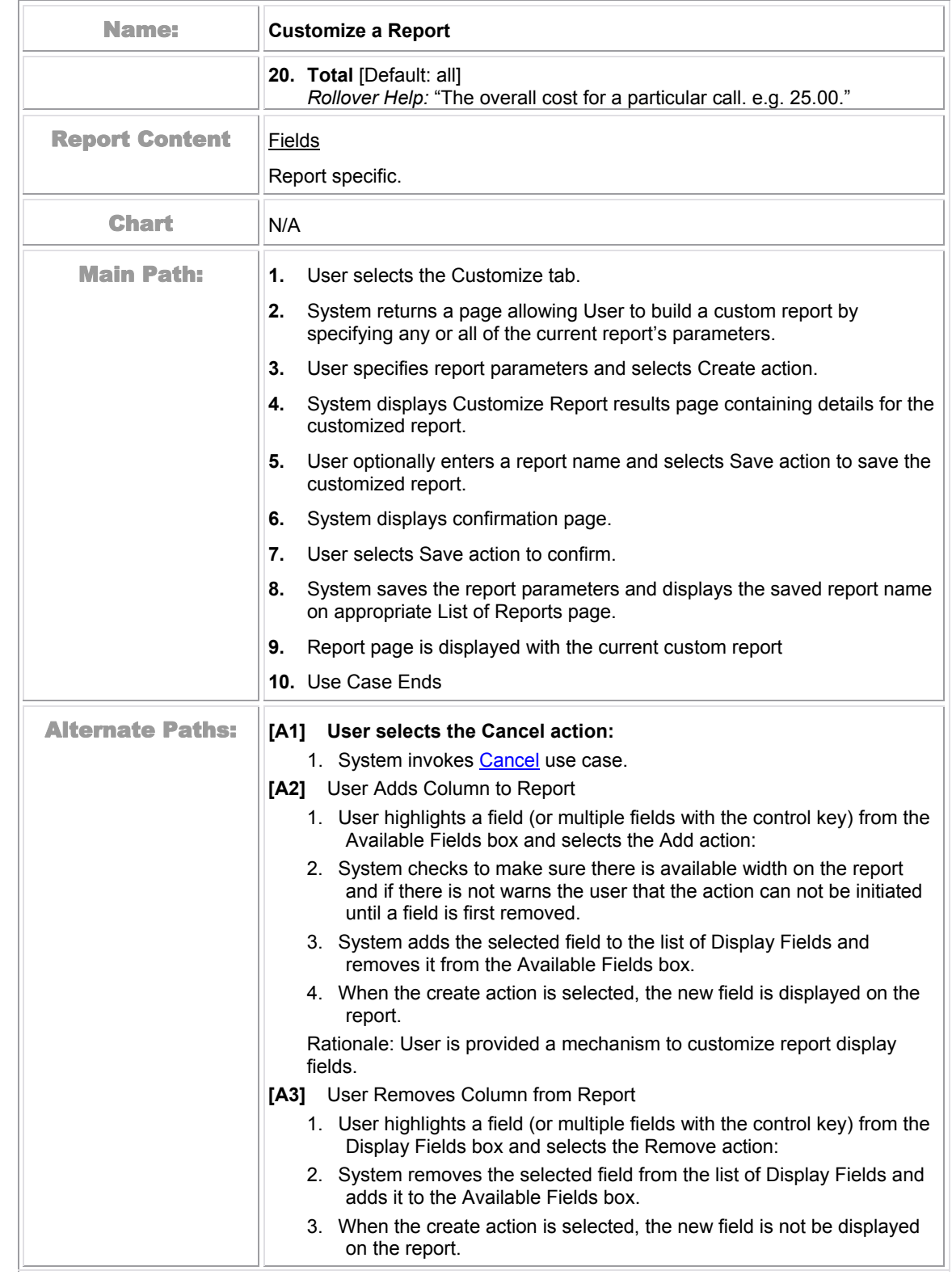

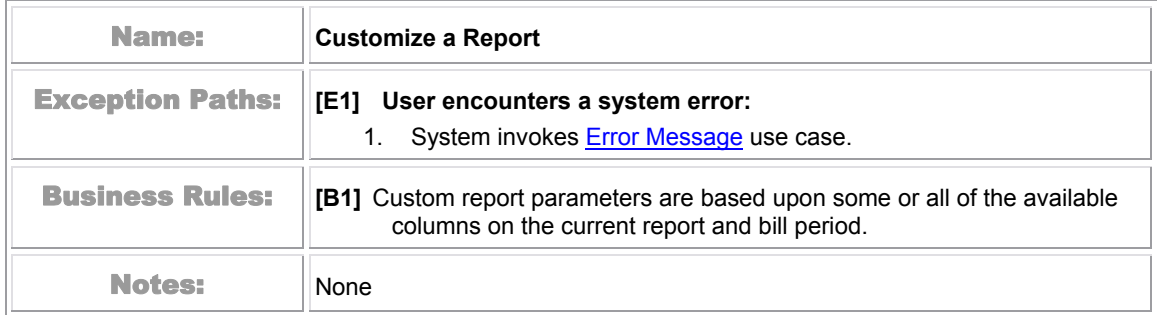

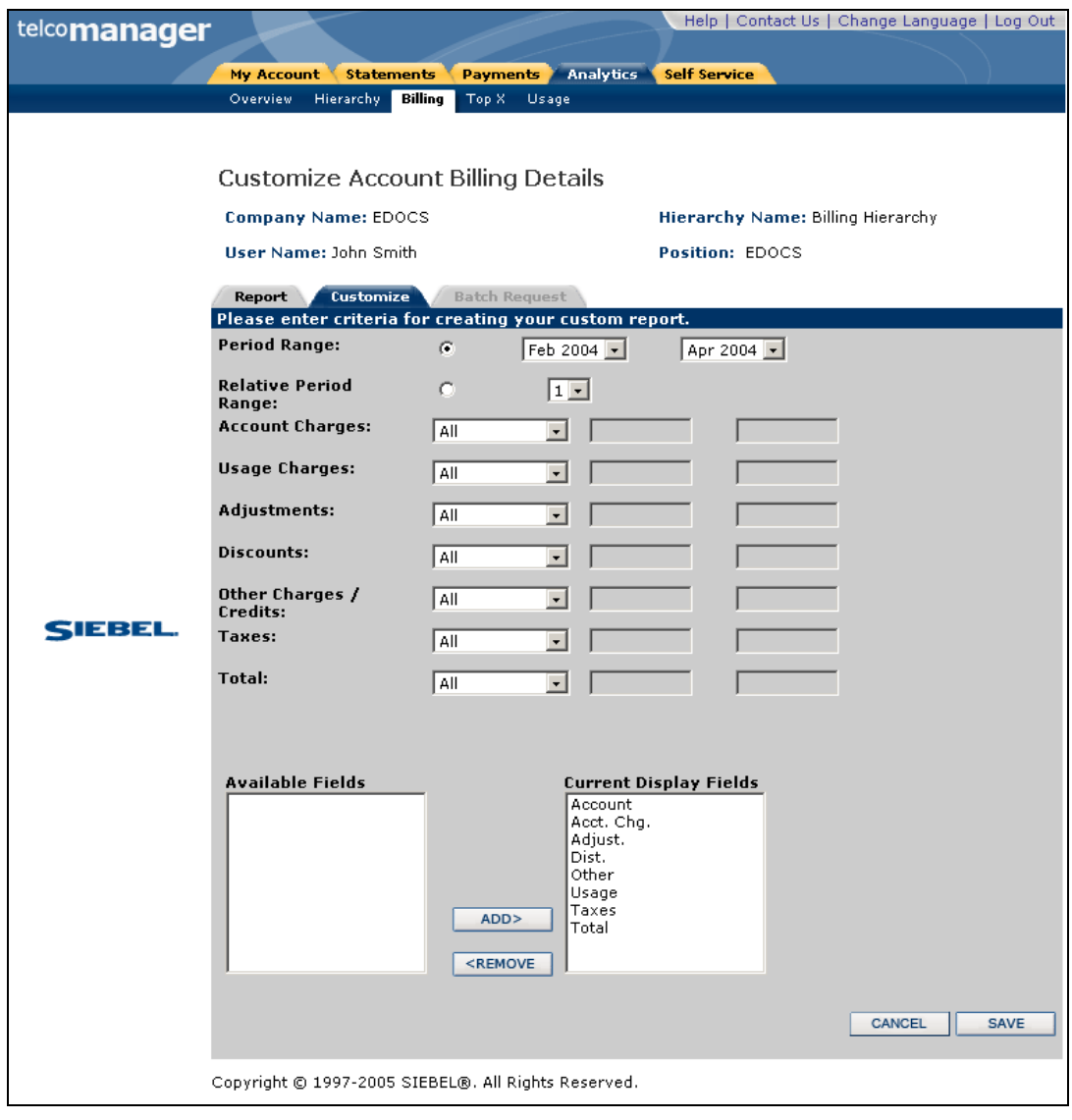

Figure 18 – Sample of a Customize Page

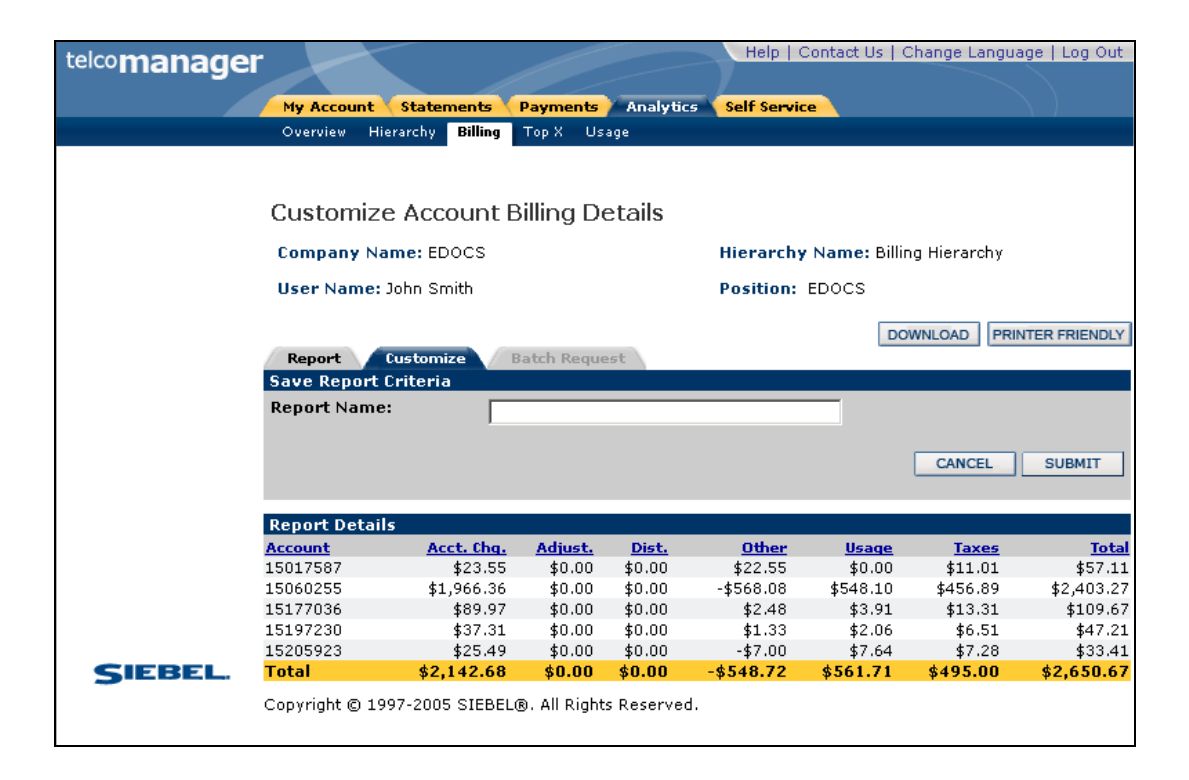

Figure 19 – Save a Customized Report

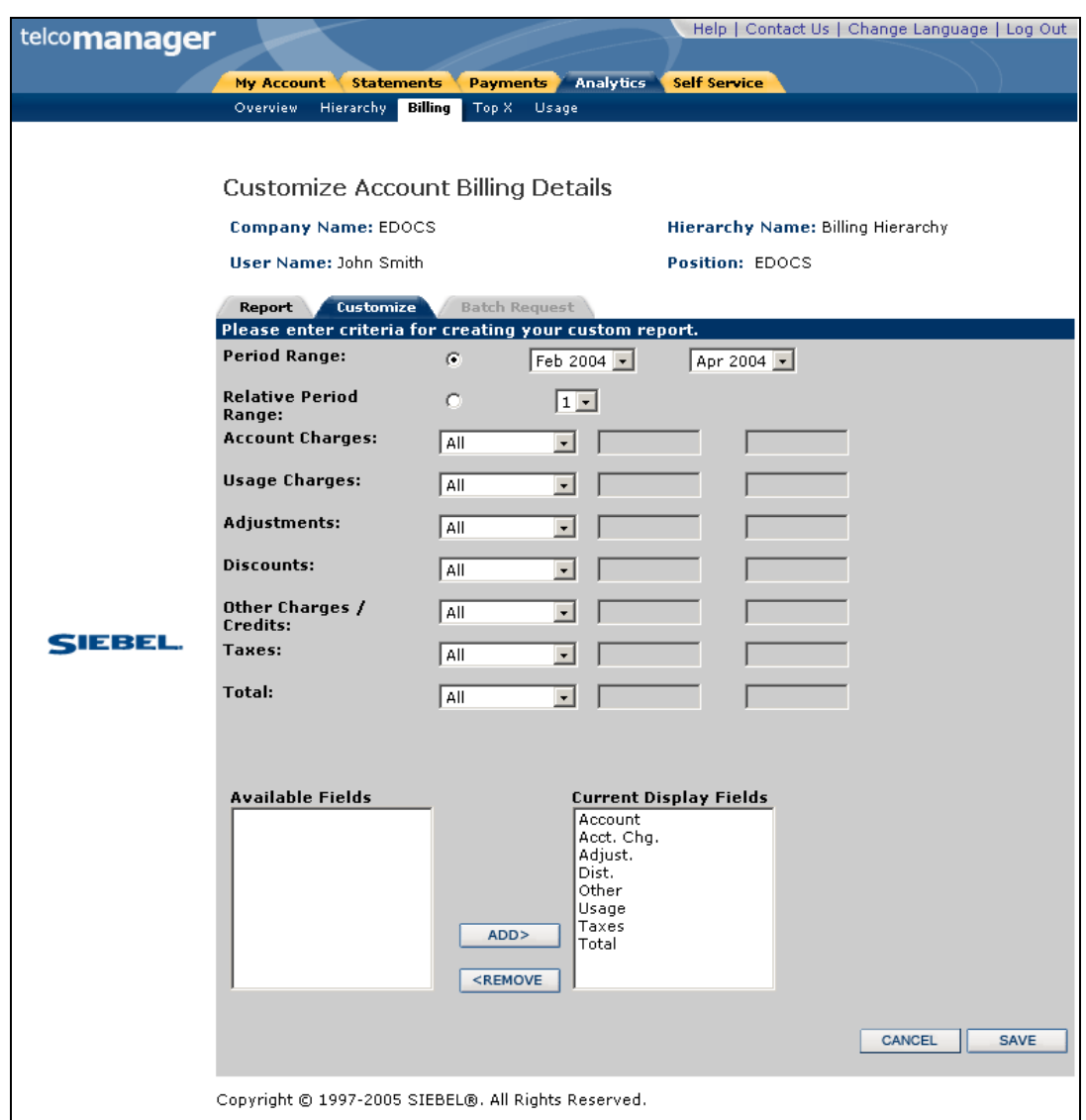

Figure 20 – Confirm Save of a Customized Report

## **Chart Unusual Values**

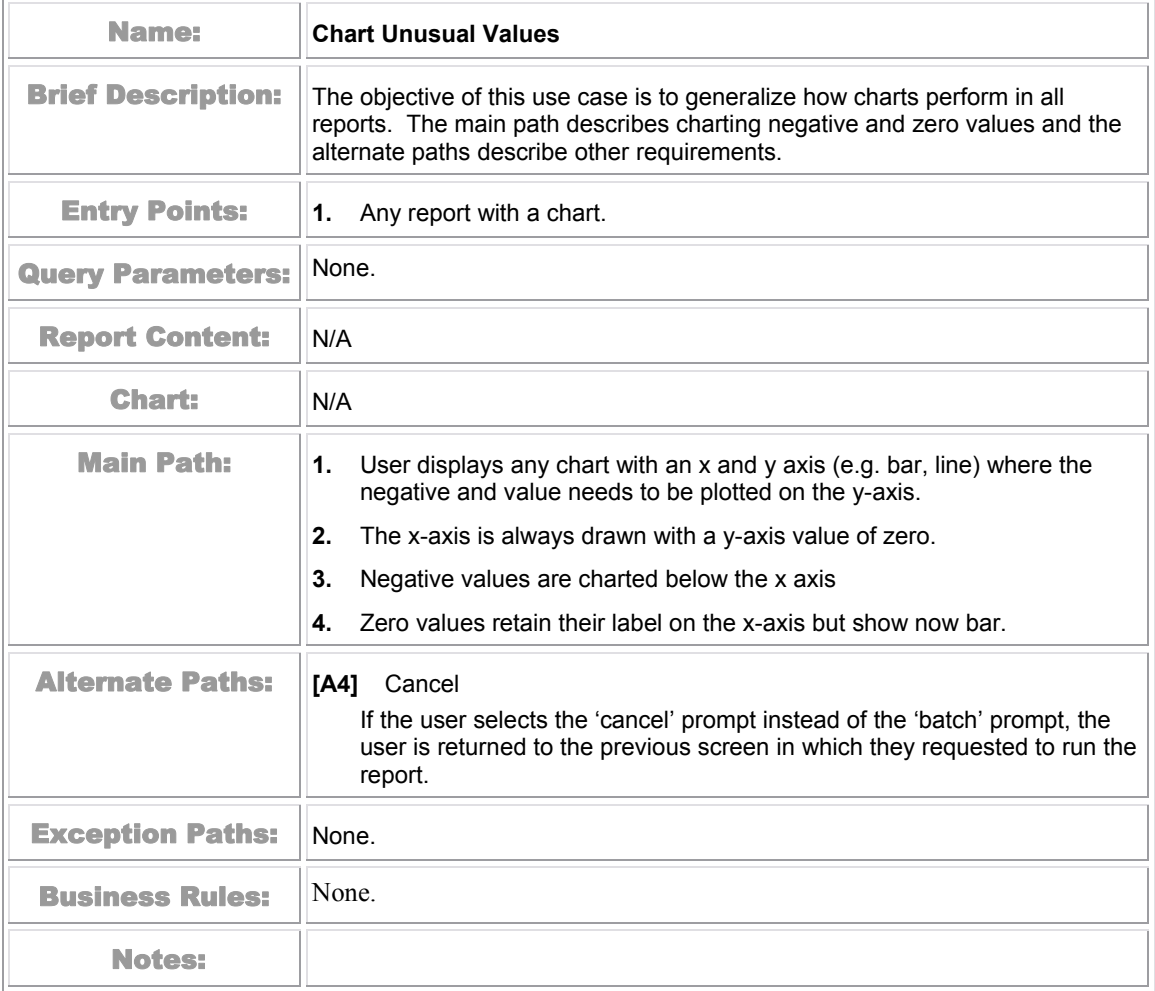

## **Run Automatic Batch Report**

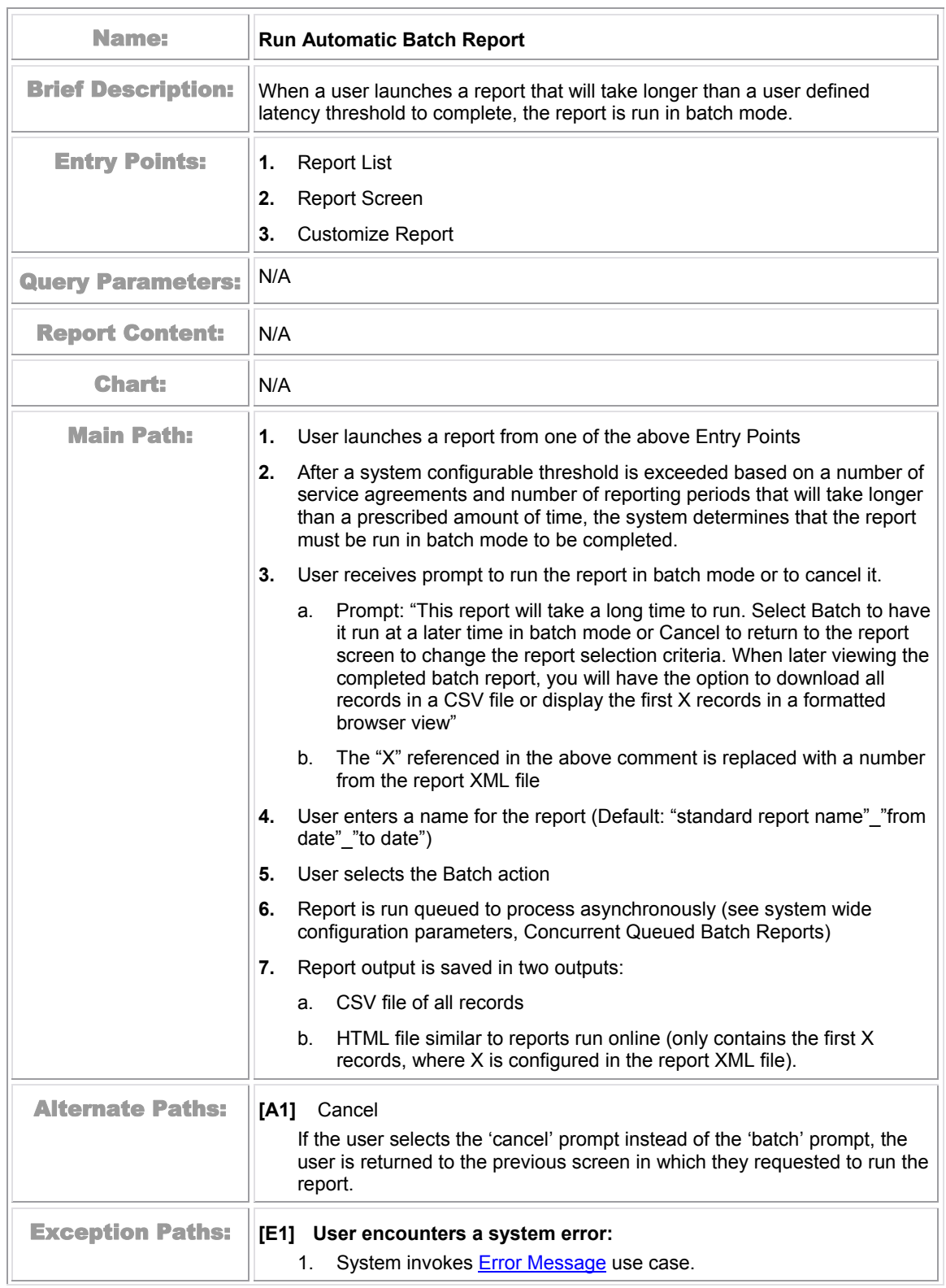

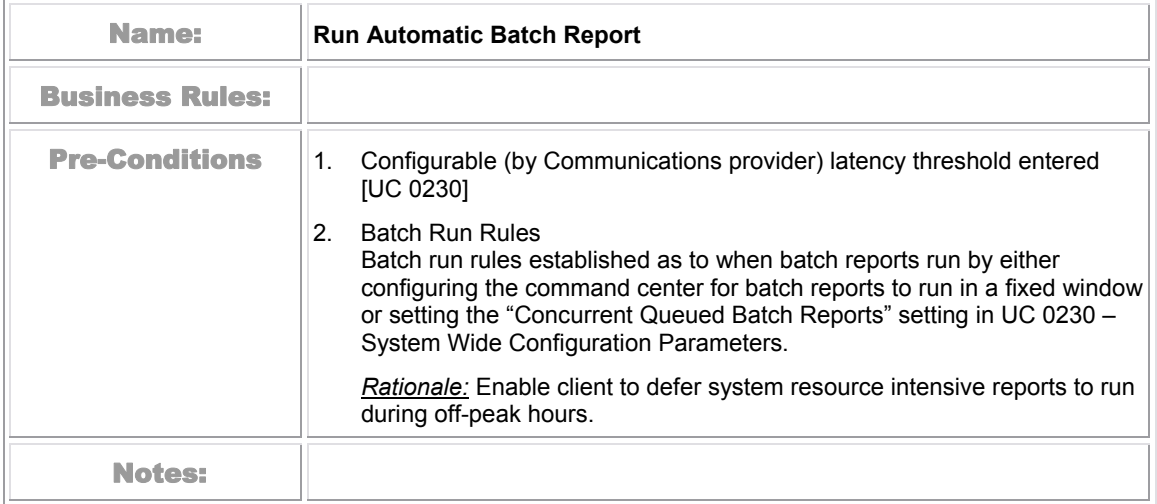

## **Run Manual Batch Report**

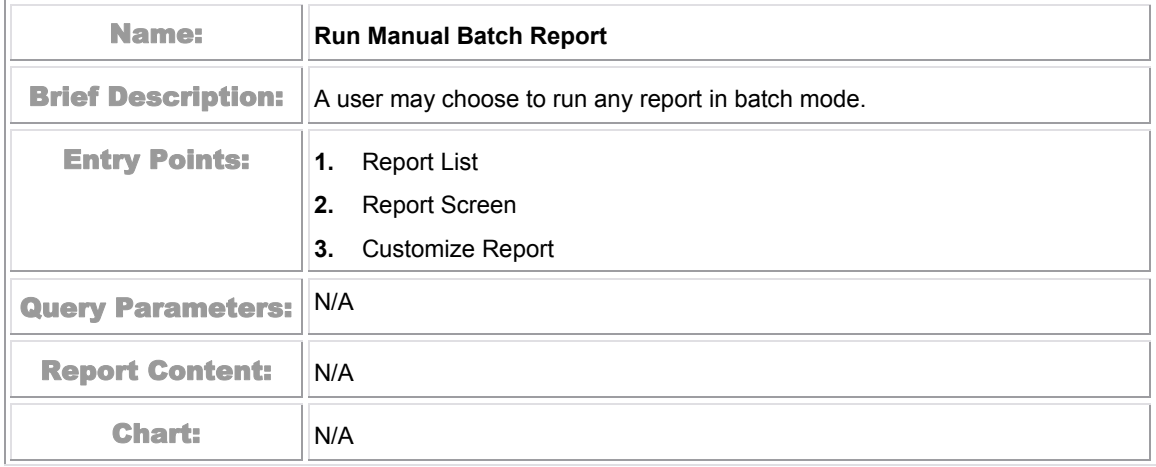

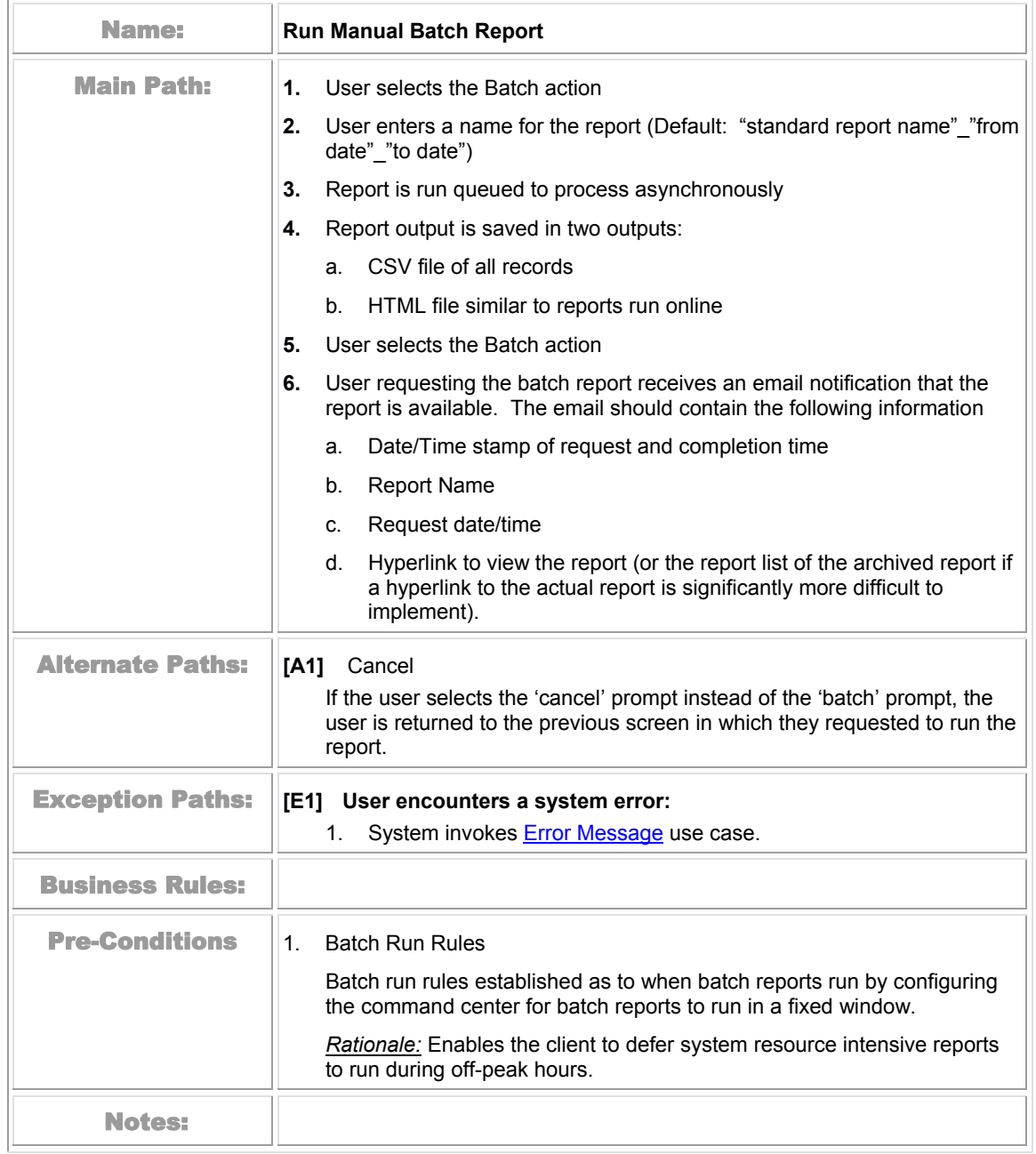

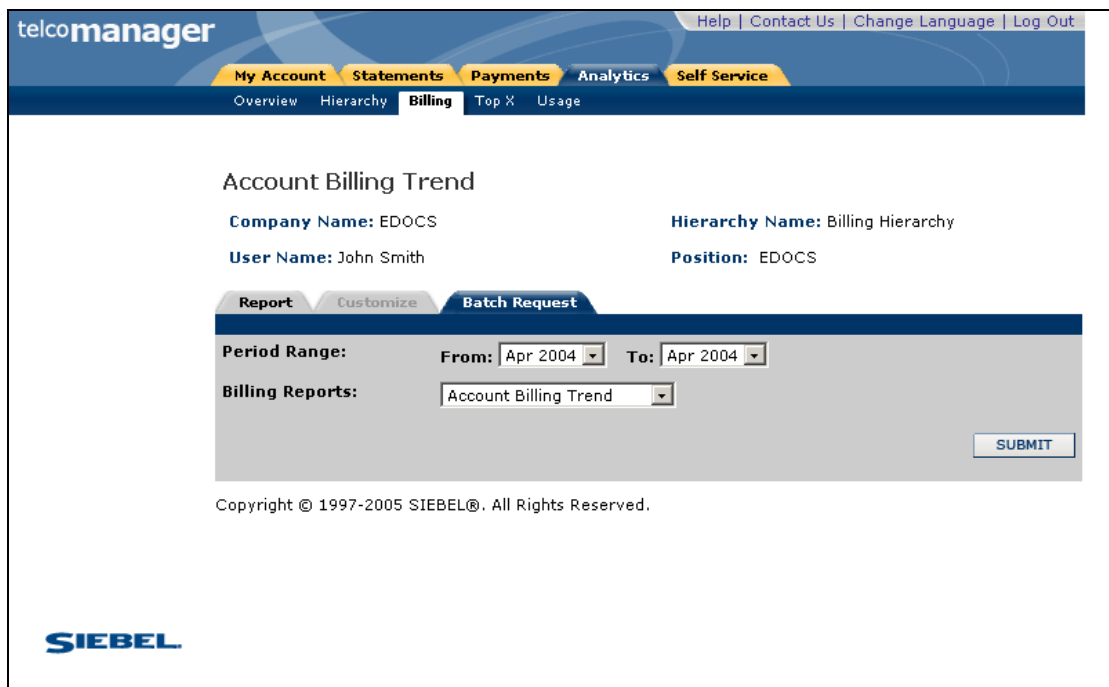

Figure 21 – Confirm Batch Report

## **View Batch Reports**

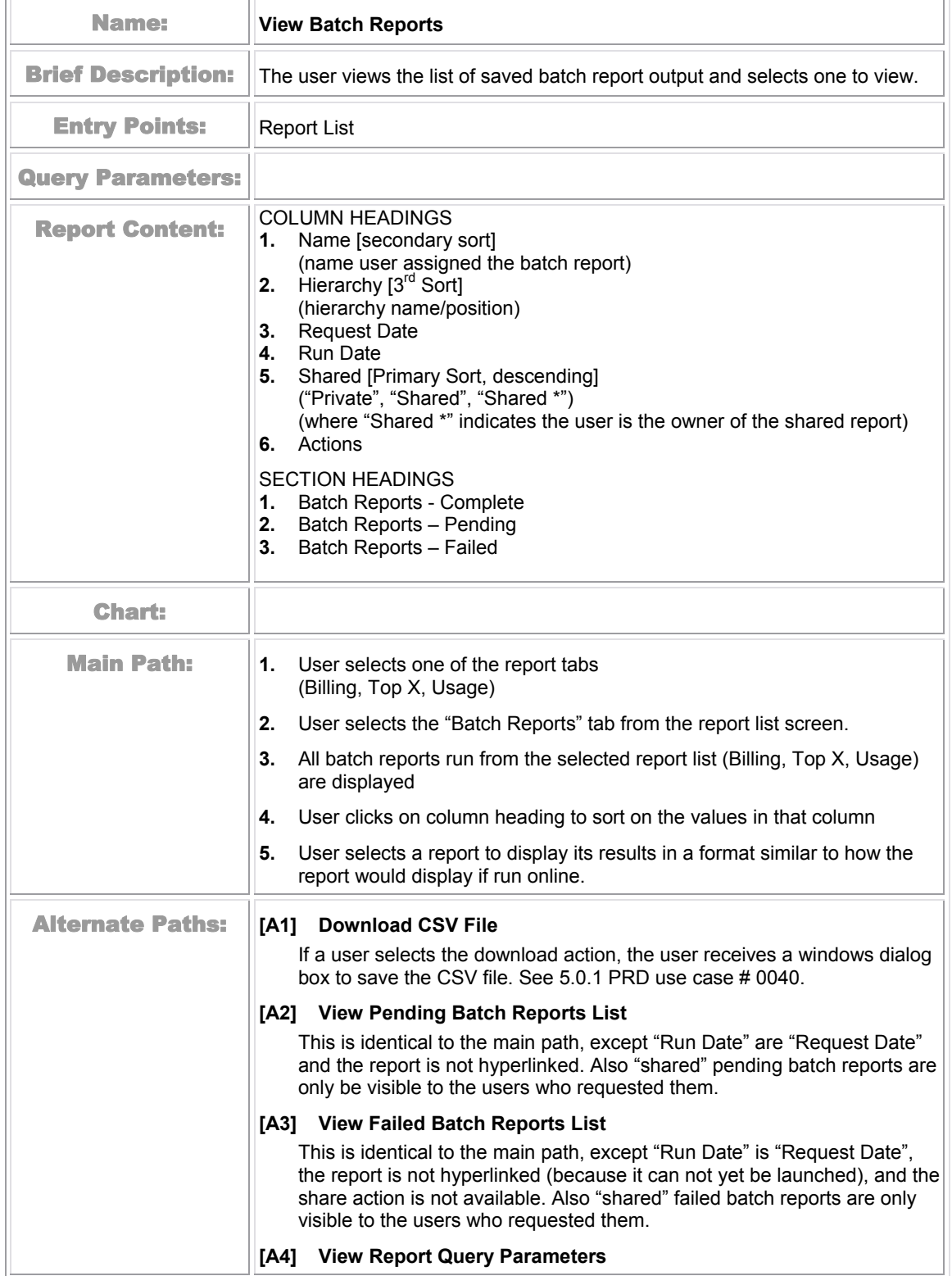

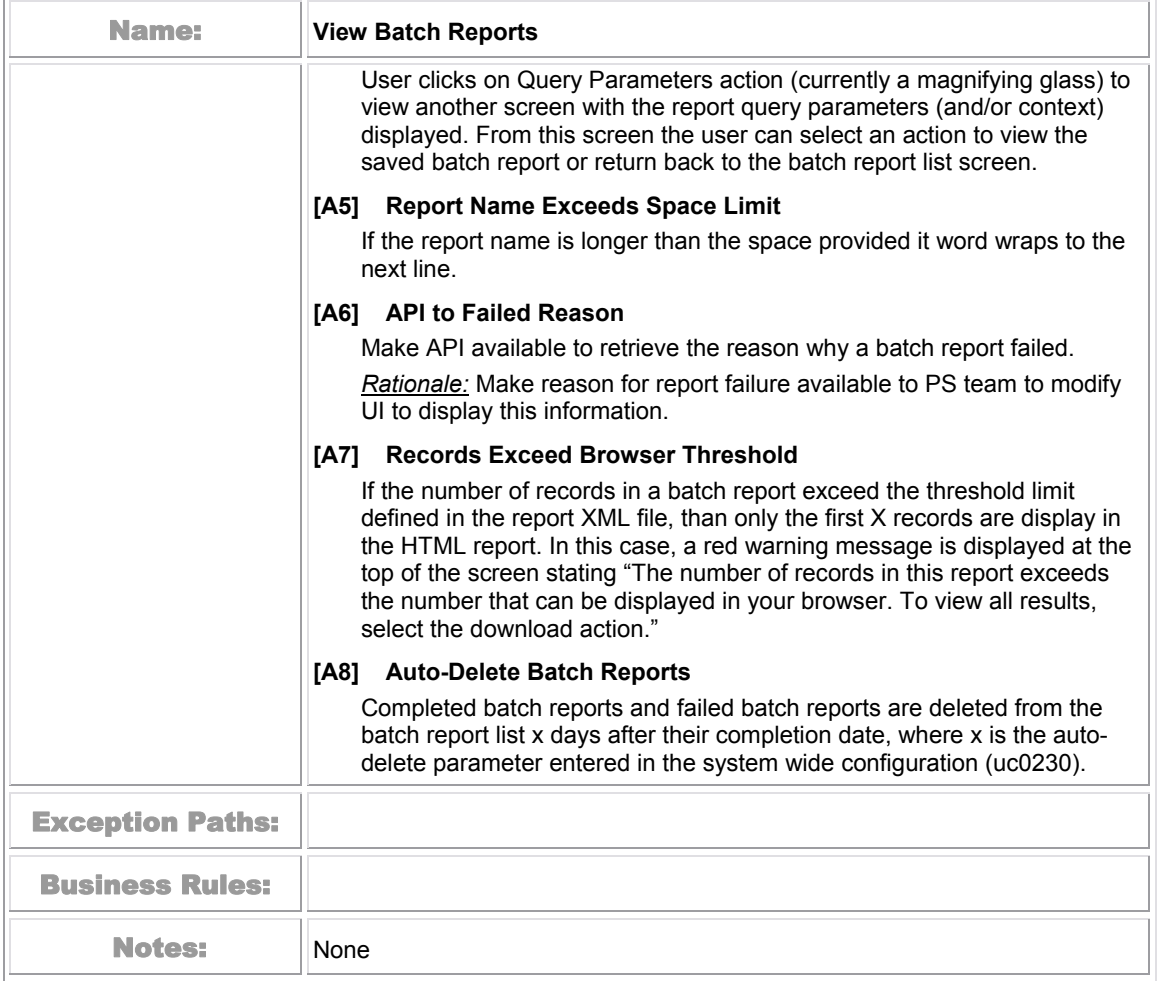

| Telco Analytics Manager - Microsoft Internet Explorer                |                                                                 |                                                                             |                                         |                        |         |                                               |                                      | $\Box$ el $\times$        |
|----------------------------------------------------------------------|-----------------------------------------------------------------|-----------------------------------------------------------------------------|-----------------------------------------|------------------------|---------|-----------------------------------------------|--------------------------------------|---------------------------|
| View Favorites<br>Edit<br>Eile                                       |                                                                 | 相                                                                           |                                         |                        |         |                                               |                                      |                           |
| ⋒<br>∣ा<br>$\leftarrow$ Back $\rightarrow$                           | ⋒                                                               | <b>③Search 函Favorites ④Media ③ B・ 4 M ・ 目 設</b>                             |                                         |                        |         |                                               |                                      |                           |
| Address (8) http://enzo:7001/tbmb/tam/report.do?reportId=telco_batch |                                                                 |                                                                             |                                         |                        |         |                                               | $\vert \cdot \vert$<br>$\partial$ Go | Links <sup>&gt;&gt;</sup> |
|                                                                      |                                                                 |                                                                             |                                         |                        |         |                                               |                                      |                           |
|                                                                      | My Account<br><b>Overview</b>                                   | <b>Statements</b><br><b>Payments</b><br>Hierarchy<br>Billing<br>Top X Usage | <b>Analytics</b><br><b>Self Service</b> |                        |         |                                               |                                      | $\overline{\phantom{a}}$  |
|                                                                      |                                                                 |                                                                             |                                         |                        |         |                                               |                                      |                           |
|                                                                      |                                                                 |                                                                             |                                         |                        |         |                                               |                                      |                           |
|                                                                      | <b>Batch Reports</b>                                            |                                                                             |                                         |                        |         |                                               |                                      |                           |
|                                                                      |                                                                 |                                                                             |                                         |                        |         |                                               |                                      |                           |
|                                                                      | <b>Company Name: EDOCS</b><br>Hierarchy Name: Billing Hierarchy |                                                                             |                                         |                        |         |                                               |                                      |                           |
|                                                                      | User Name: John Smith                                           |                                                                             |                                         | <b>Position: EDOCS</b> |         |                                               |                                      |                           |
|                                                                      | Report List                                                     | <b>Batch Report List</b>                                                    |                                         |                        |         |                                               |                                      |                           |
|                                                                      |                                                                 | <b>Batch Reports Complete (17 items)</b>                                    |                                         |                        |         |                                               |                                      |                           |
|                                                                      | <b>Name</b>                                                     | Hierarchy                                                                   | <b>Request Date</b>                     | <b>Run Date</b>        | Private | Actions                                       |                                      |                           |
|                                                                      | test                                                            | Billing Hierarchy-EDOCS                                                     | 04/27/2005                              | 04/27/2005             | Υ.      | ⊥ о х                                         |                                      |                           |
|                                                                      | mm                                                              | Billing Hierarchy-EDOCS                                                     | 04/27/2005                              | 04/27/2005             | Y       | ₽<br>Х<br>┻                                   |                                      |                           |
|                                                                      | mytest                                                          | Billing Hierarchy-EDOCS                                                     | 04/27/2005                              | 04/27/2005             | Y.      | ± e x                                         |                                      |                           |
|                                                                      | rest                                                            | Billing Hierarchy-EDOCS                                                     | 04/27/2005                              | 04/27/2005             | Y       | $\sim$<br>Ŧ                                   |                                      |                           |
|                                                                      | test                                                            | Billing Hierarchy-EDOCS                                                     | 04/27/2005                              | 04/27/2005             | Υ       | エアメ                                           |                                      |                           |
|                                                                      | test                                                            | Billing Hierarchy-EDOCS                                                     | 04/27/2005                              | 04/27/2005             | Y       | × فر<br>Ŧ                                     |                                      |                           |
|                                                                      | test                                                            | Billing Hierarchy-EDOCS                                                     | 04/27/2005                              | 04/27/2005             | Υ.      | ± Q X                                         |                                      |                           |
|                                                                      | test                                                            | Billing Hierarchy-EDOCS                                                     | 04/27/2005                              | 04/27/2005             | Y.      | × فر<br>Ŧ                                     |                                      |                           |
|                                                                      | test                                                            | Billing Hierarchy-EDOCS                                                     | 04/27/2005                              | 04/27/2005             | Y       | $\blacksquare$ $\triangleright$ $\times$      |                                      |                           |
|                                                                      | test                                                            | Billing Hierarchy-EDOCS                                                     | 04/27/2005                              | 04/27/2005             | Y.      | $\sim$<br>Ŧ                                   |                                      |                           |
| <b>SIEBEL.</b>                                                       | test                                                            | Billing Hierarchy-EDOCS                                                     | 04/27/2005                              | 04/27/2005             | Υ       | ± o x                                         |                                      |                           |
|                                                                      | <u>test</u>                                                     | Billing Hierarchy-EDOCS                                                     | 04/27/2005                              | 04/27/2005             | Υ       | ΡХ<br>Ŧ                                       |                                      |                           |
|                                                                      | test                                                            | Billing Hierarchy-EDOCS                                                     | 04/27/2005                              | 04/27/2005             | Y       | $\pm$ 0 $\times$                              |                                      |                           |
|                                                                      | test                                                            | Billing Hierarchy-EDOCS                                                     | 04/27/2005                              | 04/27/2005             | Y       | $\sim$ $\times$<br>Ŧ                          |                                      |                           |
|                                                                      | batchcustom                                                     | Billing Hierarchy-EDOCS                                                     | 04/28/2005                              | 04/28/2005             | Y       | $\blacksquare$ $\blacktriangleright$ $\times$ |                                      |                           |
|                                                                      | test                                                            | Billing Hierarchy-EDOCS                                                     | 04/28/2005                              | 04/28/2005             | Y       | ⊥ о к                                         |                                      |                           |
|                                                                      | test                                                            | Billing Hierarchy-EDOCS                                                     | 04/28/2005                              | 04/28/2005             | Υ       | ± P X                                         |                                      |                           |
|                                                                      | <b>Batch Reports Pending</b><br>No data is available!           |                                                                             |                                         |                        |         |                                               |                                      |                           |
|                                                                      | <b>Batch Reports Failed</b>                                     |                                                                             |                                         |                        |         |                                               |                                      |                           |
|                                                                      | No data is available!                                           |                                                                             |                                         |                        |         |                                               |                                      |                           |
|                                                                      |                                                                 | Copyright © 1997-2005 SIEBEL®, All Rights Reserved,                         |                                         |                        |         |                                               |                                      | $\overline{\phantom{0}}$  |
| <b>Done</b>                                                          |                                                                 |                                                                             |                                         |                        |         |                                               | 图 Local intranet                     |                           |

Figure 22 – View Batch Reports

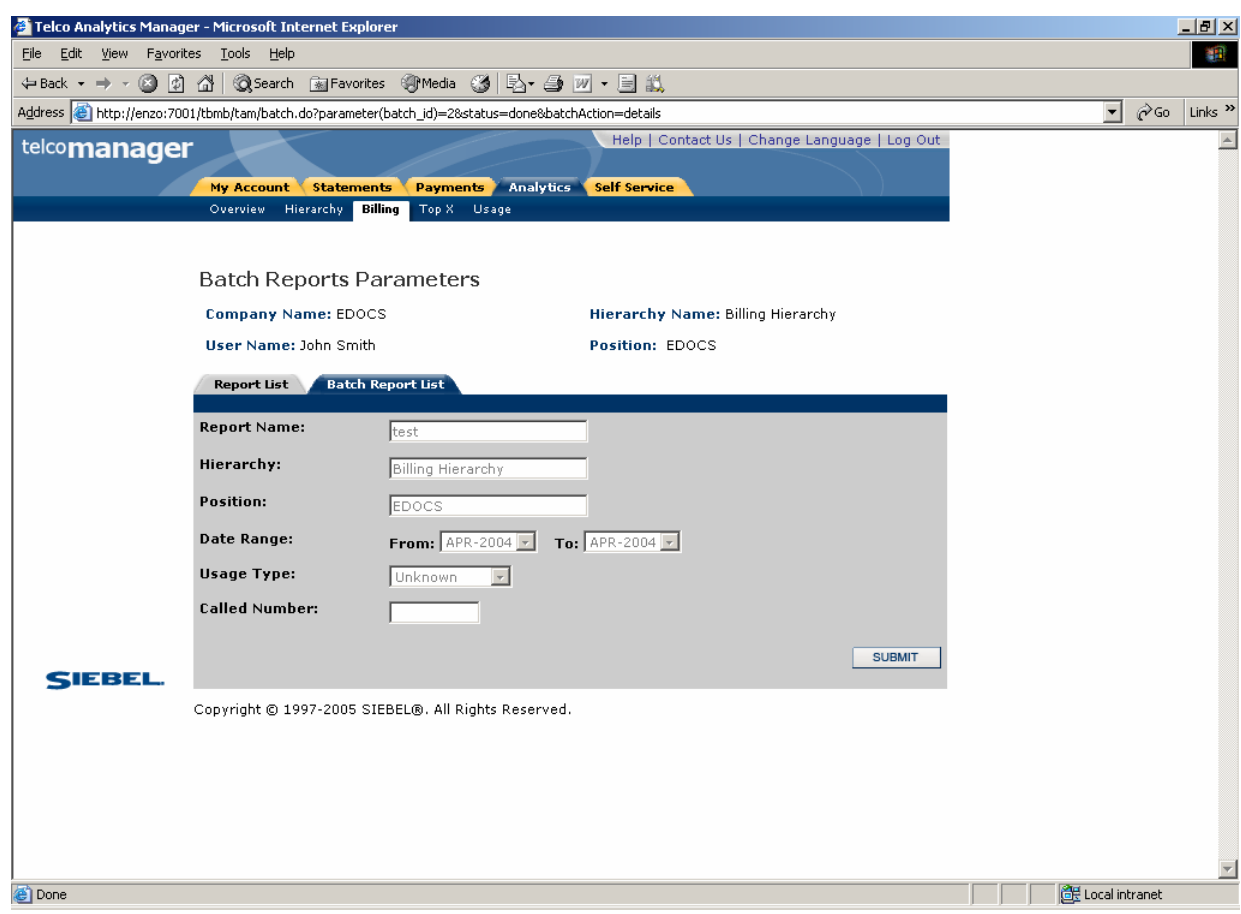

Figure 23 – View Batch Report Parameters

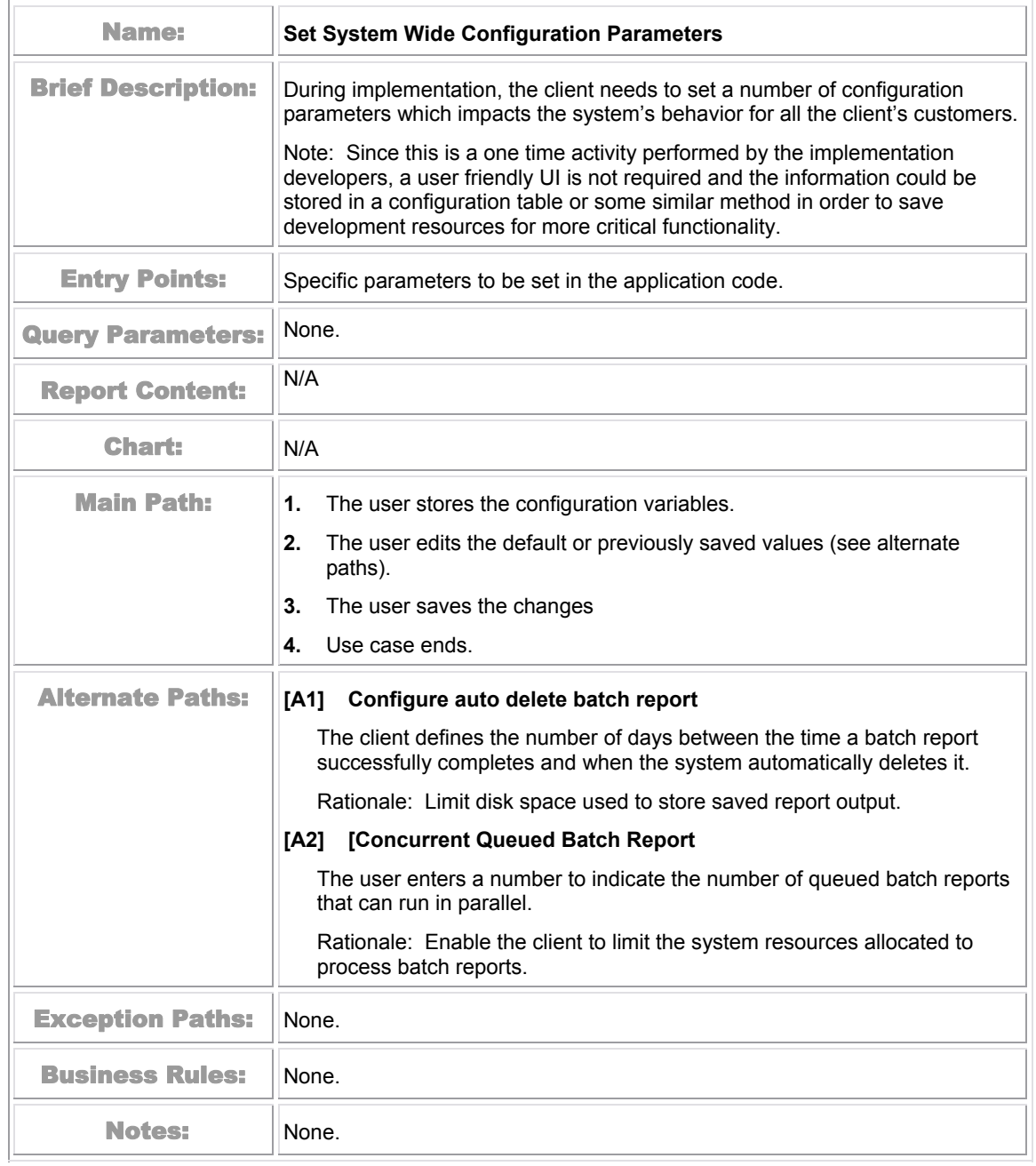

## **Set System Wide Configuration Parameters**

# **Billing Reports**

There are two types of reports, billing related and analytical usage.

#### **Billing Related**

[Group Spending](#page-68-0) on page [69](#page-68-0) [Group Spending Trend](#page-70-0) on page [71](#page-70-0) [Account Billing Overview](#page-74-0) on page [75](#page-74-0) [Account Billing Details](#page-77-0) on page [78](#page-77-0) [Account Billing Trend](#page-79-0) on page [80](#page-79-0) [Invoice Billing Details](#page-83-0) on page [84](#page-83-0) [Contract Billing Overview](#page-86-0) on page [87](#page-86-0) [Contract Billing Trend](#page-88-0) on page [89](#page-88-0) [Contract Call Details](#page-93-0) on page [94](#page-93-0) [Total Cost by Plan](#page-96-0) on page [97](#page-96-0)

#### **Analytical Usage**

[Most Expensive Calls](#page-99-0) on page [100](#page-99-0) [Longest Calls](#page-102-0) on page [103](#page-102-0) [Most Frequently Called Numbers](#page-105-0) on page [106](#page-105-0) [Most Frequently Called Destinations](#page-108-0) on page [109](#page-108-0) [Most Frequently Called Countries](#page-111-0) on page [112](#page-111-0)

÷

## <span id="page-68-0"></span>**Group Spending**

Л

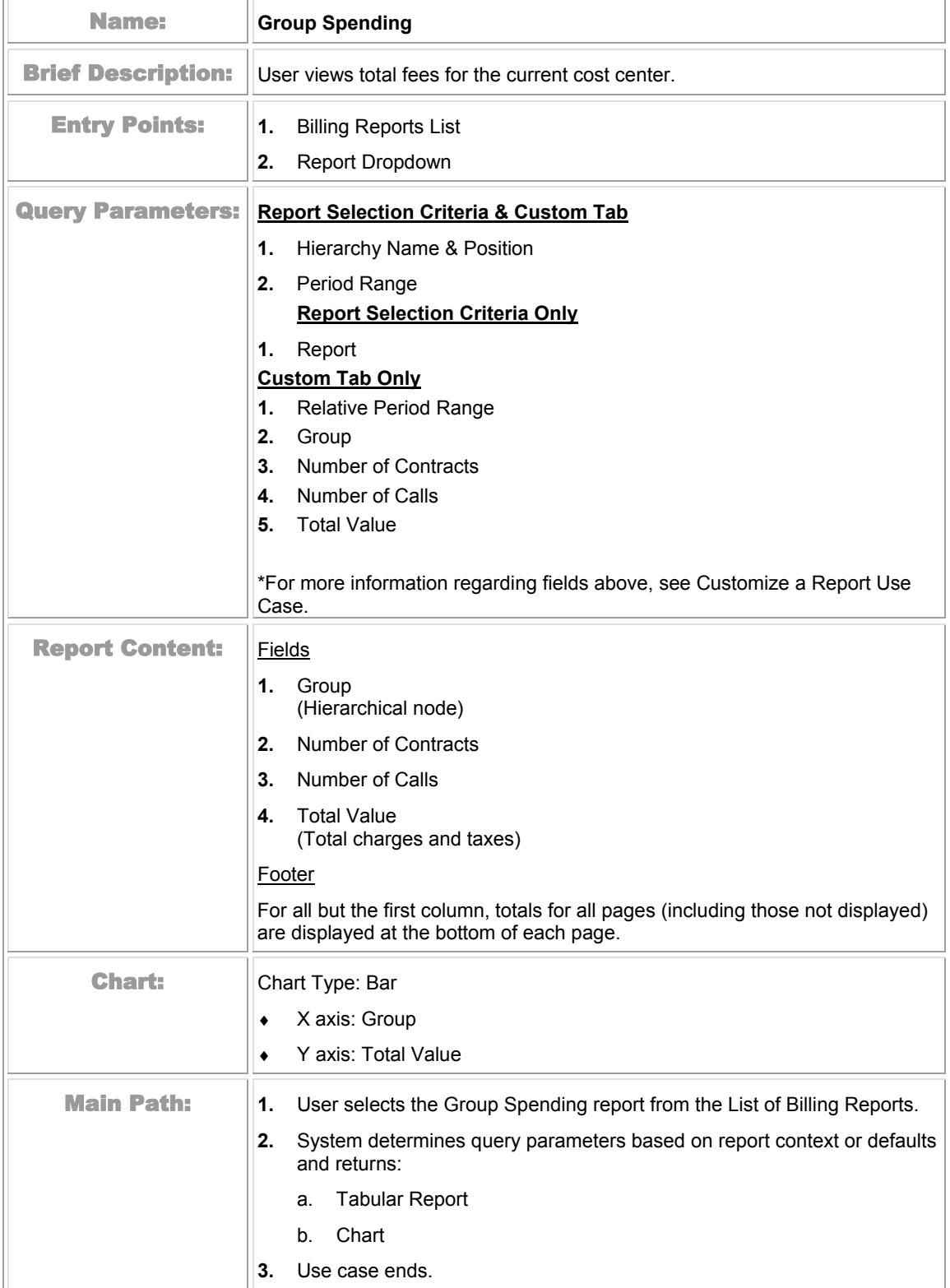

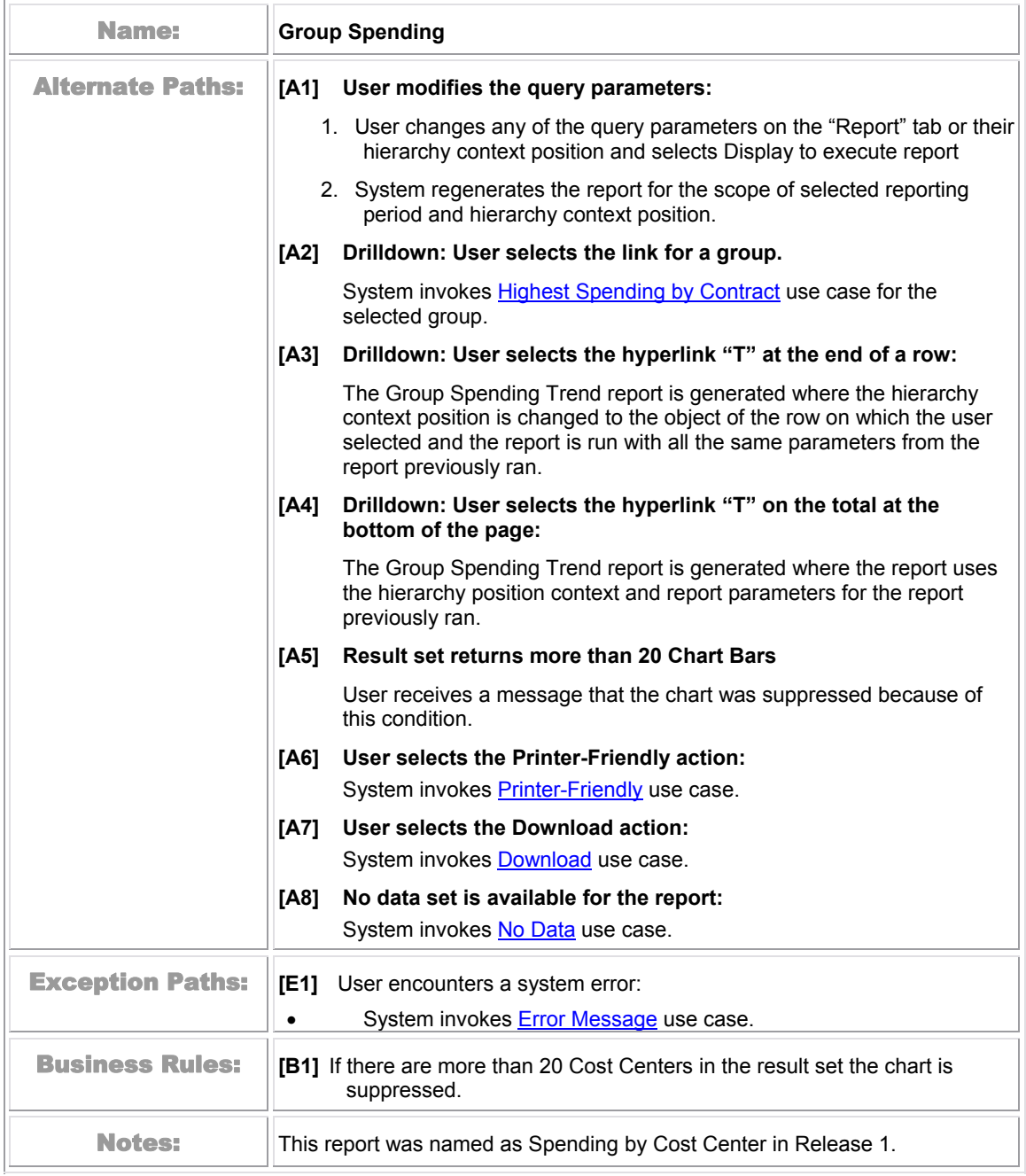

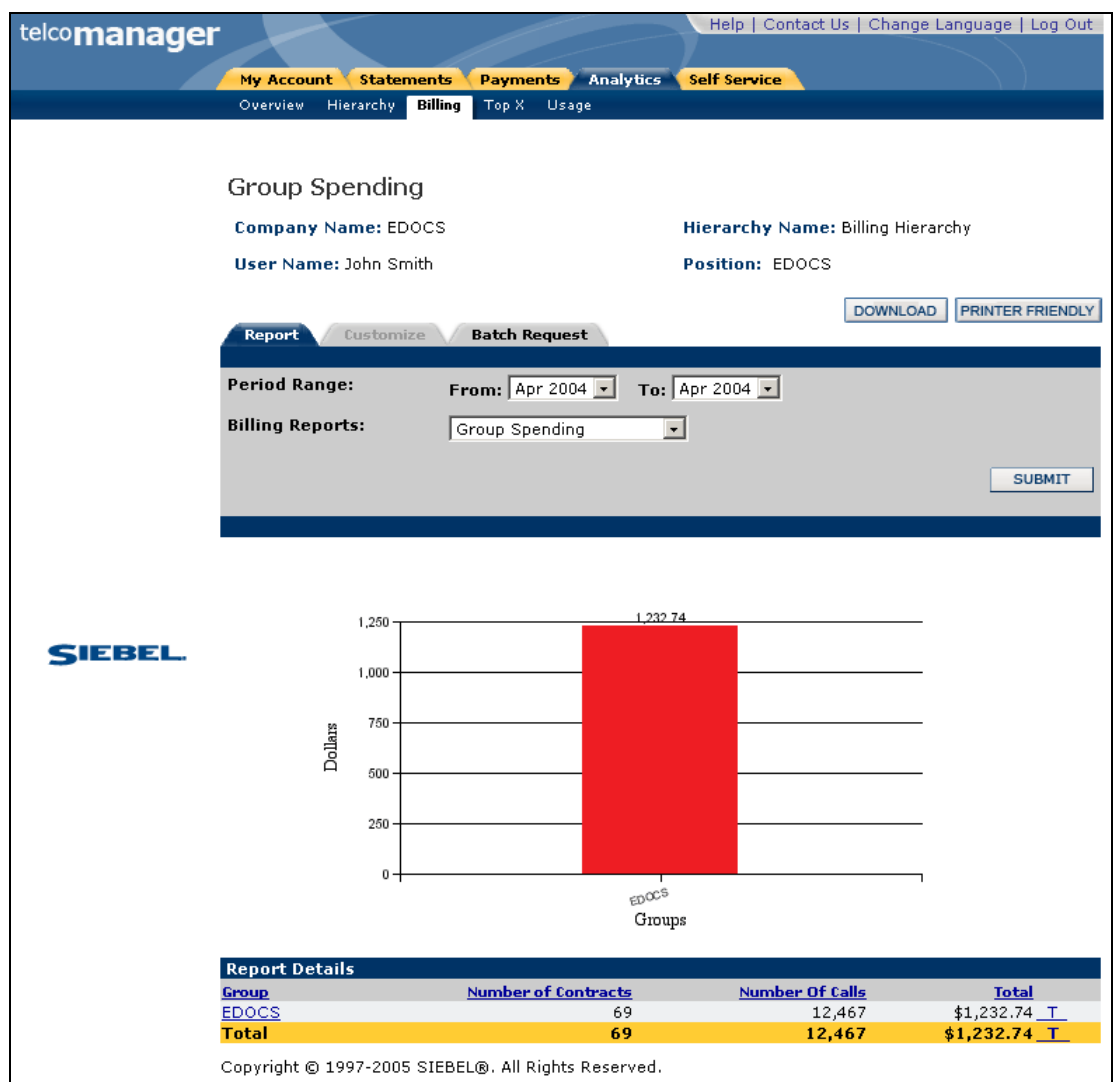

Figure 24 – Group Spending

#### <span id="page-70-0"></span>**Group Spending Trend**

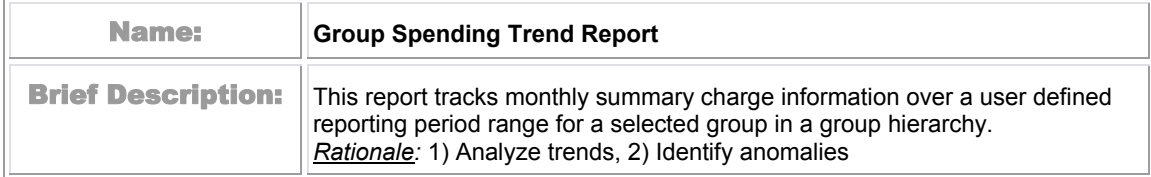

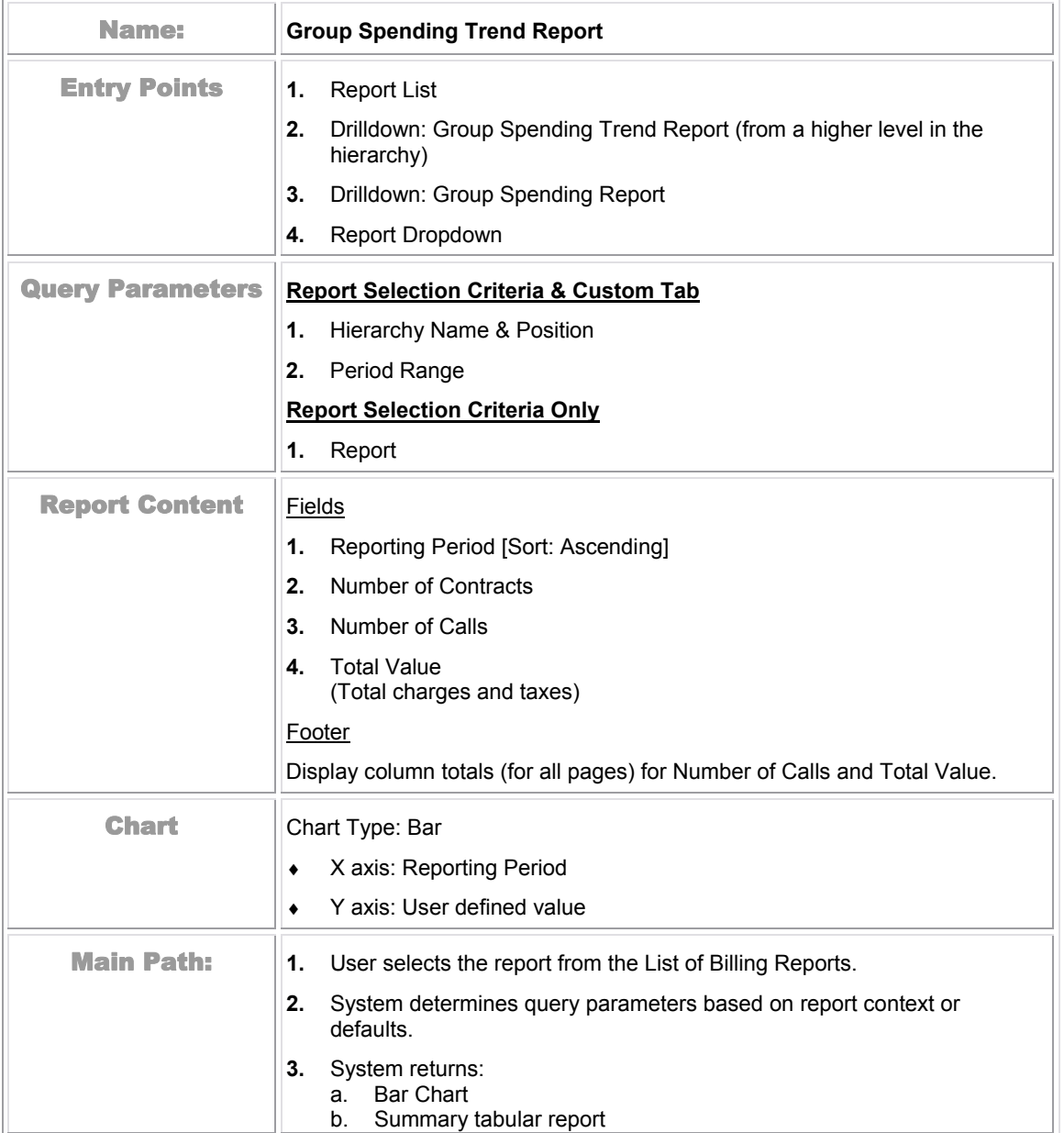
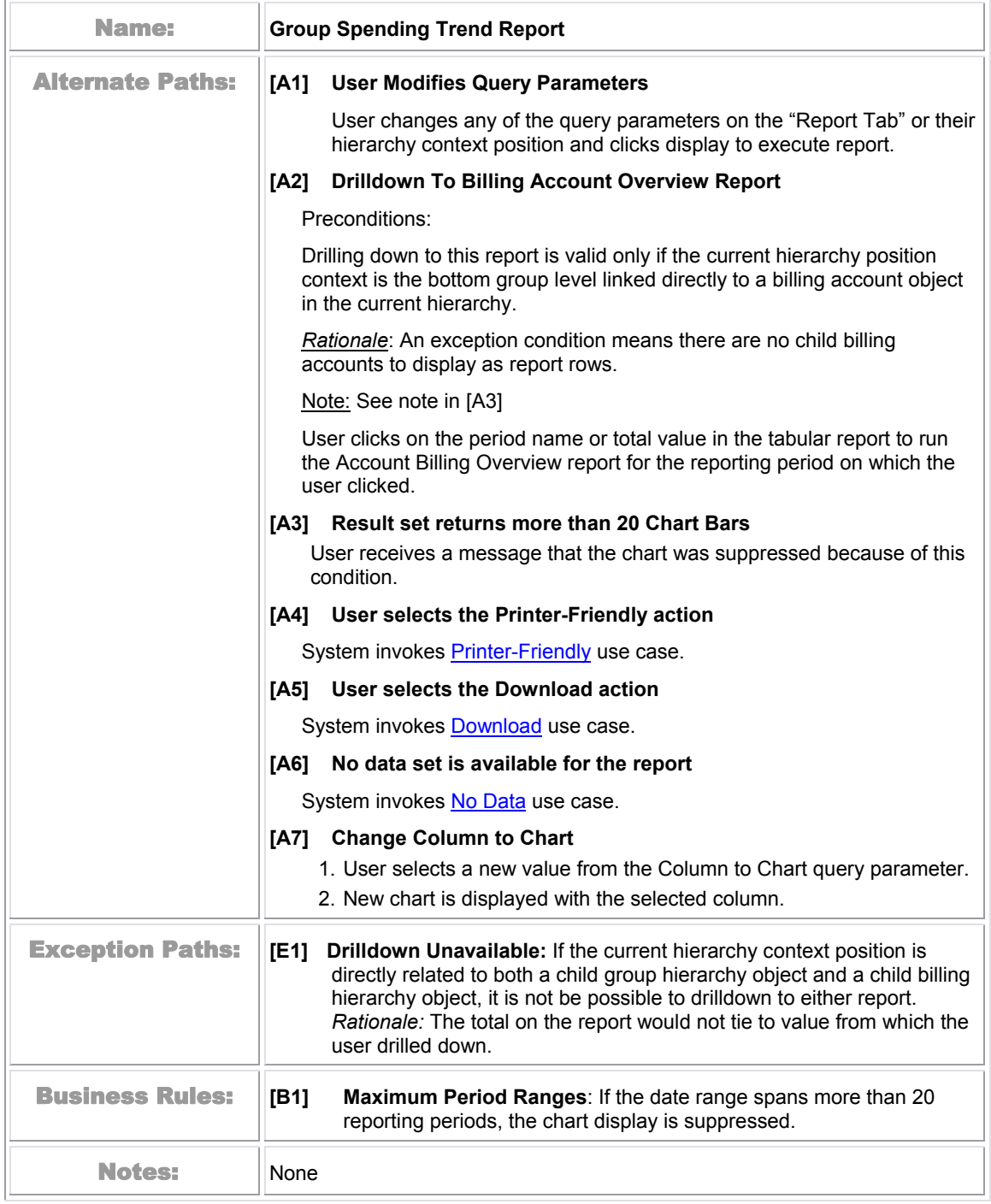

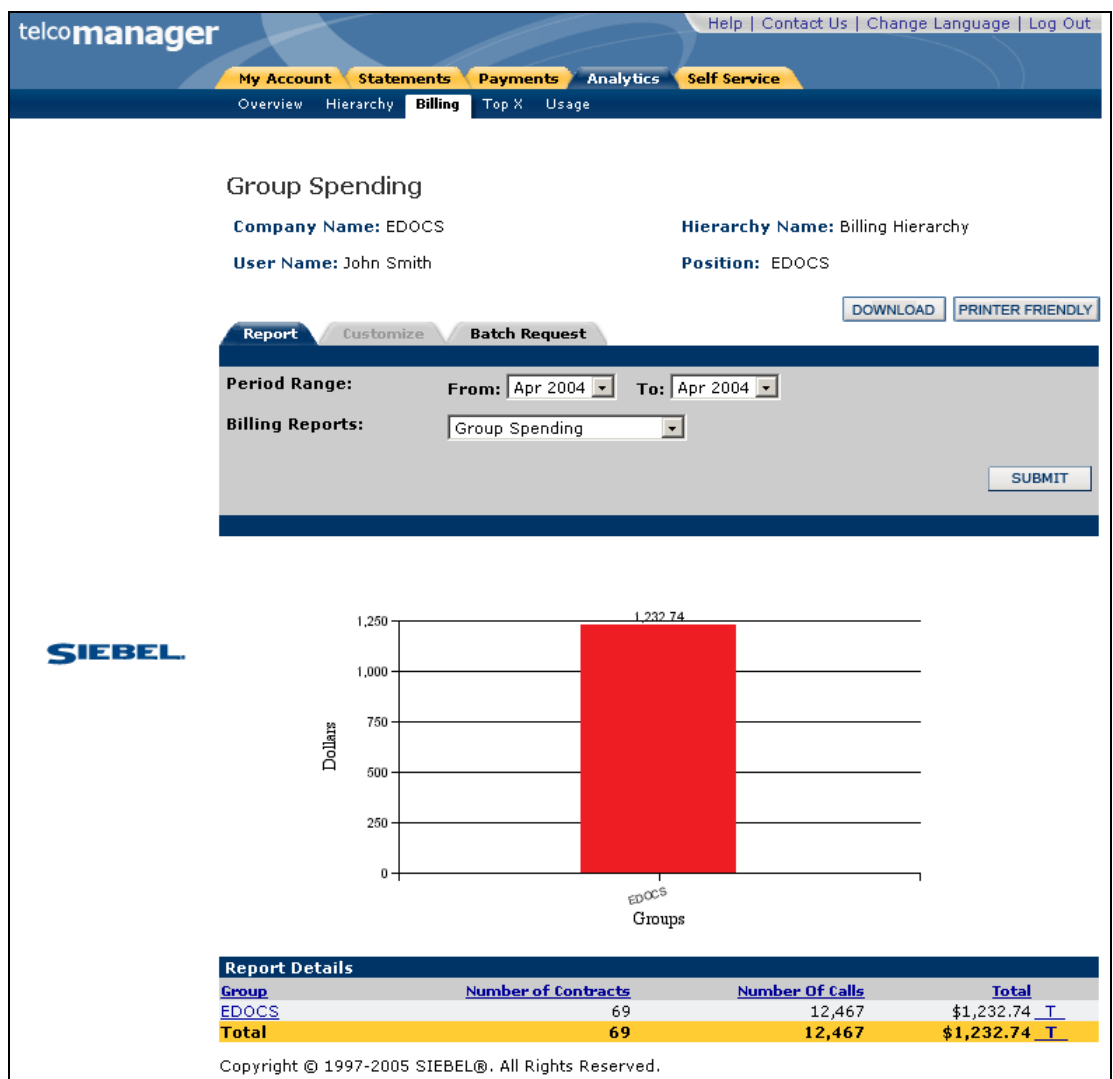

Figure 25 –Group Spending Trend

# **Account Billing Overview**

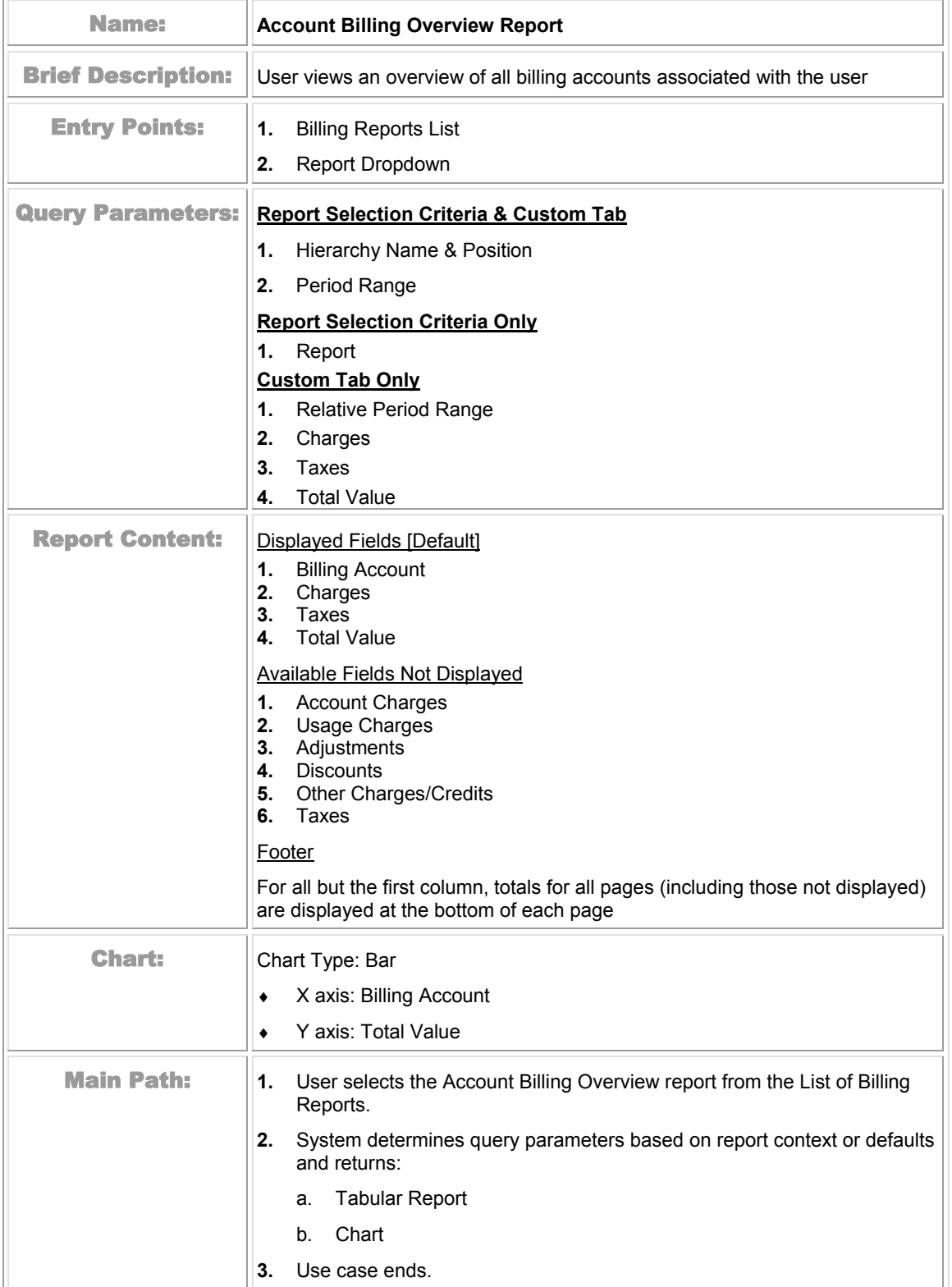

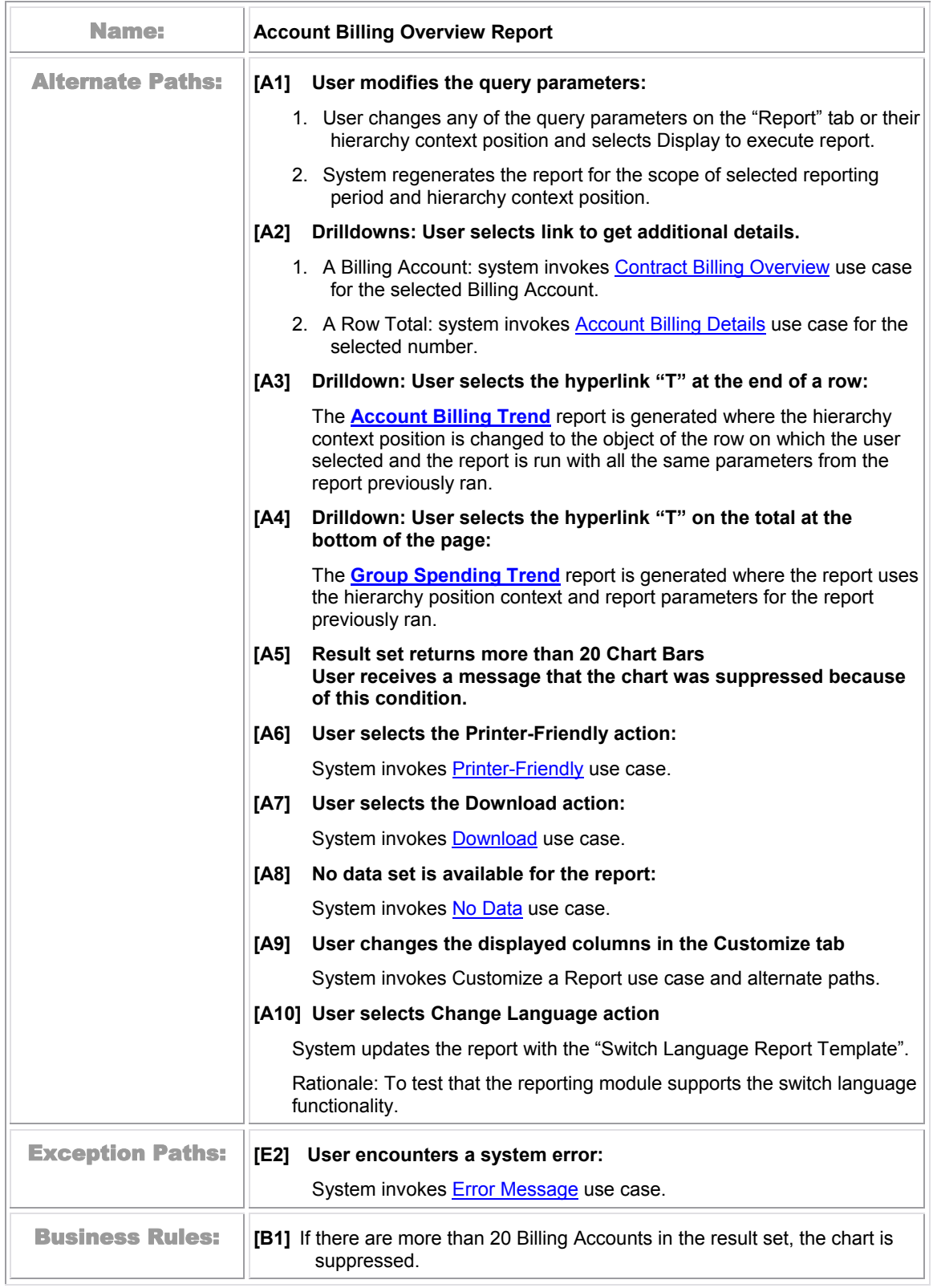

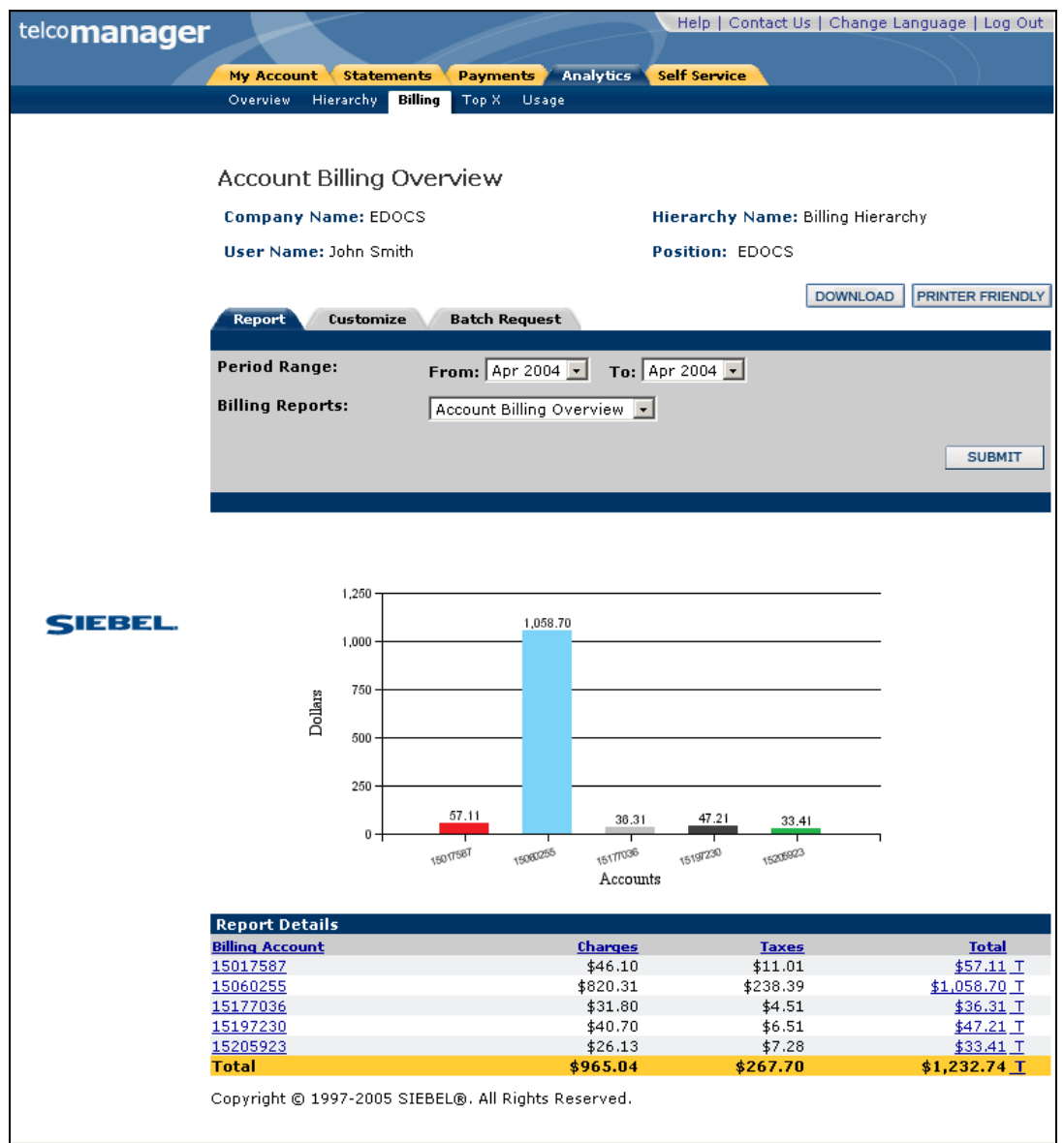

Figure 26 – Account Billing Overview

# <span id="page-77-0"></span>**Account Billing Details**

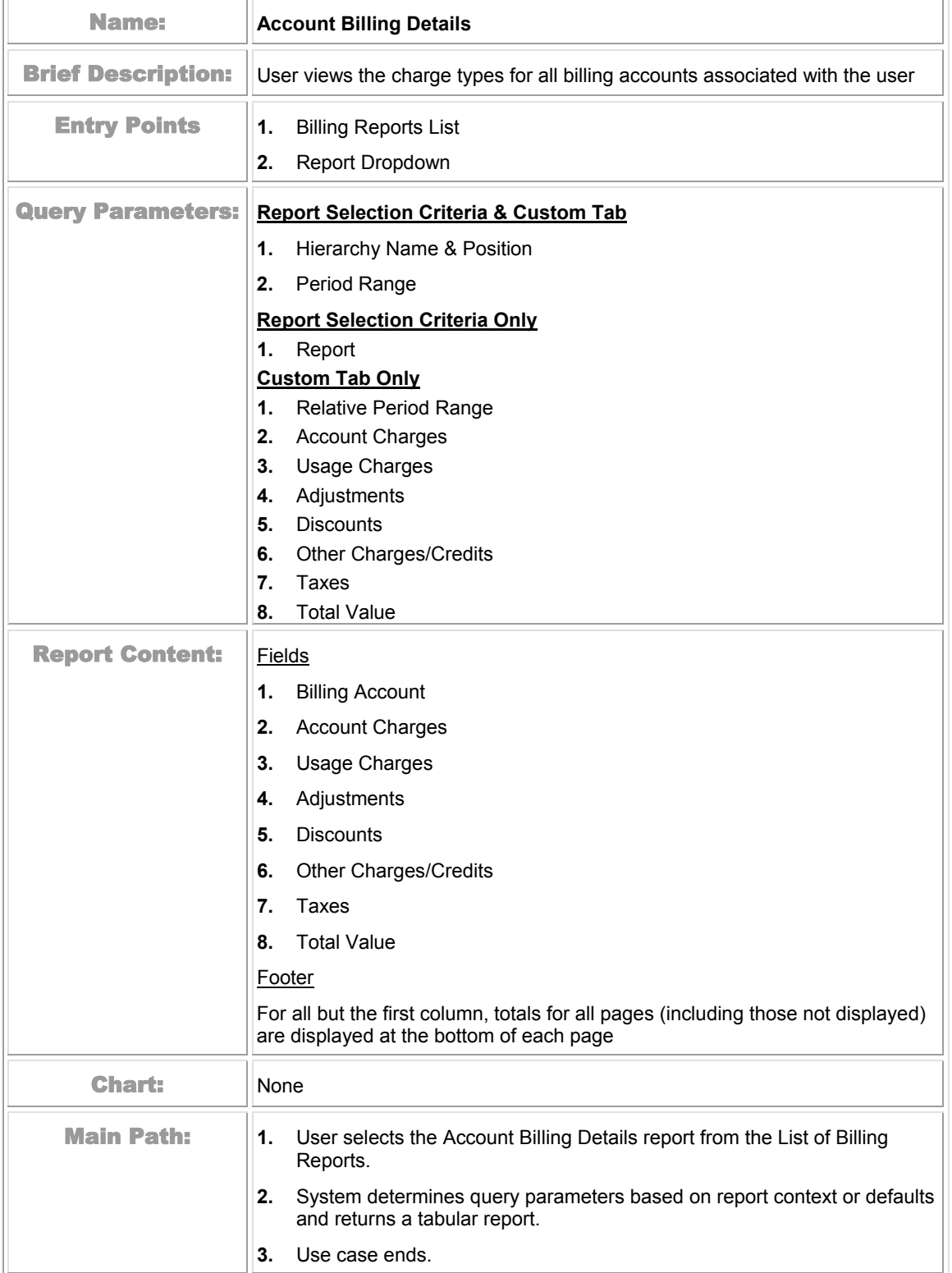

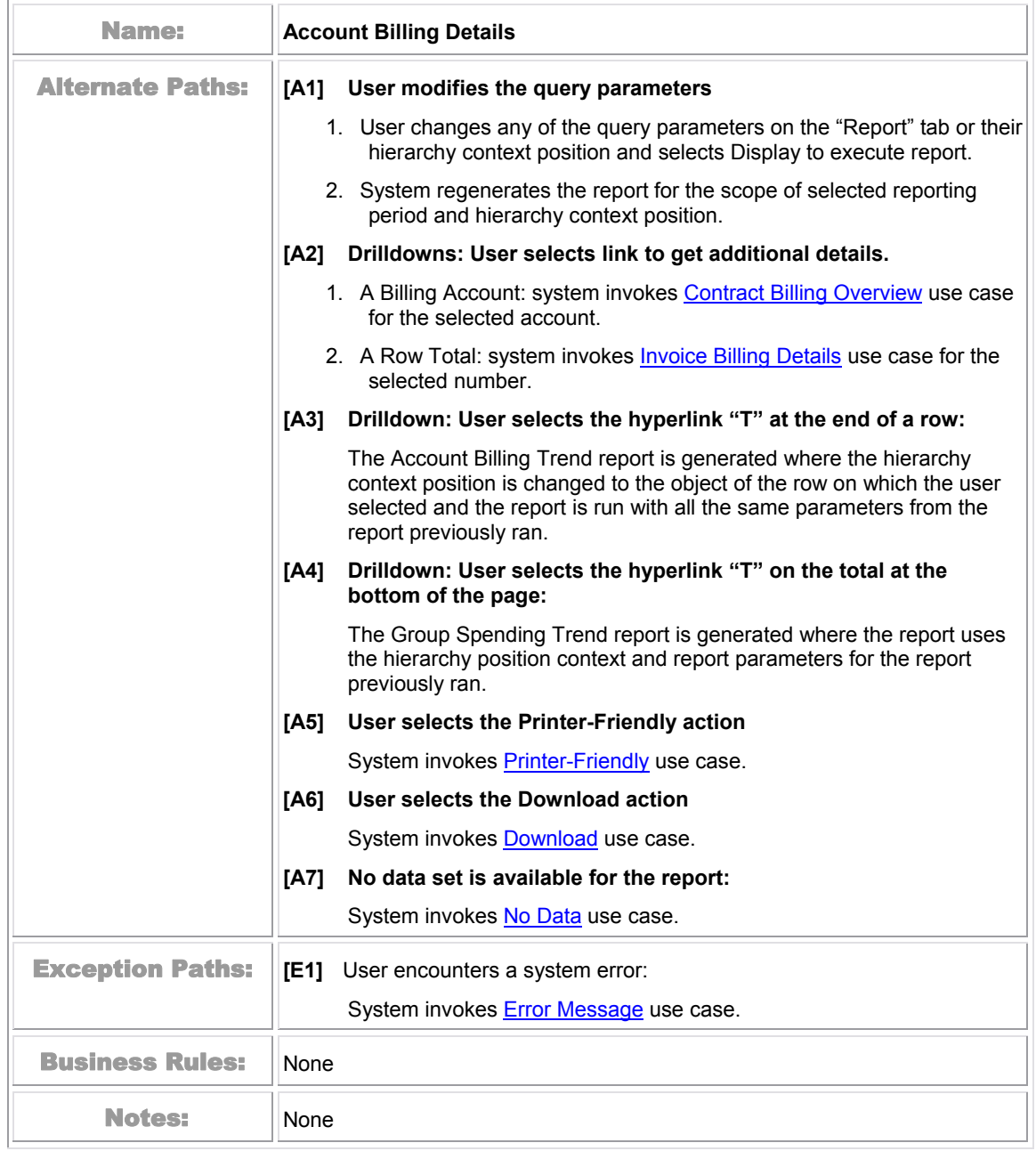

<span id="page-79-0"></span>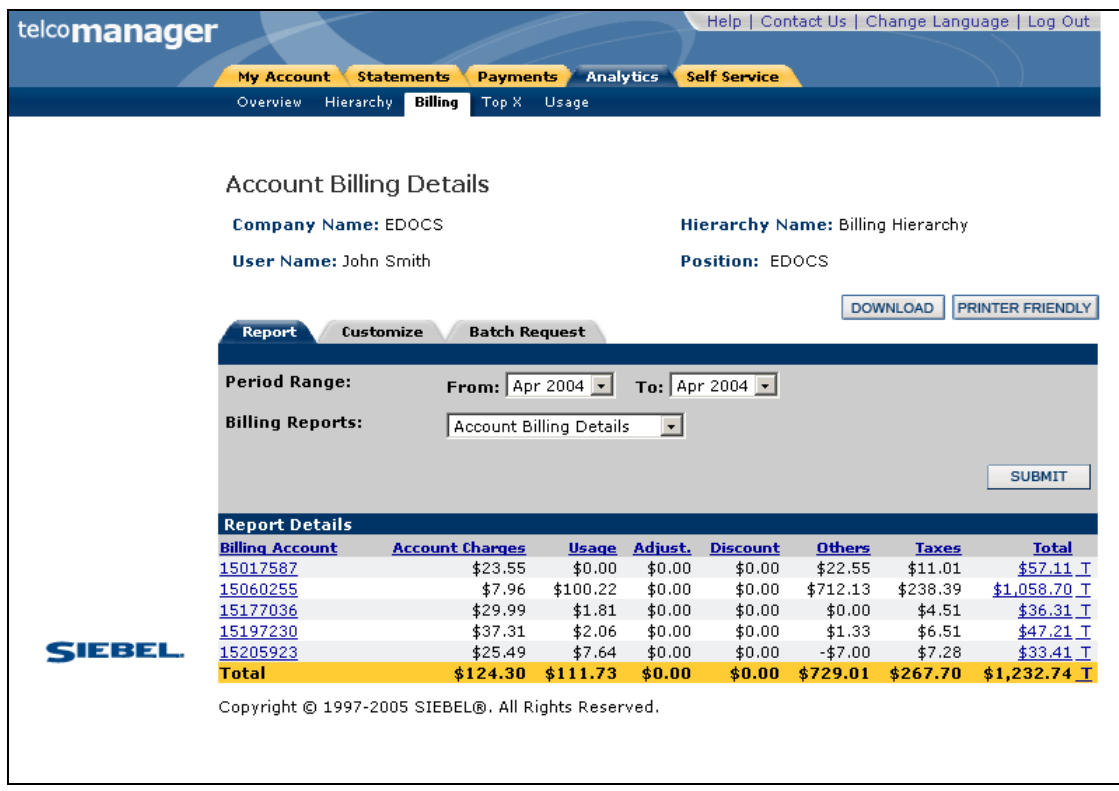

Figure 27 – Account Billing Details

# **Account Billing Trend**

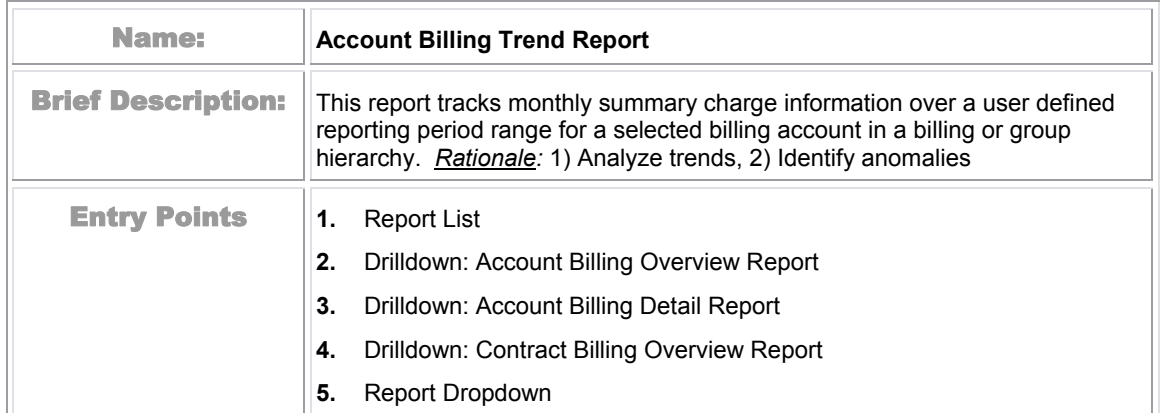

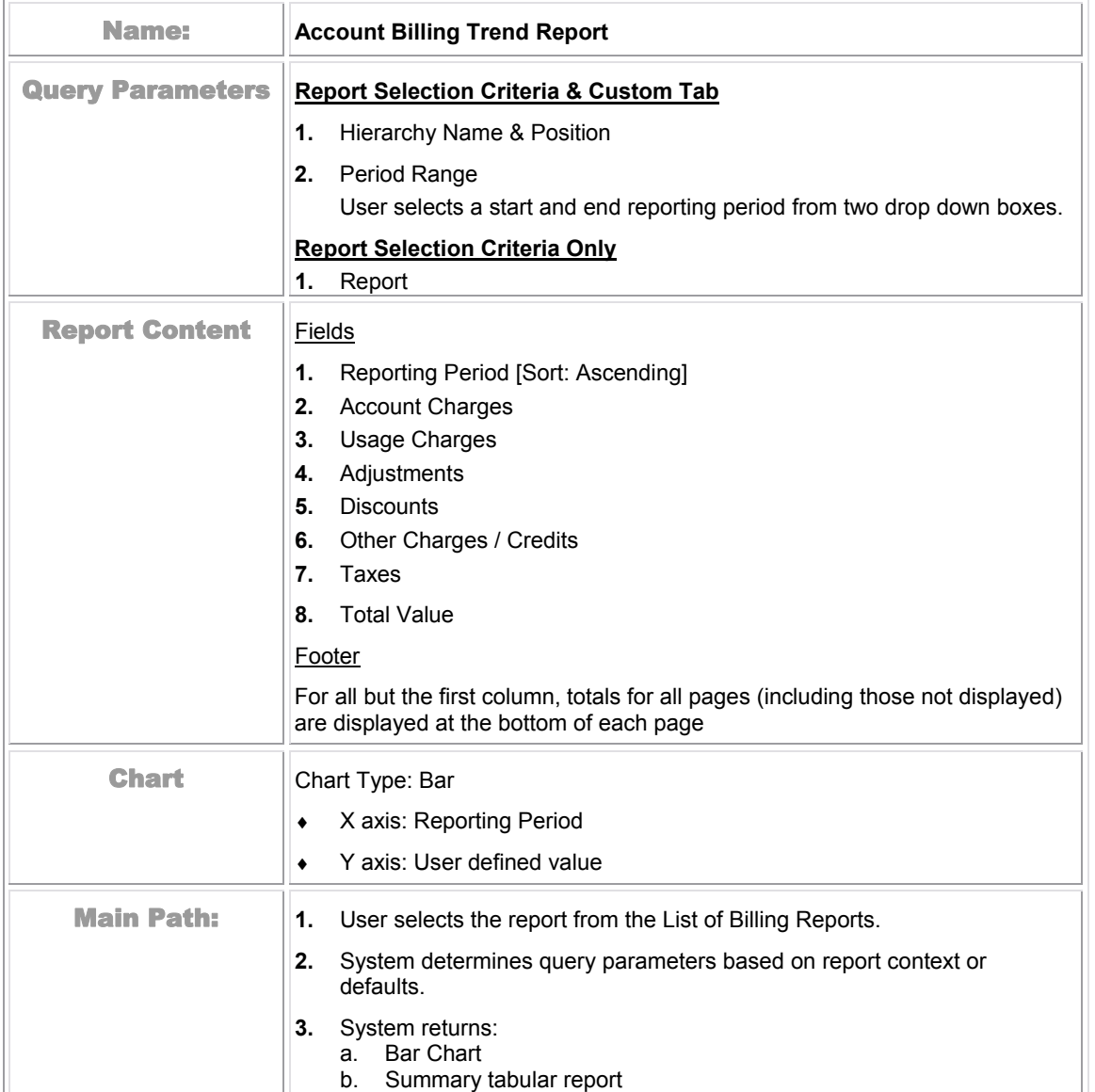

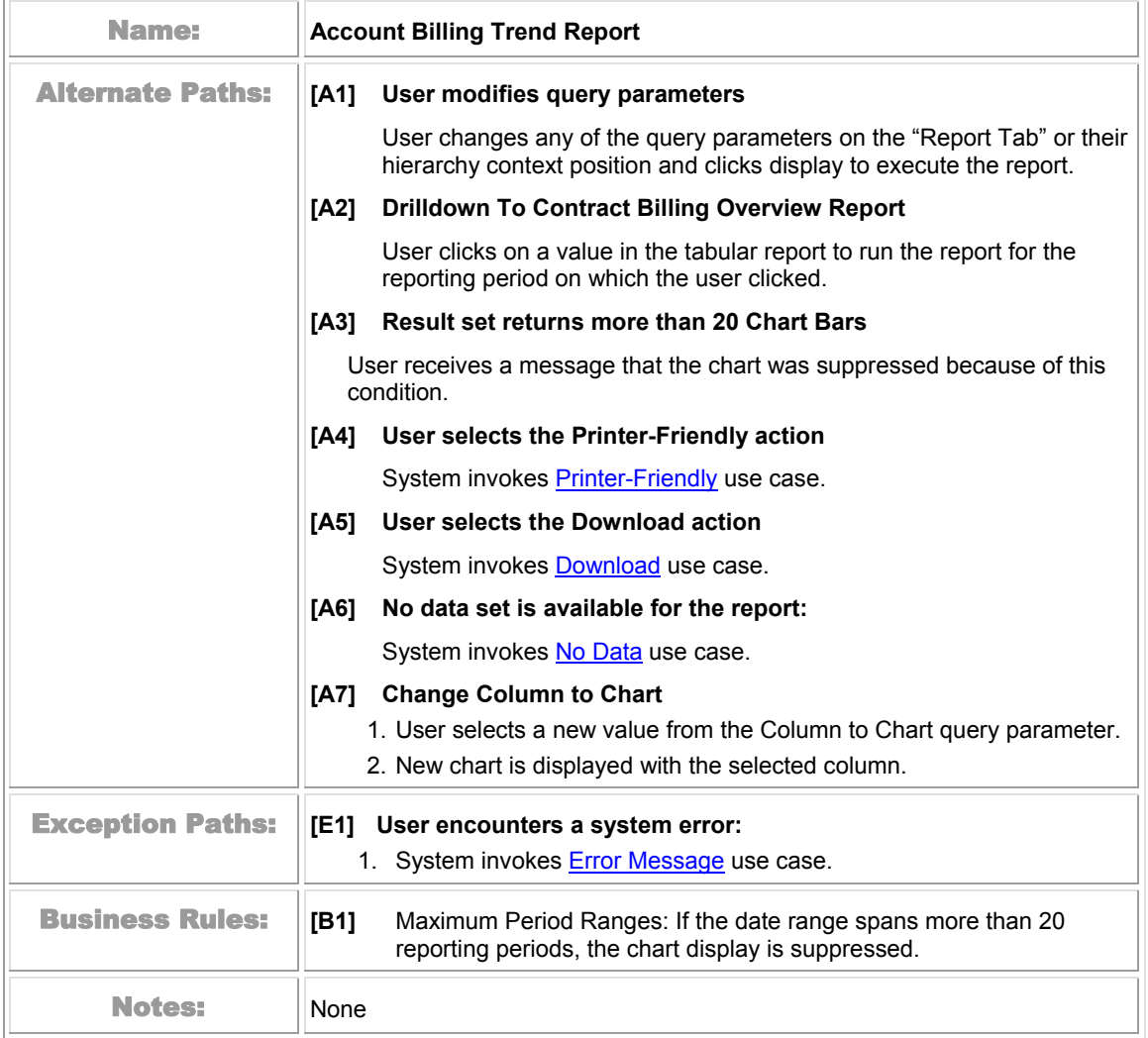

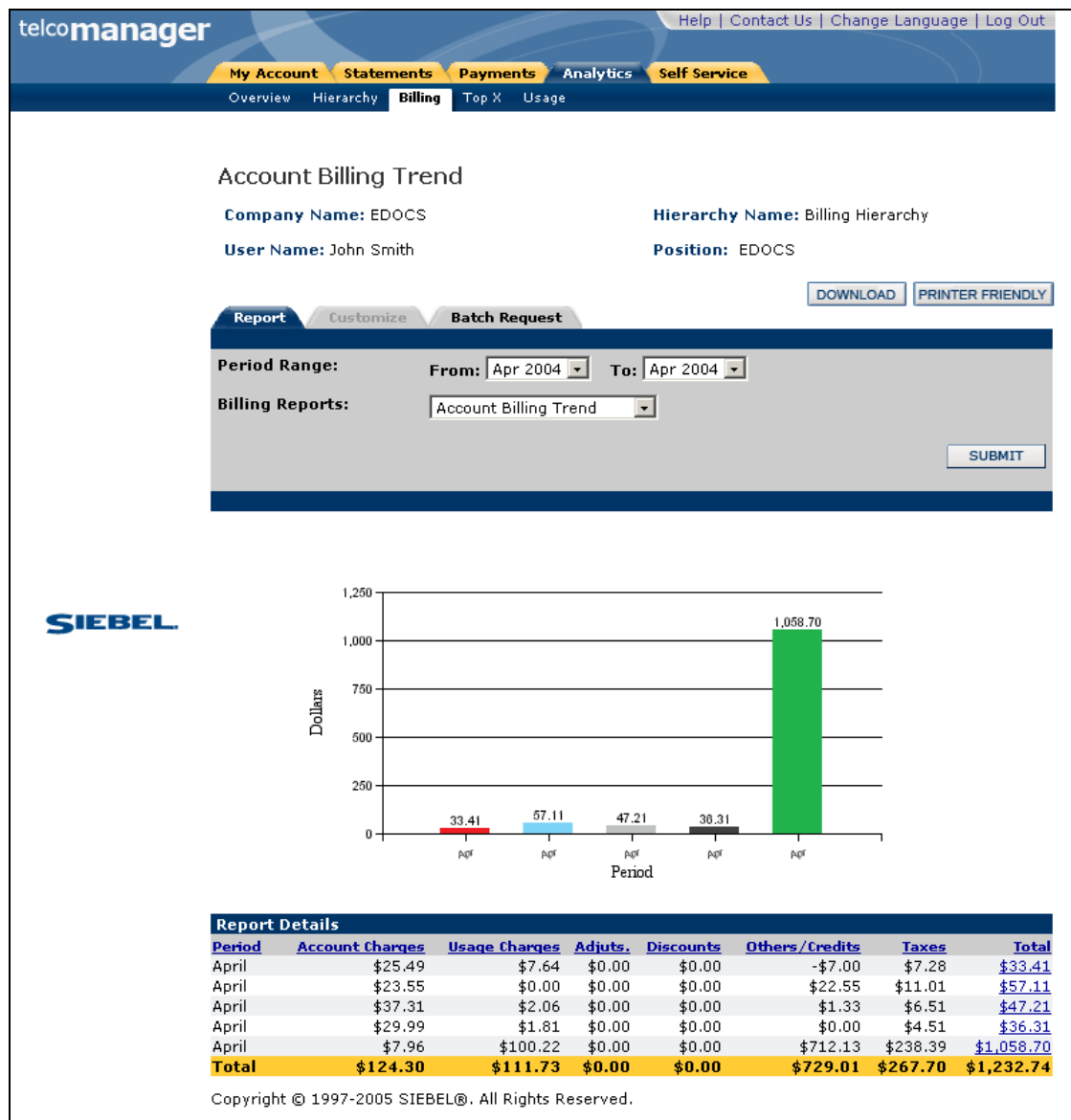

Figure 28 –Account Billing Trend

# **Invoice Billing Details**

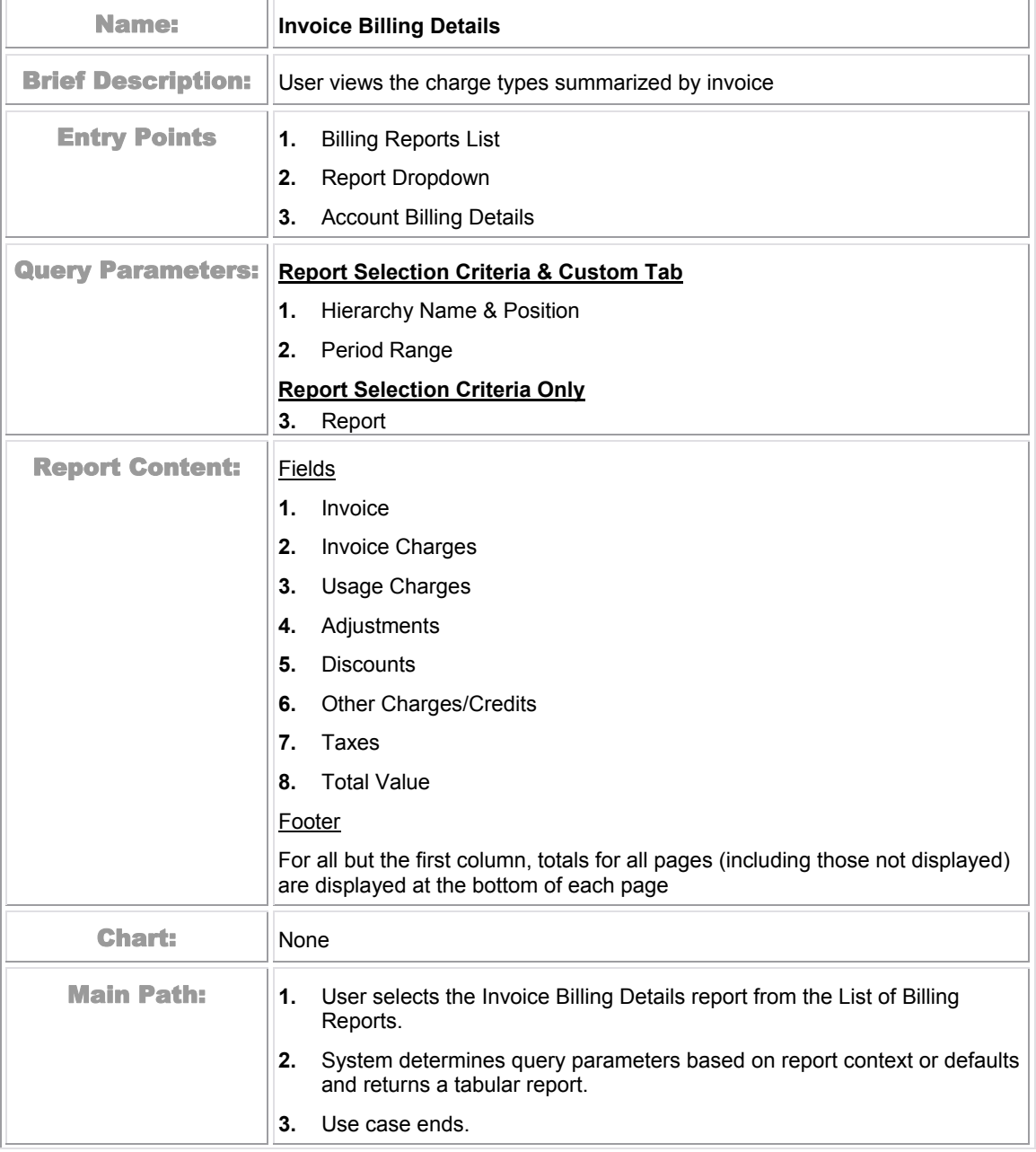

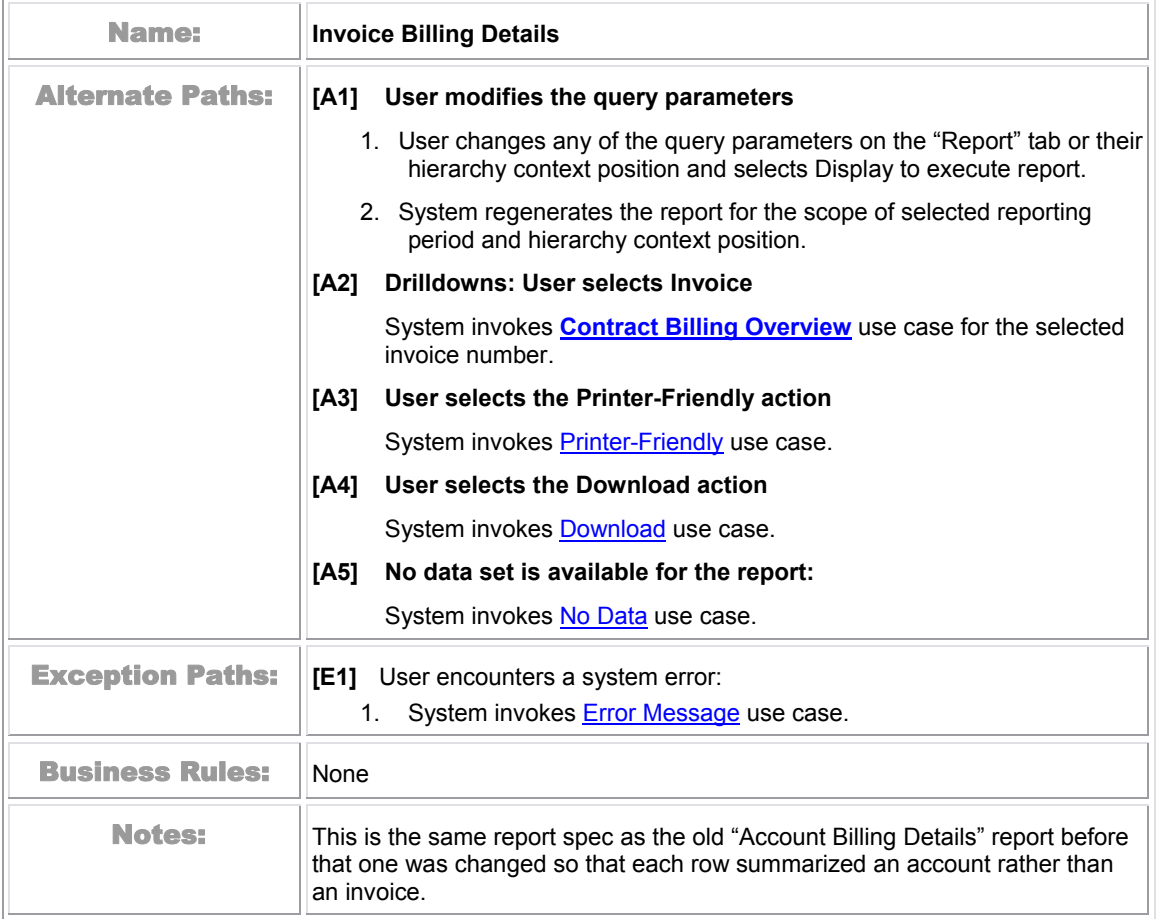

<span id="page-85-0"></span>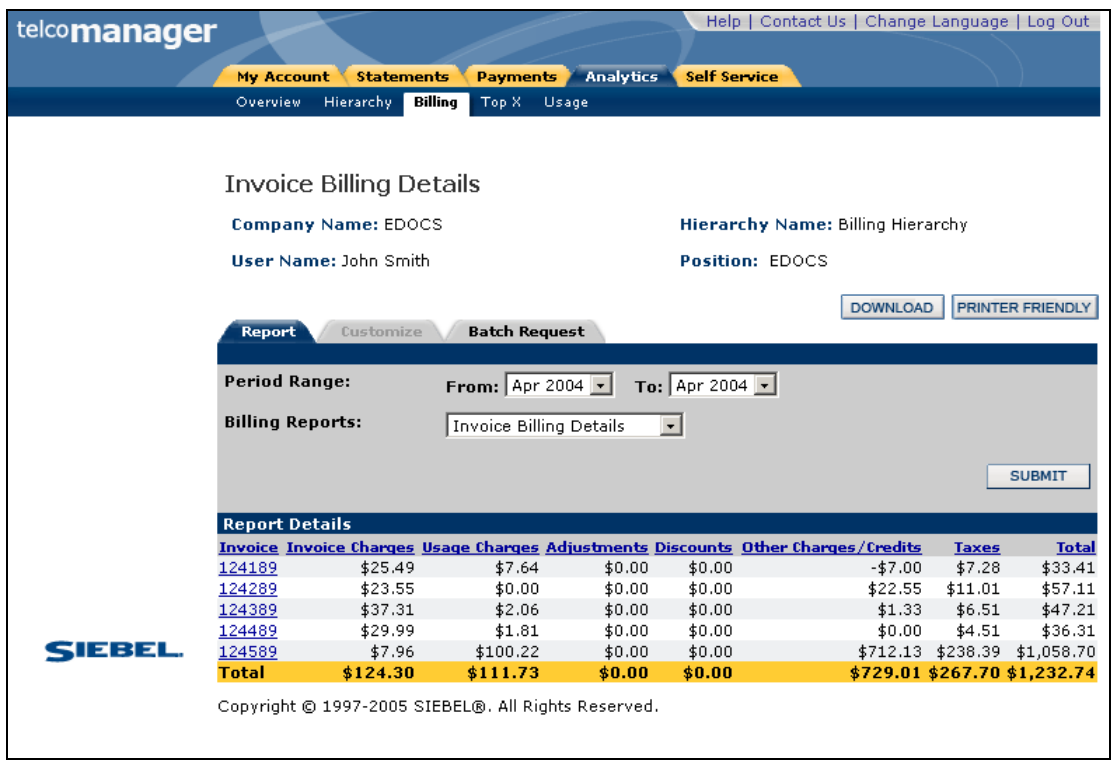

Fig: 29 Invoice Billing Details

# <span id="page-86-0"></span>**Contract Billing Overview**

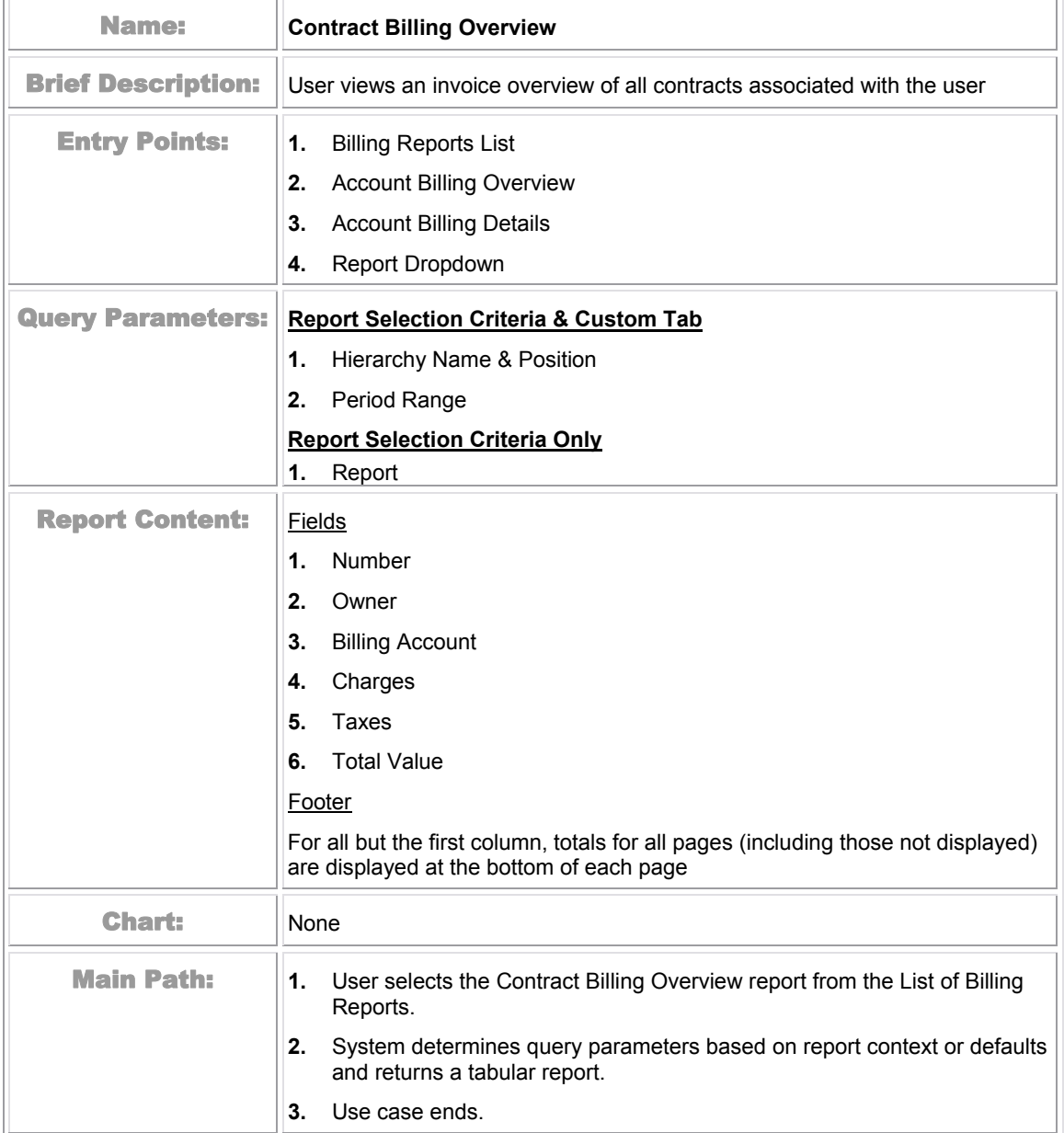

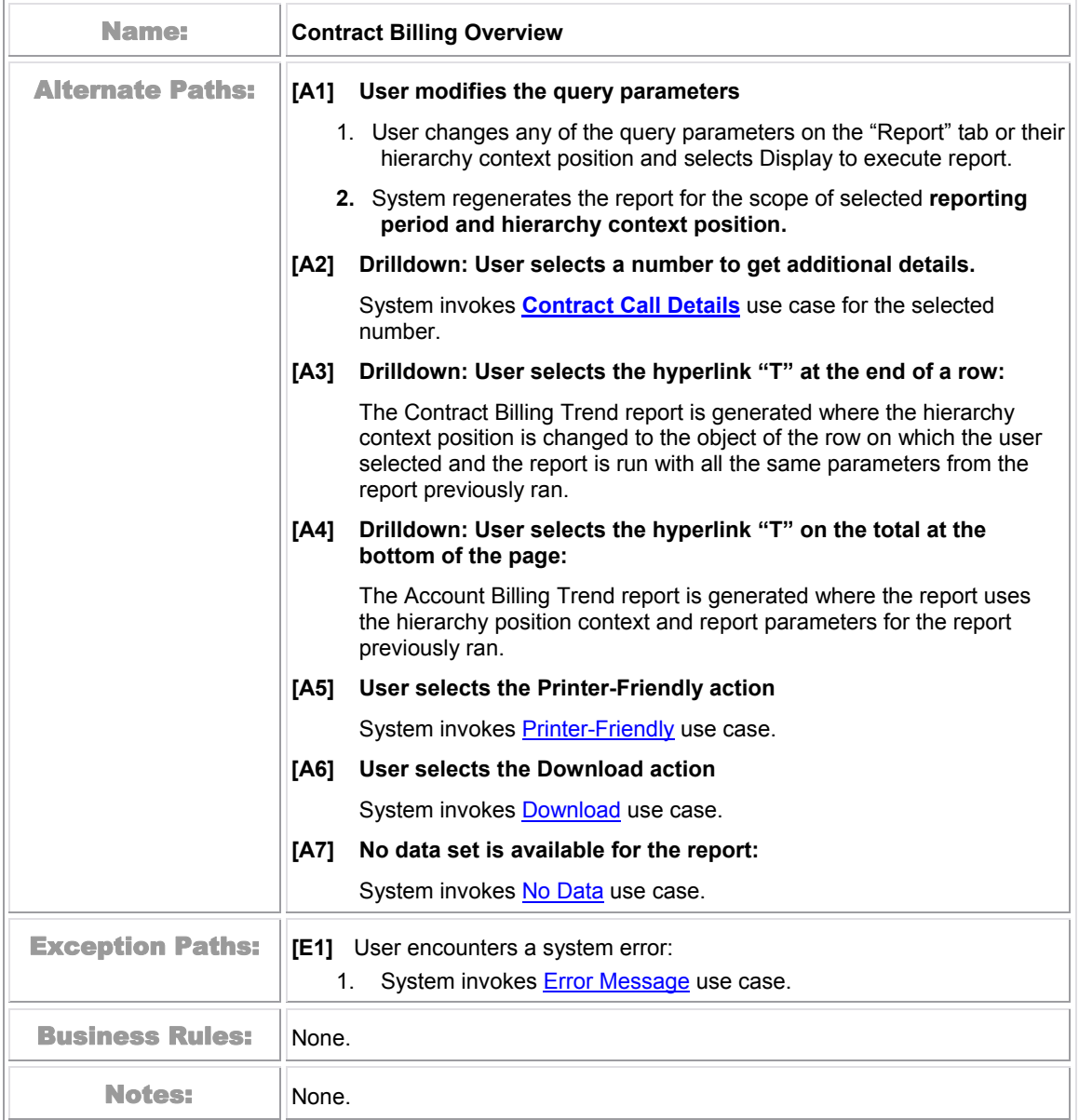

| telcomanager |                                                                                     |                                                     |                                         |                                   |              | Help   Contact Us   Change Language   Log Out |  |  |  |  |  |
|--------------|-------------------------------------------------------------------------------------|-----------------------------------------------------|-----------------------------------------|-----------------------------------|--------------|-----------------------------------------------|--|--|--|--|--|
|              |                                                                                     |                                                     |                                         |                                   |              |                                               |  |  |  |  |  |
|              | My Account                                                                          | <b>Statements</b><br><b>Payments</b>                | <b>Analytics</b><br><b>Self Service</b> |                                   |              |                                               |  |  |  |  |  |
|              | <b>Overview</b>                                                                     | Hierarchy<br><b>Billing</b><br>Top X                | Usage                                   |                                   |              |                                               |  |  |  |  |  |
|              |                                                                                     |                                                     |                                         |                                   |              |                                               |  |  |  |  |  |
|              |                                                                                     |                                                     |                                         |                                   |              |                                               |  |  |  |  |  |
|              | Contract Billing Overview                                                           |                                                     |                                         |                                   |              |                                               |  |  |  |  |  |
|              |                                                                                     | <b>Company Name: EDOCS</b>                          |                                         | Hierarchy Name: Billing Hierarchy |              |                                               |  |  |  |  |  |
|              |                                                                                     | User Name: John Smith                               |                                         | Position: EDOCS                   |              |                                               |  |  |  |  |  |
|              |                                                                                     |                                                     |                                         |                                   |              |                                               |  |  |  |  |  |
|              | <b>DOWNLOAD</b><br>PRINTER FRIENDLY                                                 |                                                     |                                         |                                   |              |                                               |  |  |  |  |  |
|              | Report<br><b>Batch Request</b><br>Customize                                         |                                                     |                                         |                                   |              |                                               |  |  |  |  |  |
|              |                                                                                     |                                                     |                                         |                                   |              |                                               |  |  |  |  |  |
|              | <b>Period Range:</b><br>From: $APr 2004 -$<br>To: Apr 2004 $\overline{\phantom{a}}$ |                                                     |                                         |                                   |              |                                               |  |  |  |  |  |
|              |                                                                                     |                                                     |                                         |                                   |              |                                               |  |  |  |  |  |
|              | <b>Billing Reports:</b>                                                             |                                                     | Contract Billing Overview v             |                                   |              |                                               |  |  |  |  |  |
|              |                                                                                     |                                                     |                                         |                                   |              |                                               |  |  |  |  |  |
|              |                                                                                     |                                                     |                                         |                                   |              | <b>SUBMIT</b>                                 |  |  |  |  |  |
|              |                                                                                     |                                                     |                                         |                                   |              |                                               |  |  |  |  |  |
|              |                                                                                     |                                                     |                                         |                                   |              | Page $\sqrt{1}$<br>of 4PH                     |  |  |  |  |  |
|              |                                                                                     | <b>Report Details (69 items)</b>                    |                                         |                                   |              |                                               |  |  |  |  |  |
|              | <b>Number</b>                                                                       | <b>Owner</b>                                        | <b>Billing Account</b>                  | <b>Charges</b>                    | <b>Taxes</b> | <b>Total</b>                                  |  |  |  |  |  |
|              | 3212981610                                                                          | JOEY JENNE                                          | Los Angeles                             | \$14.50                           | \$3.68       | $$18.18$ $\top$                               |  |  |  |  |  |
|              | 3212981640                                                                          | MIKE NICKEL                                         | Los Angeles                             | \$11.00                           | \$3.10       | \$14.10 T                                     |  |  |  |  |  |
| SIEBEL       | 3212981880                                                                          | <b>BOBBY LAWLESS</b>                                | Los Angeles                             | \$30.25                           | \$7.35       | \$37.60 T                                     |  |  |  |  |  |
|              | 3214801725                                                                          | <b>SEAN MURPHY</b>                                  | Los Angeles                             | \$11.50                           | \$2.43       | \$13.93 T                                     |  |  |  |  |  |
|              | 3214801773                                                                          | <b>BILL STRAHLO</b>                                 | Los Angeles                             | \$19.00                           | \$5.12       | \$24.12 T                                     |  |  |  |  |  |
|              | 3214802869                                                                          | JEFF HARDY                                          | Los Angeles                             | \$1.50                            | \$2.05       | \$3.55 T                                      |  |  |  |  |  |
|              | 3214803014                                                                          | <b>FRANK TOWN</b>                                   | <b>EDOCS Malaysia</b>                   | \$23.55                           | \$7.31       | $$30.86$ T                                    |  |  |  |  |  |
|              | 3214803175                                                                          | JERRY HOLLAND                                       | Los Angeles                             | \$1.75                            | \$2.17       | \$3.92 _T                                     |  |  |  |  |  |
|              | 3214804037                                                                          | <b>TERRY FORSTON</b>                                | Los Angeles                             | \$15.10                           | \$2.19       | $$17.29$ T                                    |  |  |  |  |  |
|              | 3214804975                                                                          | <b>TERRY BROPHY</b>                                 | Los Angeles                             | \$19.31                           | \$4.10       | \$23.41 T                                     |  |  |  |  |  |
|              | 3214808225                                                                          | JAMES POWERS                                        | San Francisco                           | \$22.23                           | \$6.53       | $$28.76$ $\top$                               |  |  |  |  |  |
|              | 3215012888                                                                          | <b>ERT TEAM</b>                                     | Los Angeles                             | \$44.63                           | \$5.37       | \$50.00 I                                     |  |  |  |  |  |
|              | 3215360329                                                                          | <b>CLYDE COMBS</b>                                  | Los Angeles                             | \$43.41                           | \$7.94       | $$51.35$ T                                    |  |  |  |  |  |
|              | 3215364559                                                                          | CINDY DRAPCHO                                       | Los Angeles                             | \$0.00                            | \$4.55       | $$4.55$ T                                     |  |  |  |  |  |
|              | 3215366179                                                                          | WES HICKS                                           | Los Angeles                             | \$0.50                            | \$1.86       | $$2.36$ $\_T$                                 |  |  |  |  |  |
|              | 3215367226                                                                          | NICK VANVONNO                                       | Los Angeles                             | \$21.27                           | \$2.53       | \$23.80 T                                     |  |  |  |  |  |
|              | 3215369089                                                                          | MADELYN D PAPINEAU                                  | MADELYN D PAPINEAU                      | \$31.80                           | \$4.51       | $$36.31$ $\top$                               |  |  |  |  |  |
|              | 3215369729                                                                          | REGAN STRADTMANN                                    | Los Angeles                             | \$0.00                            | \$2.01       | $$2.01$ $\_$                                  |  |  |  |  |  |
|              | 3215370114                                                                          | OLGA ODEIDE                                         | Los Angeles                             | \$9.00                            | \$1.62       | \$10.62 $\perp$                               |  |  |  |  |  |
|              | 3215370115                                                                          | JEFF BATTISTI                                       | Los Angeles                             | \$26.63                           | \$2.03       | $$28.66$ T                                    |  |  |  |  |  |
|              | <b>Total</b>                                                                        |                                                     |                                         | \$965.04                          | \$267.70     | $$1,232.74$ T                                 |  |  |  |  |  |
|              |                                                                                     |                                                     |                                         |                                   |              | Page 1<br>of 4⊮M                              |  |  |  |  |  |
|              |                                                                                     | Copyright © 1997-2005 SIEBEL®. All Rights Reserved. |                                         |                                   |              |                                               |  |  |  |  |  |
|              |                                                                                     |                                                     |                                         |                                   |              |                                               |  |  |  |  |  |

Figure 30 – Contract Billing Overview

#### **Contract Billing Trend**

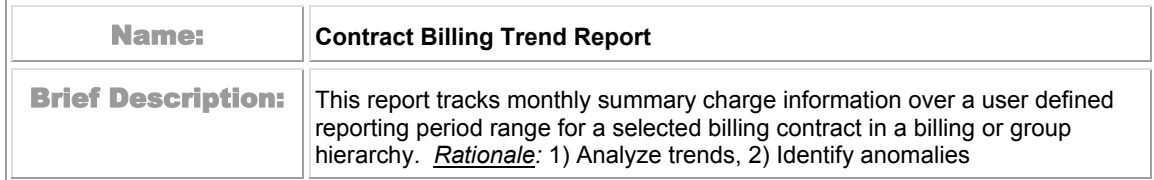

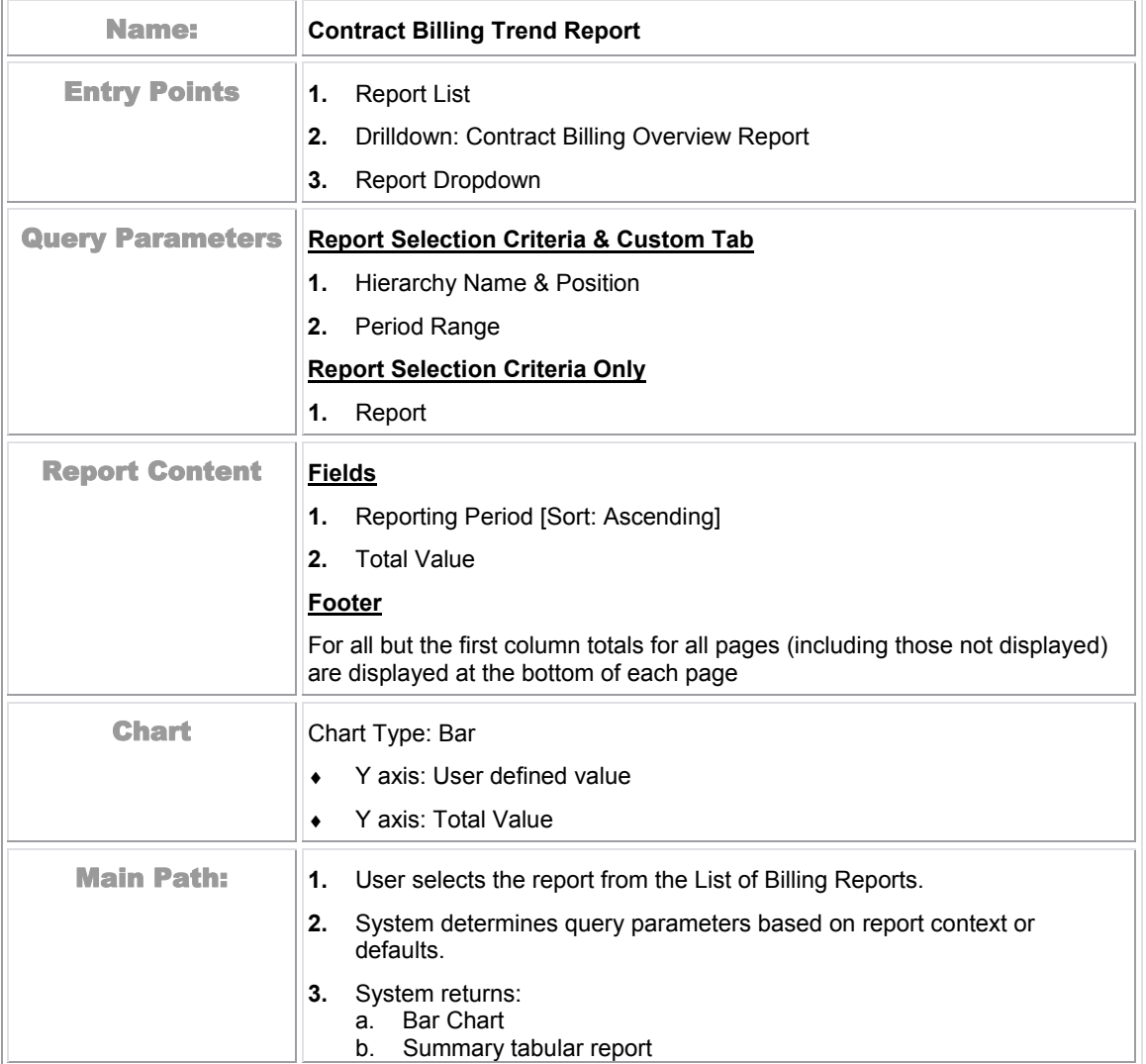

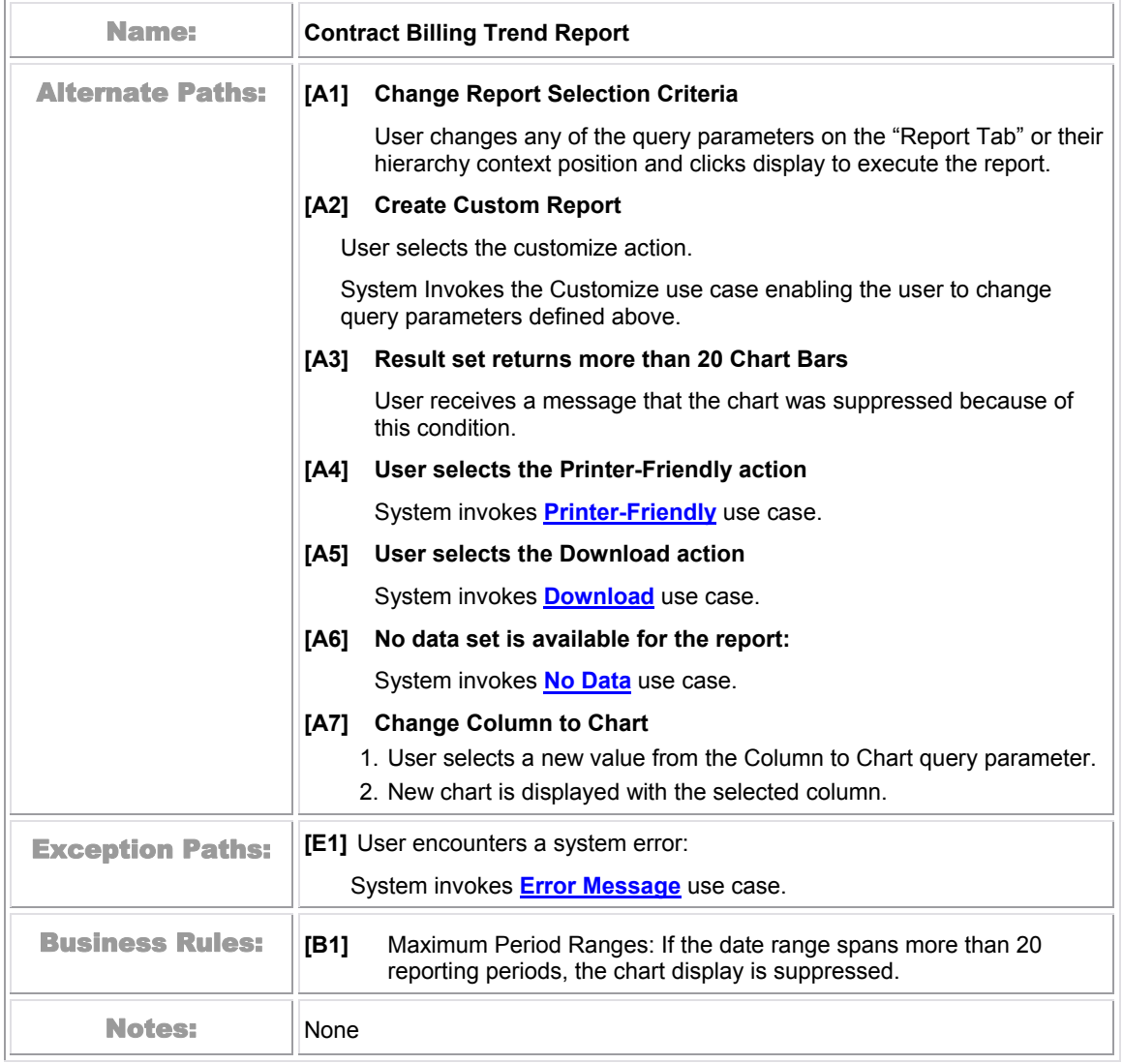

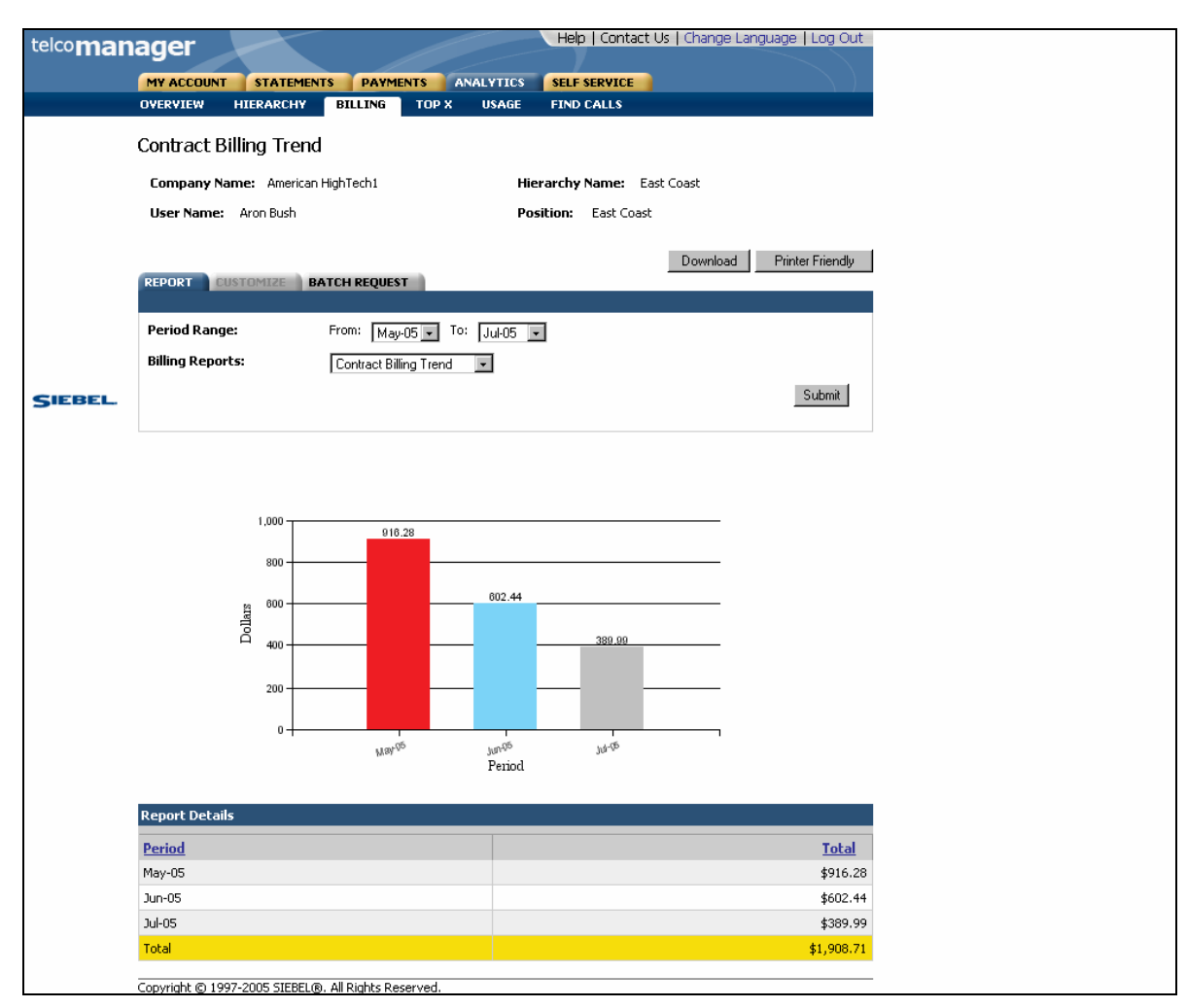

Figure 31 – Contract Billing Trend Report

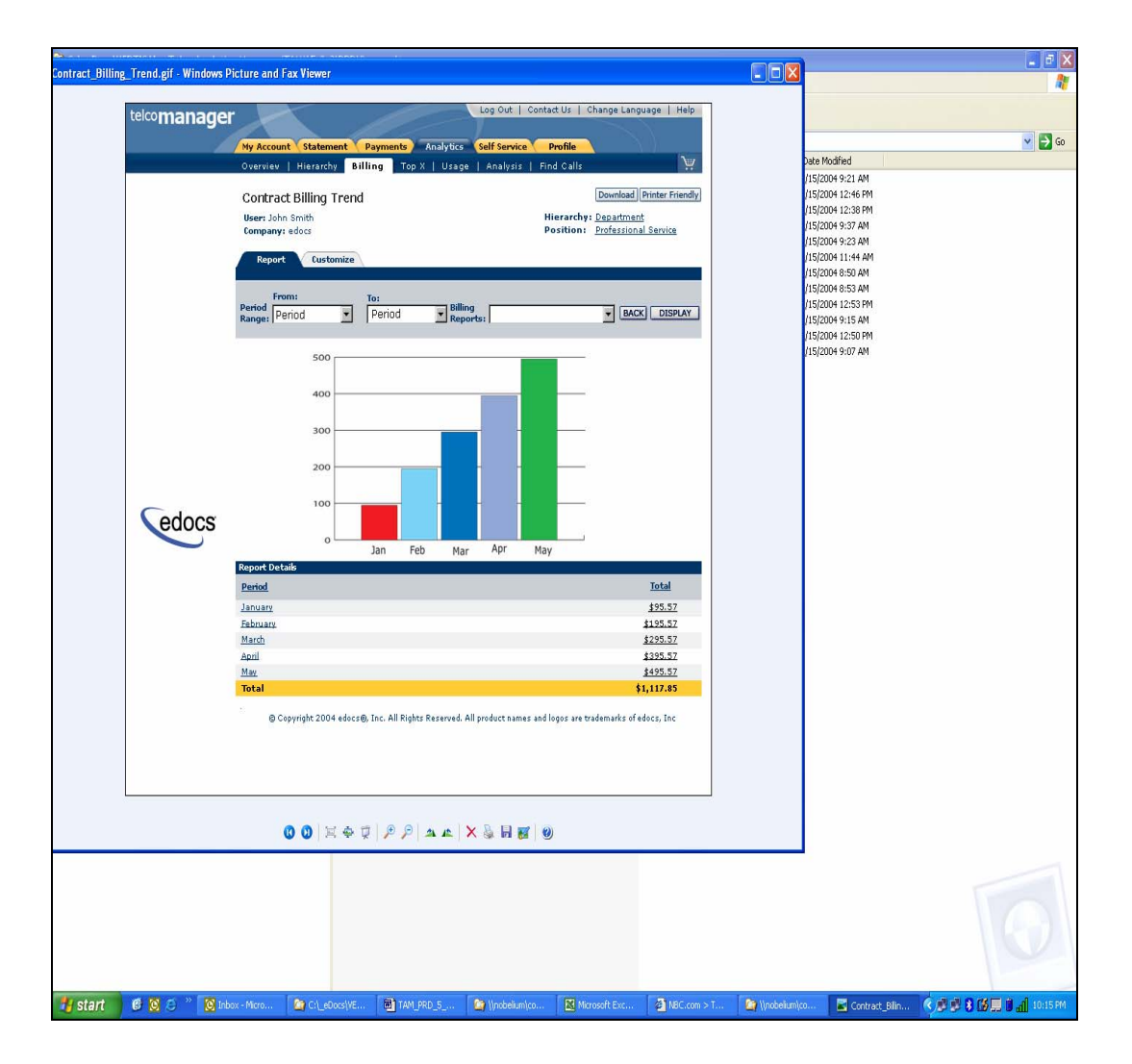

Figure 32 – Contract Billing Trend

#### <span id="page-93-0"></span>**Contract Call Details**

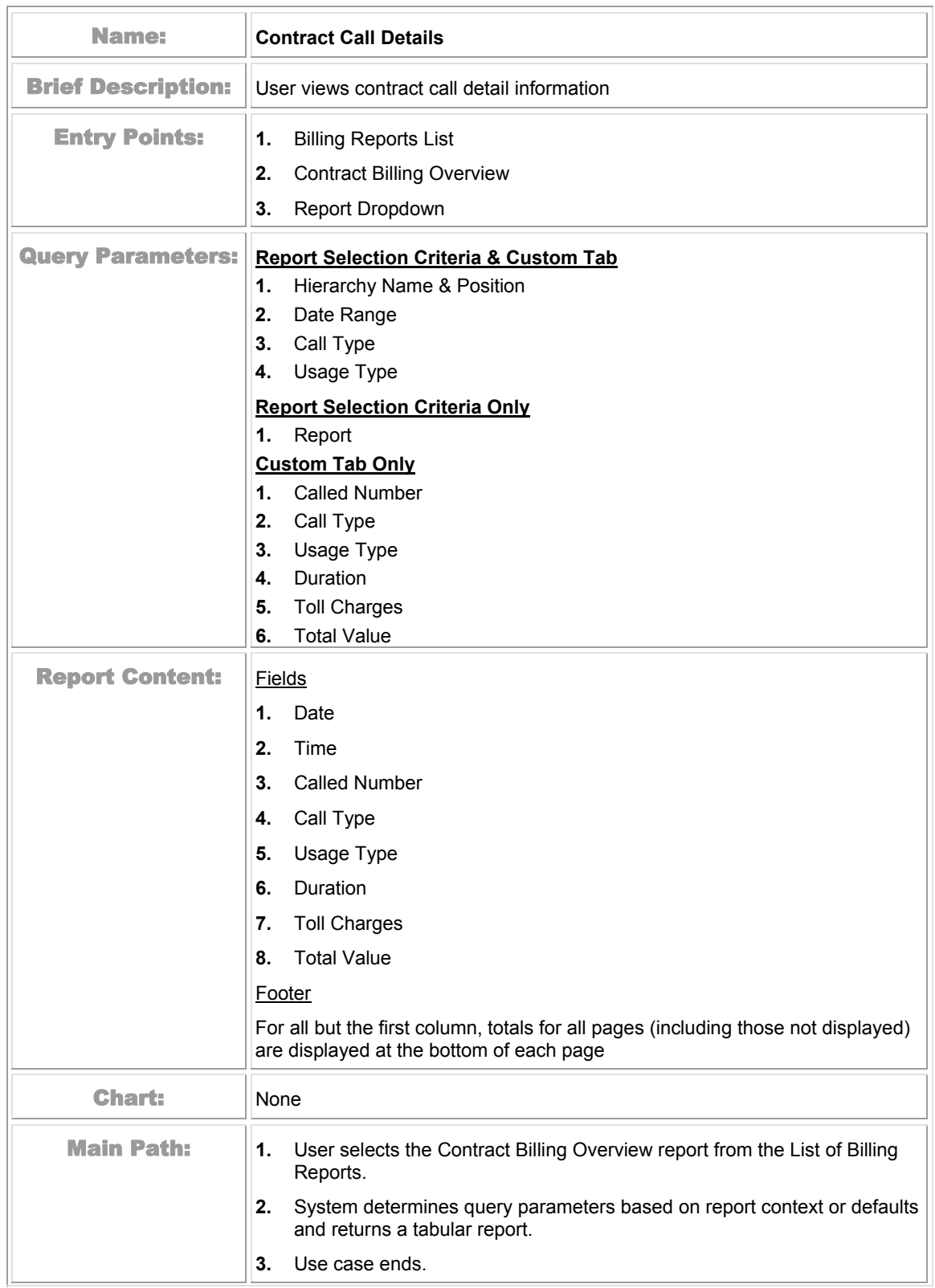

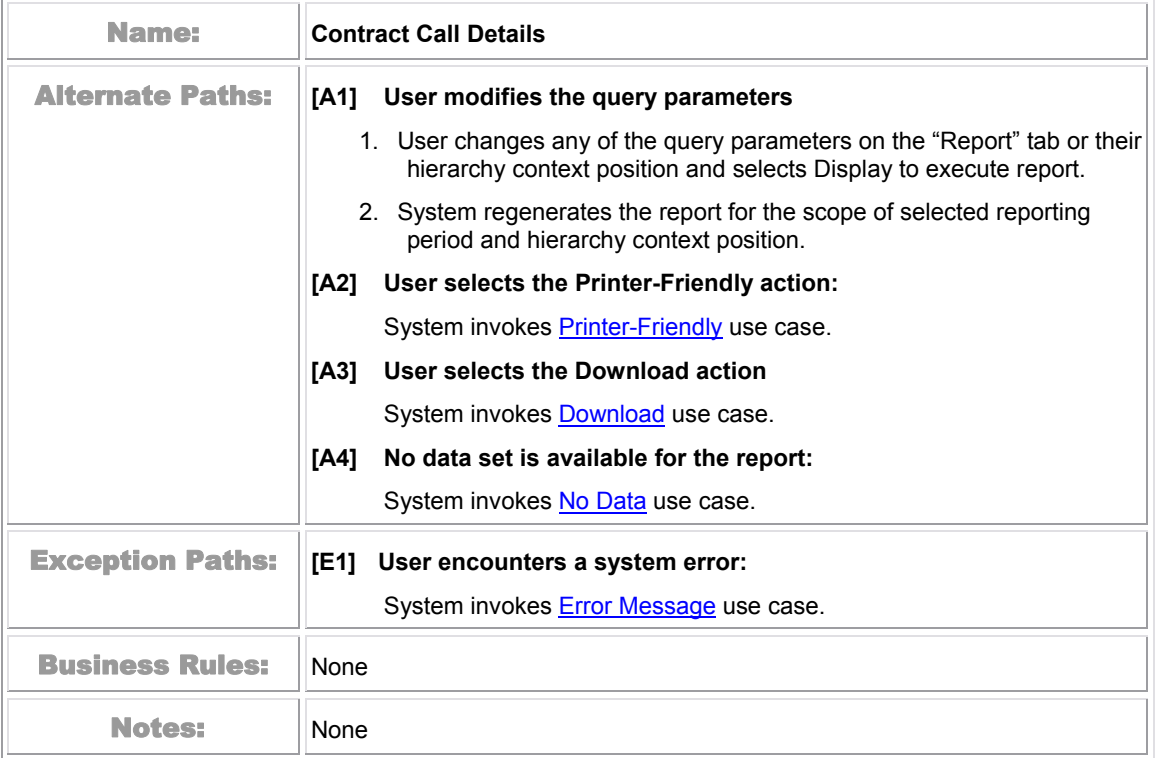

| telcomanager |                            |                                                                                       |                                                     |                  |                                         |                 | Help   Contact Us   Change Language   Log Out |               |  |  |  |
|--------------|----------------------------|---------------------------------------------------------------------------------------|-----------------------------------------------------|------------------|-----------------------------------------|-----------------|-----------------------------------------------|---------------|--|--|--|
|              |                            |                                                                                       |                                                     |                  |                                         |                 |                                               |               |  |  |  |
|              | My Account                 |                                                                                       | <b>Statements</b><br><b>Payments</b>                | <b>Analytics</b> | <b>Self Service</b>                     |                 |                                               |               |  |  |  |
|              | Overview                   | Hierarchy                                                                             | Billing<br>Top X                                    | Usage            |                                         |                 |                                               |               |  |  |  |
|              |                            |                                                                                       |                                                     |                  |                                         |                 |                                               |               |  |  |  |
|              | Contract Call Details      |                                                                                       |                                                     |                  |                                         |                 |                                               |               |  |  |  |
|              |                            |                                                                                       |                                                     |                  |                                         |                 |                                               |               |  |  |  |
|              | <b>Company Name: EDOCS</b> |                                                                                       |                                                     |                  | Hierarchy Name: Billing Hierarchy       |                 |                                               |               |  |  |  |
|              | User Name: John Smith      |                                                                                       |                                                     |                  | Position: EDOCS                         |                 |                                               |               |  |  |  |
|              |                            |                                                                                       |                                                     |                  |                                         |                 |                                               |               |  |  |  |
|              | <b>Report</b>              | <b>DOWNLOAD</b><br><b>PRINTER FRIENDLY</b><br>Customize<br><b>Batch Request</b>       |                                                     |                  |                                         |                 |                                               |               |  |  |  |
|              |                            |                                                                                       |                                                     |                  |                                         |                 |                                               |               |  |  |  |
|              |                            | <b>Period Range:</b><br>To: Apr 2004 $\sqrt{ }$<br>From: Apr 2004 $\vert \cdot \vert$ |                                                     |                  |                                         |                 |                                               |               |  |  |  |
|              | Usage Type:                |                                                                                       | Voice                                               | $\mathbf{r}$     |                                         |                 |                                               |               |  |  |  |
|              |                            |                                                                                       |                                                     |                  |                                         |                 |                                               |               |  |  |  |
|              | <b>Billing Reports:</b>    |                                                                                       | Contract Call Details                               |                  | $\vert$                                 |                 |                                               |               |  |  |  |
|              |                            |                                                                                       |                                                     |                  |                                         |                 |                                               |               |  |  |  |
|              |                            |                                                                                       |                                                     |                  |                                         |                 |                                               | <b>SUBMIT</b> |  |  |  |
|              |                            |                                                                                       |                                                     |                  |                                         |                 |                                               |               |  |  |  |
|              |                            | Page $\sqrt{1}$<br>of 50 KH<br><b>Report Details (1000 items)</b>                     |                                                     |                  |                                         |                 |                                               |               |  |  |  |
|              |                            |                                                                                       |                                                     |                  | To view them, use batch report instead. |                 |                                               |               |  |  |  |
|              | <b>Date</b>                | <b>Time</b>                                                                           | <b>Called Number</b>                                | <b>Call Type</b> | <b>Usage Type</b>                       | <b>Duration</b> | <b>Total Charges</b>                          | <b>Total</b>  |  |  |  |
| SIEBEL       | 04/09/2004                 | 19:02                                                                                 | 3212531189                                          | Speech           | Voice                                   | 0:01:00         | \$0.00                                        | \$0.00        |  |  |  |
|              | 04/15/2004                 | 21:36                                                                                 | 3217573212                                          | Speech           | Voice                                   | 0:01:00         | \$0.00                                        | \$0.00        |  |  |  |
|              | 04/16/2004                 | 08:17                                                                                 | 3217573212                                          | Speech           | Voice                                   | 0:01:00         | \$0.00                                        | \$0.00        |  |  |  |
|              | 04/02/2004                 | 11:30                                                                                 | 3215449637                                          | Speech           | Voice                                   | 0:01:00         | \$0.00                                        | \$0.00        |  |  |  |
|              | 04/09/2004                 | 09:35                                                                                 | 3214465102                                          | Speech           | Voice                                   | 0:01:00         | \$0.00                                        | \$0.00        |  |  |  |
|              | 04/09/2004                 | 09:50                                                                                 | 3216399827                                          | Speech           | Voice                                   | 0:01:00         | \$0.00                                        | \$0.00        |  |  |  |
|              | 04/09/2004                 | 09:51                                                                                 | 3219601888                                          | Speech           | Voice                                   | 0:01:00         | \$0.00                                        | \$0.00        |  |  |  |
|              | 04/09/2004                 | 10:19                                                                                 | 3214316605                                          | Speech           | Voice                                   | 0:01:00         | \$0.00                                        | \$0.00        |  |  |  |
|              | 04/09/2004                 | 18:45                                                                                 | 3212439595                                          | Speech           | Voice                                   | 0:02:00         | \$0.00                                        | \$0.00        |  |  |  |
|              | 04/09/2004                 | 19:03                                                                                 | 3214316605                                          | Speech           | Voice                                   | 0:02:00         | \$0.00                                        | \$0.00        |  |  |  |
|              | 04/15/2004                 | 21:19                                                                                 | 3214465102                                          | Speech           | Voice                                   | 0:01:00         | \$0.00                                        | \$0.00        |  |  |  |
|              | 04/16/2004                 | 08:19                                                                                 | 3212982597                                          | Speech           | Voice                                   | 0:03:00         | \$0.00                                        | \$0.00        |  |  |  |
|              | 04/21/2004                 | 14:46                                                                                 | 3212982597                                          | Speech           | Voice                                   | 0:01:00         | \$0.00                                        | \$0.00        |  |  |  |
|              | 04/21/2004                 | 14:48                                                                                 | 3212982597                                          | Speech           | Voice                                   | 0:01:00         | \$0.00                                        | \$0.00        |  |  |  |
|              | 04/21/2004                 | 14:49                                                                                 | 3214034262                                          | Speech           | Voice                                   | 0:01:00         | \$0.00                                        | \$0.00        |  |  |  |
|              | 04/21/2004                 | 15:52                                                                                 | 3214465102                                          | Speech           | Voice                                   | 0:01:00         | \$0.00                                        | \$0.00        |  |  |  |
|              | 04/21/2004                 | 16:12                                                                                 | 3214465102                                          | Speech           | Voice                                   | 0:01:00         | \$0.00                                        | \$0.00        |  |  |  |
|              | 04/02/2004                 | 19:53                                                                                 | 3212982597                                          | Speech           | Voice                                   | 0:02:00         | \$0.00                                        | \$0.00        |  |  |  |
|              | 04/02/2004                 | 10:56                                                                                 | 7278089719                                          | Speech           | Voice                                   | 0:01:00         | \$0.00                                        | \$0.00        |  |  |  |
|              | 04/09/2004                 | 08:33                                                                                 | 3217223045                                          | Speech           | Voice                                   | 0:02:00         | \$0.00                                        | \$0.00        |  |  |  |
|              | <b>Total</b>               |                                                                                       |                                                     |                  |                                         |                 |                                               | \$17.16       |  |  |  |
|              |                            |                                                                                       |                                                     |                  |                                         |                 | Page 1                                        | of 50 ▶ H     |  |  |  |
|              |                            |                                                                                       |                                                     |                  |                                         |                 |                                               |               |  |  |  |
|              |                            |                                                                                       | Copyright © 1997-2005 SIEBEL®. All Rights Reserved. |                  |                                         |                 |                                               |               |  |  |  |

Figure 33 – Contract Call Details

## **Total Cost by Plan**

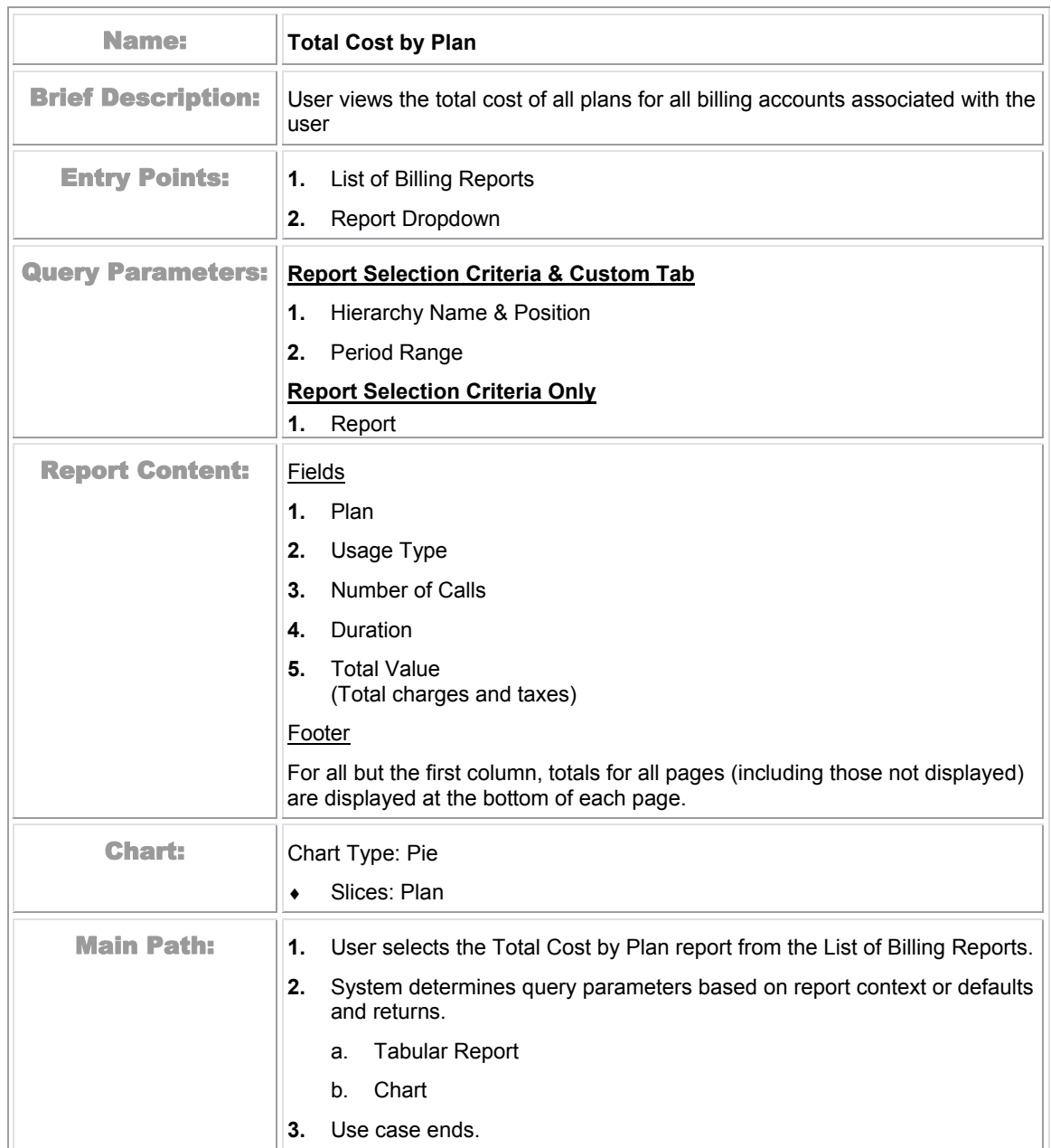

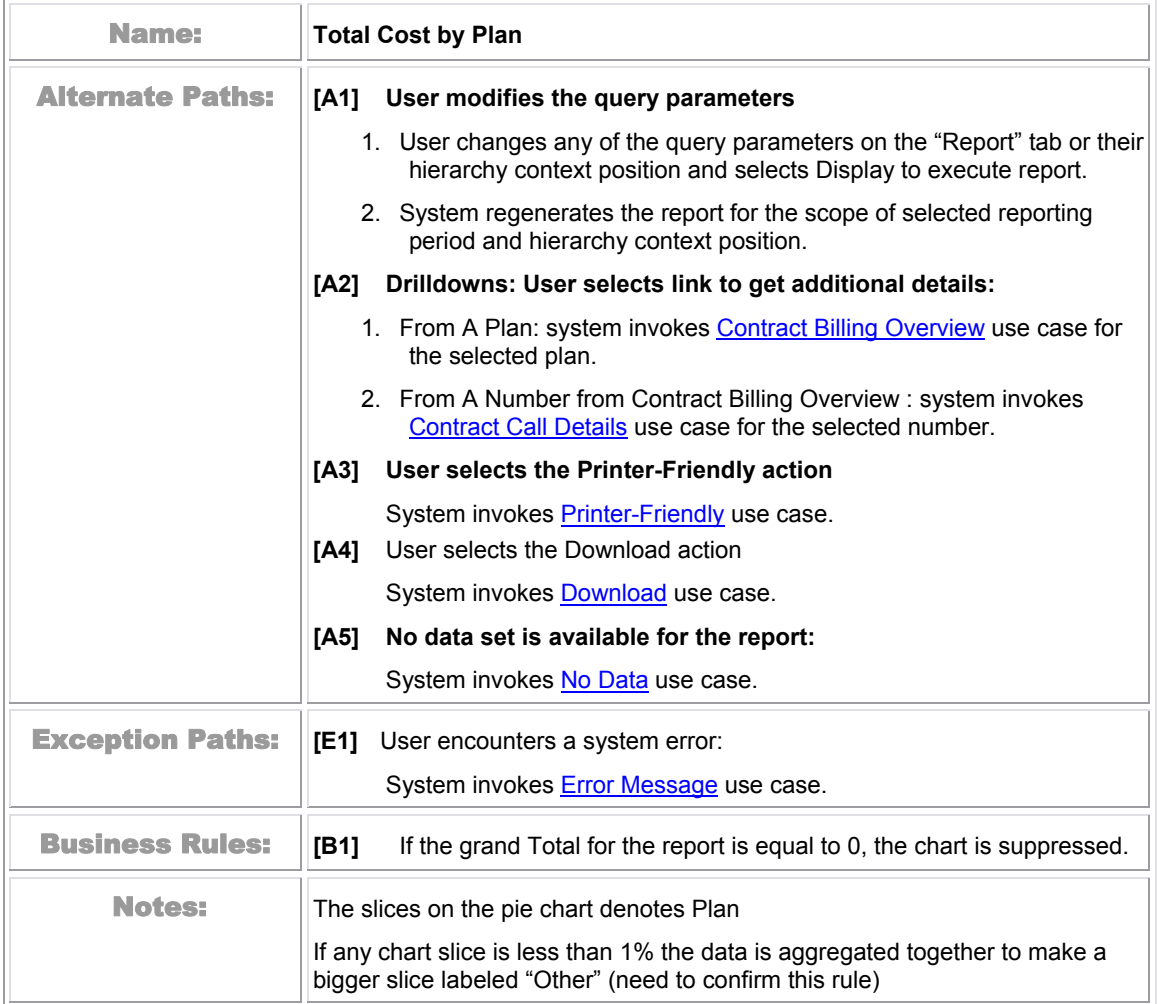

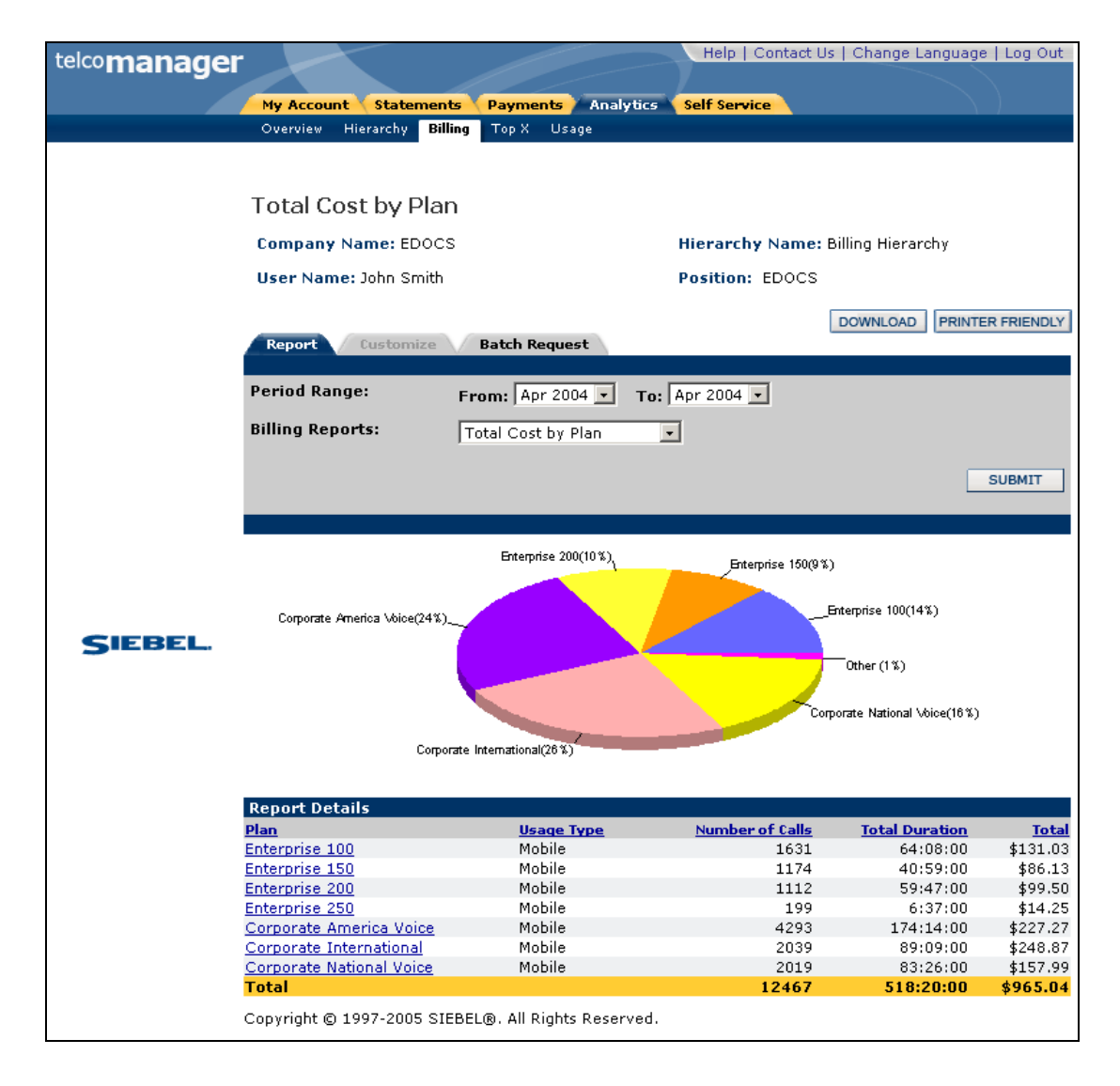

Figure 34 – Total Cost by Plan

# **Top X Reports**

#### **Most Expensive Calls**

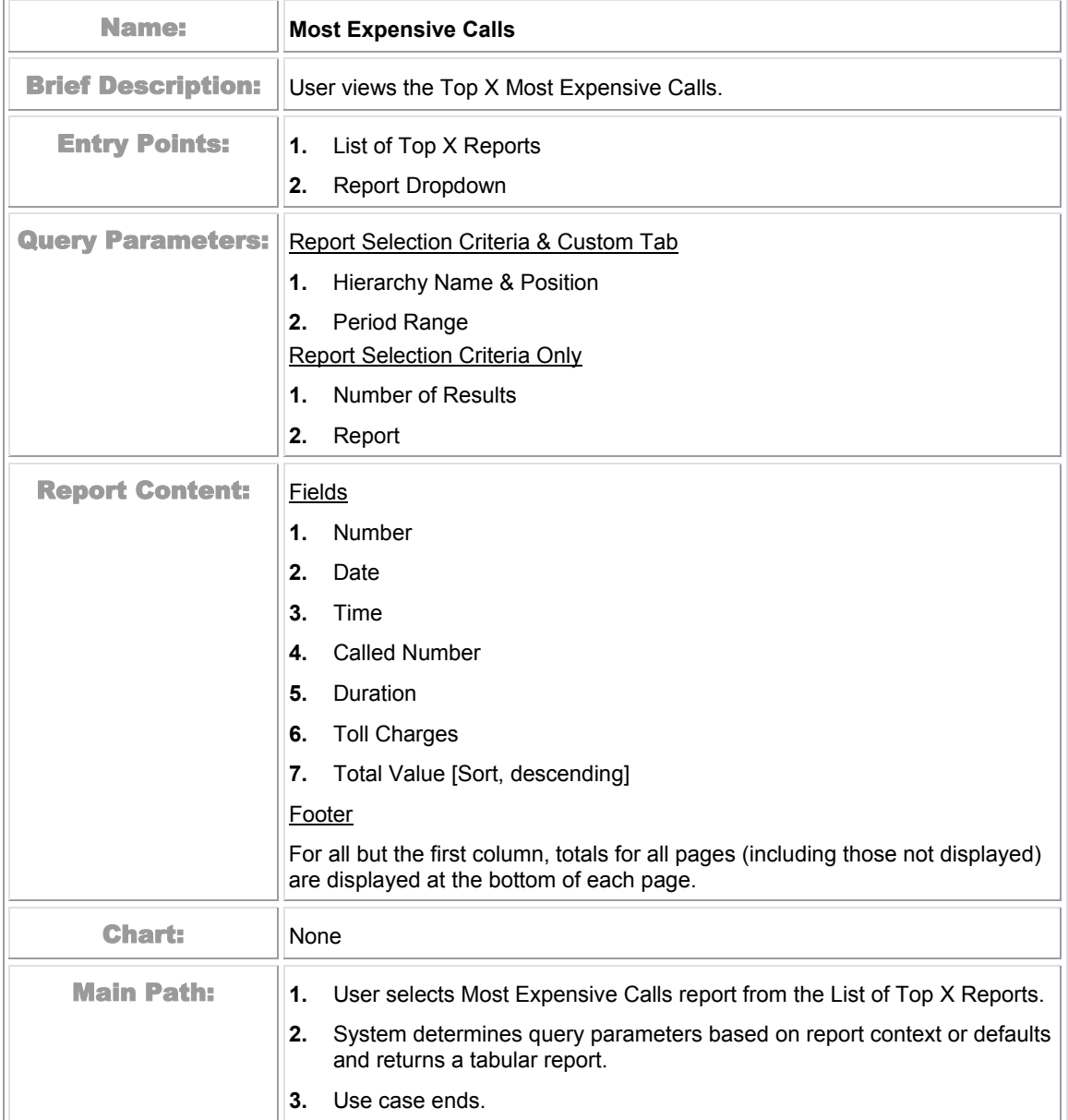

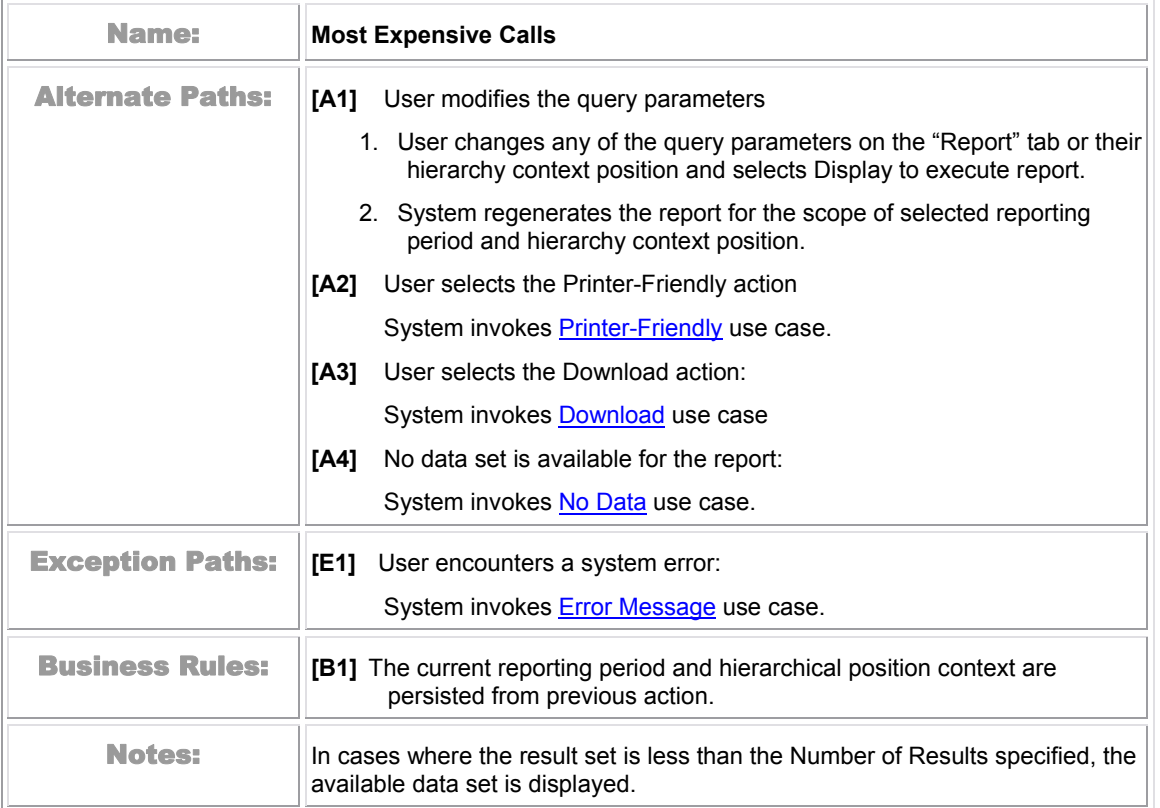

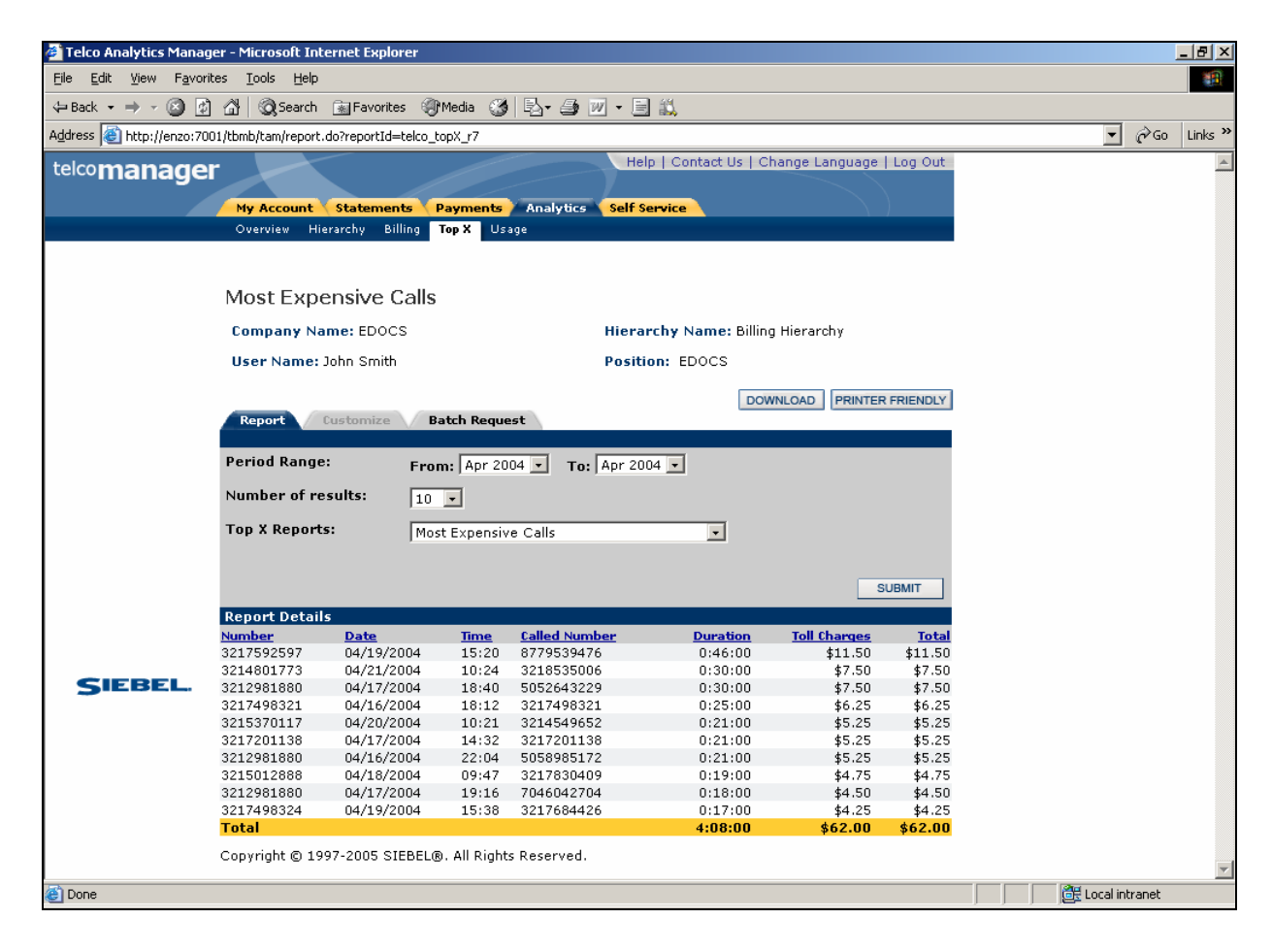

Figure 35 – Most Expensive Calls

## **Longest Calls**

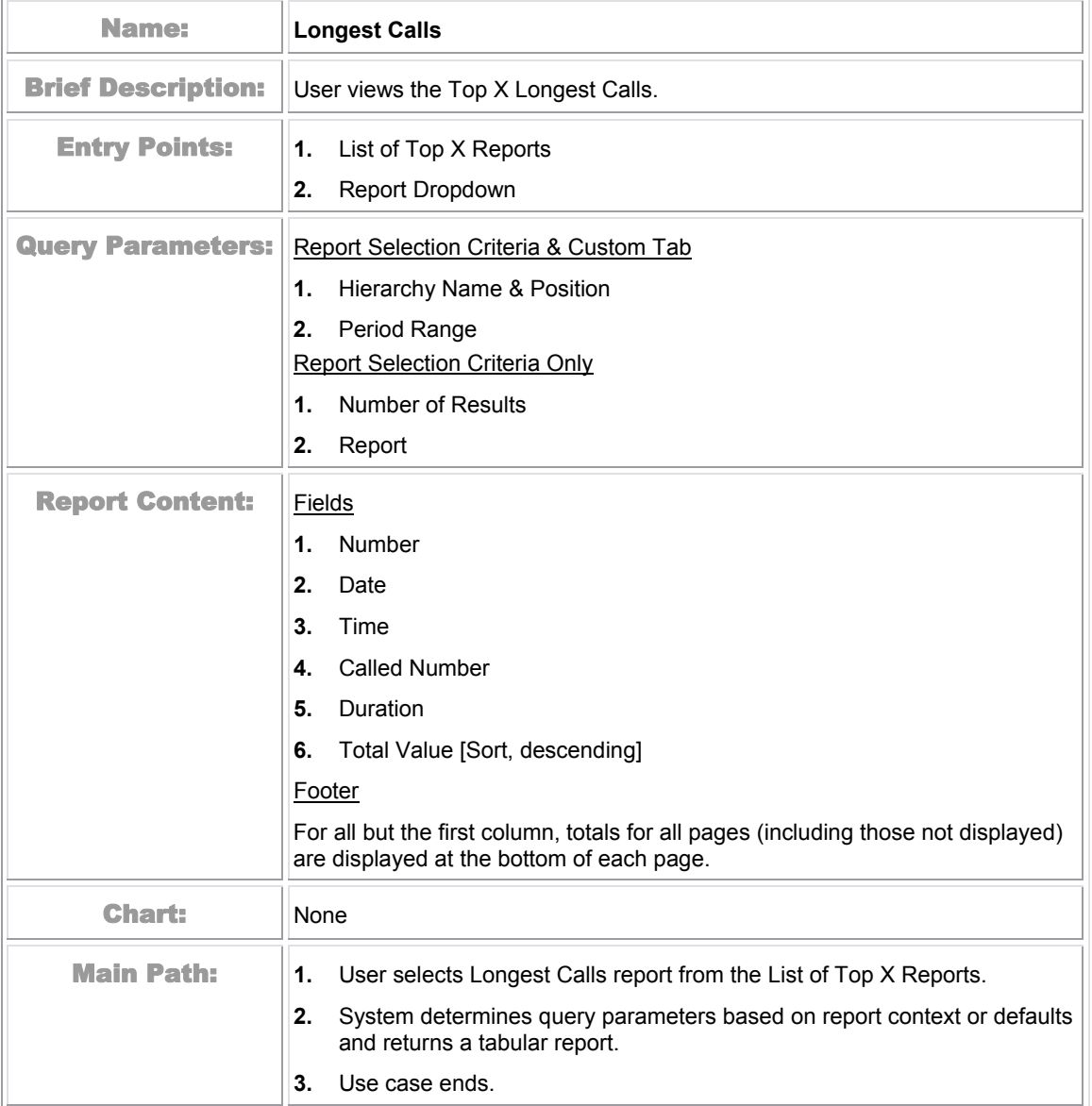

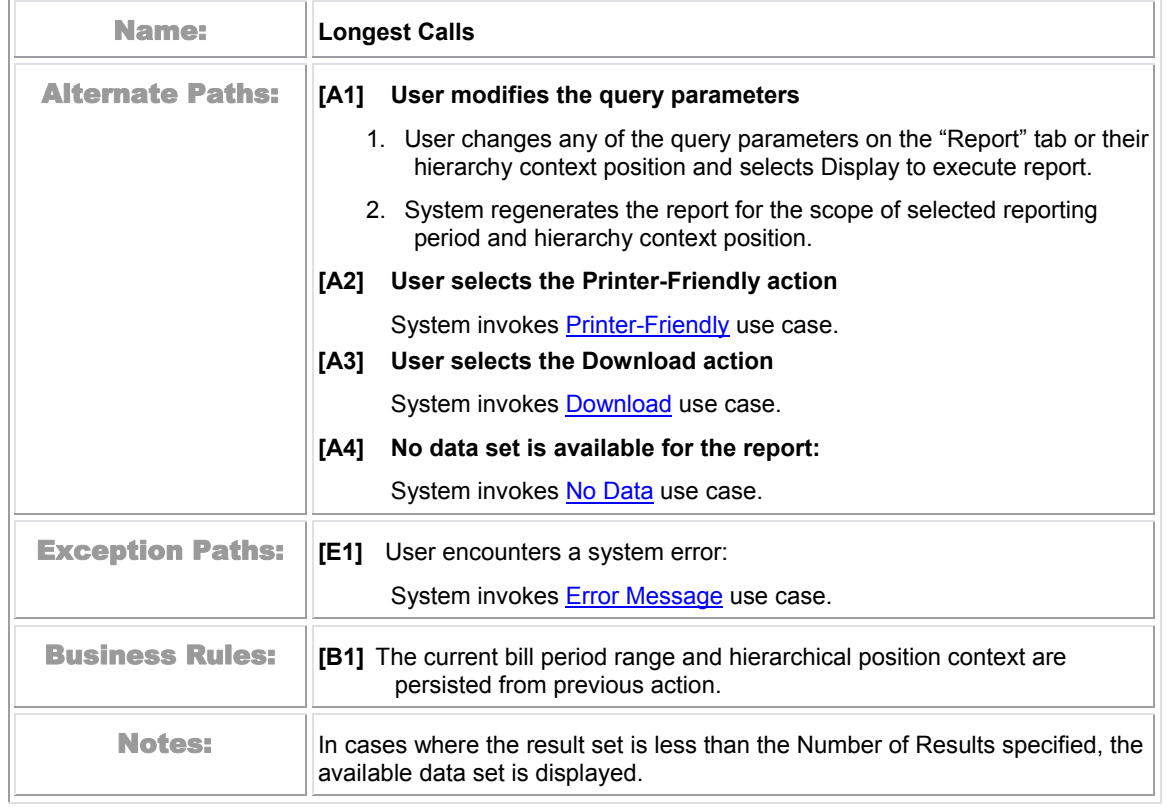

| Telco Analytics Manager - Microsoft Internet Explorer    |                              |                                                                                 |                  |                      |                                               |               |                  |                   | $-10$ $\times$            |  |  |  |  |
|----------------------------------------------------------|------------------------------|---------------------------------------------------------------------------------|------------------|----------------------|-----------------------------------------------|---------------|------------------|-------------------|---------------------------|--|--|--|--|
| View Favorites<br>Eile<br>Edit                           |                              |                                                                                 |                  |                      |                                               |               |                  |                   | 糖                         |  |  |  |  |
| $-$ 0 0 4<br>⇔ Back ▼ ⇒                                  |                              | ◎Search 函Favorites ④Media ③ 图 → 国 总                                             |                  |                      |                                               |               |                  |                   |                           |  |  |  |  |
| Address <sup>3</sup> http://enzo:7001/tbmb/tam/report.do |                              |                                                                                 |                  |                      |                                               |               | $\mathbf{r}$     | $\hat{\alpha}$ Go | Links <sup>&gt;&gt;</sup> |  |  |  |  |
| telcomanager                                             |                              |                                                                                 |                  |                      | Help   Contact Us   Change Language   Log Out |               |                  |                   |                           |  |  |  |  |
|                                                          | My Account                   | <b>Statements</b><br><b>Payments</b>                                            | <b>Analytics</b> | <b>Self Service</b>  |                                               |               |                  |                   |                           |  |  |  |  |
|                                                          | <b>Hierarchy</b><br>Overview | <b>Billing</b>                                                                  | Top X Usage      |                      |                                               |               |                  |                   |                           |  |  |  |  |
|                                                          |                              |                                                                                 |                  |                      |                                               |               |                  |                   |                           |  |  |  |  |
|                                                          |                              |                                                                                 |                  |                      |                                               |               |                  |                   |                           |  |  |  |  |
|                                                          | Longest Calls                |                                                                                 |                  |                      |                                               |               |                  |                   |                           |  |  |  |  |
|                                                          | <b>Company Name: EDOCS</b>   |                                                                                 |                  |                      |                                               |               |                  |                   |                           |  |  |  |  |
|                                                          | User Name: John Smith        |                                                                                 |                  |                      |                                               |               |                  |                   |                           |  |  |  |  |
|                                                          |                              |                                                                                 |                  |                      |                                               |               |                  |                   |                           |  |  |  |  |
|                                                          | Report                       | <b>PRINTER FRIENDLY</b><br><b>DOWNLOAD</b><br><b>Batch Request</b><br>Customize |                  |                      |                                               |               |                  |                   |                           |  |  |  |  |
|                                                          |                              |                                                                                 |                  |                      |                                               |               |                  |                   |                           |  |  |  |  |
|                                                          | <b>Period Range:</b>         | From: Apr 2004 $\bullet$ To: Apr 2004 $\bullet$                                 |                  |                      |                                               |               |                  |                   |                           |  |  |  |  |
|                                                          | Number of results:           | $10$ $\blacksquare$                                                             |                  |                      |                                               |               |                  |                   |                           |  |  |  |  |
|                                                          | <b>Top X Reports:</b>        | Longest Calls                                                                   |                  |                      | $\vert \cdot \vert$                           |               |                  |                   |                           |  |  |  |  |
|                                                          |                              |                                                                                 |                  |                      |                                               |               |                  |                   |                           |  |  |  |  |
|                                                          |                              |                                                                                 |                  |                      |                                               | <b>SUBMIT</b> |                  |                   |                           |  |  |  |  |
|                                                          | <b>Report Details</b>        |                                                                                 |                  |                      |                                               |               |                  |                   |                           |  |  |  |  |
|                                                          | <b>Number</b>                | <b>Date</b>                                                                     | <b>Time</b>      | <b>Called Number</b> | <b>Duration</b>                               | <b>Total</b>  |                  |                   |                           |  |  |  |  |
|                                                          | 3217592597                   | 04/19/2004                                                                      | 15:20            | 8779539476           | 0:46:00                                       | \$11.50       |                  |                   |                           |  |  |  |  |
|                                                          | 3214801773                   | 04/21/2004                                                                      | 10:24            | 3218535006           | 0:30:00                                       | \$7.50        |                  |                   |                           |  |  |  |  |
| <b>SIEBEL.</b>                                           | 3212981880                   | 04/17/2004                                                                      | 18:40            | 5052643229           | 0:30:00                                       | \$7.50        |                  |                   |                           |  |  |  |  |
|                                                          | 3217498321                   | 04/16/2004                                                                      | 18:12            | 3217498321           | 0:25:00                                       | \$6.25        |                  |                   |                           |  |  |  |  |
|                                                          | 3215370117                   | 04/20/2004                                                                      | 10:21            | 3214549652           | 0:21:00                                       | \$5.25        |                  |                   |                           |  |  |  |  |
|                                                          | 3212981880                   | 04/16/2004                                                                      | 22:04            | 5058985172           | 0:21:00                                       | \$5.25        |                  |                   |                           |  |  |  |  |
|                                                          | 3217201138                   | 04/17/2004                                                                      | 14:32            | 3217201138           | 0:21:00                                       | \$5.25        |                  |                   |                           |  |  |  |  |
|                                                          | 3215012888                   | 04/18/2004                                                                      | 09:47            | 3217830409           | 0:19:00                                       | \$4.75        |                  |                   |                           |  |  |  |  |
|                                                          | 3212981880                   | 04/17/2004                                                                      | 19:16            | 7046042704           | 0:18:00                                       | \$4.50        |                  |                   |                           |  |  |  |  |
|                                                          | 3217498324                   | 04/19/2004                                                                      | 15:38            | 3217684426           | 0:17:00                                       | \$4.25        |                  |                   |                           |  |  |  |  |
|                                                          | <b>Total</b>                 |                                                                                 |                  |                      | 4:08:00                                       | \$62.00       |                  |                   |                           |  |  |  |  |
|                                                          |                              | Copyright © 1997-2005 SIEBEL®. All Rights Reserved.                             |                  |                      |                                               |               |                  |                   |                           |  |  |  |  |
|                                                          |                              |                                                                                 |                  |                      |                                               |               |                  |                   | $\overline{\phantom{a}}$  |  |  |  |  |
| <b>Done</b>                                              |                              |                                                                                 |                  |                      |                                               |               | 图 Local intranet |                   |                           |  |  |  |  |

Figure 36 – Longest Calls

# **Most Frequently Called Numbers**

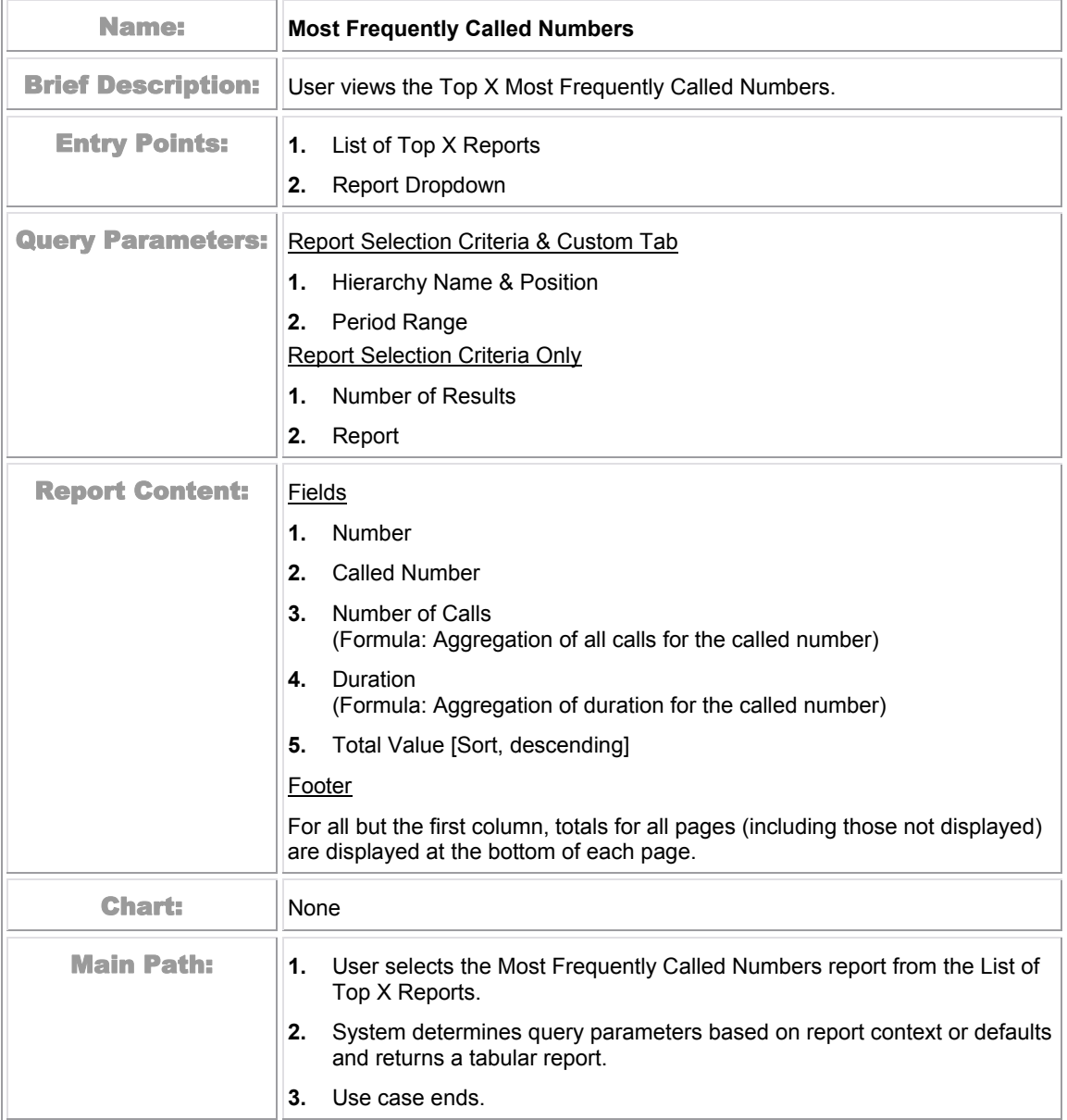

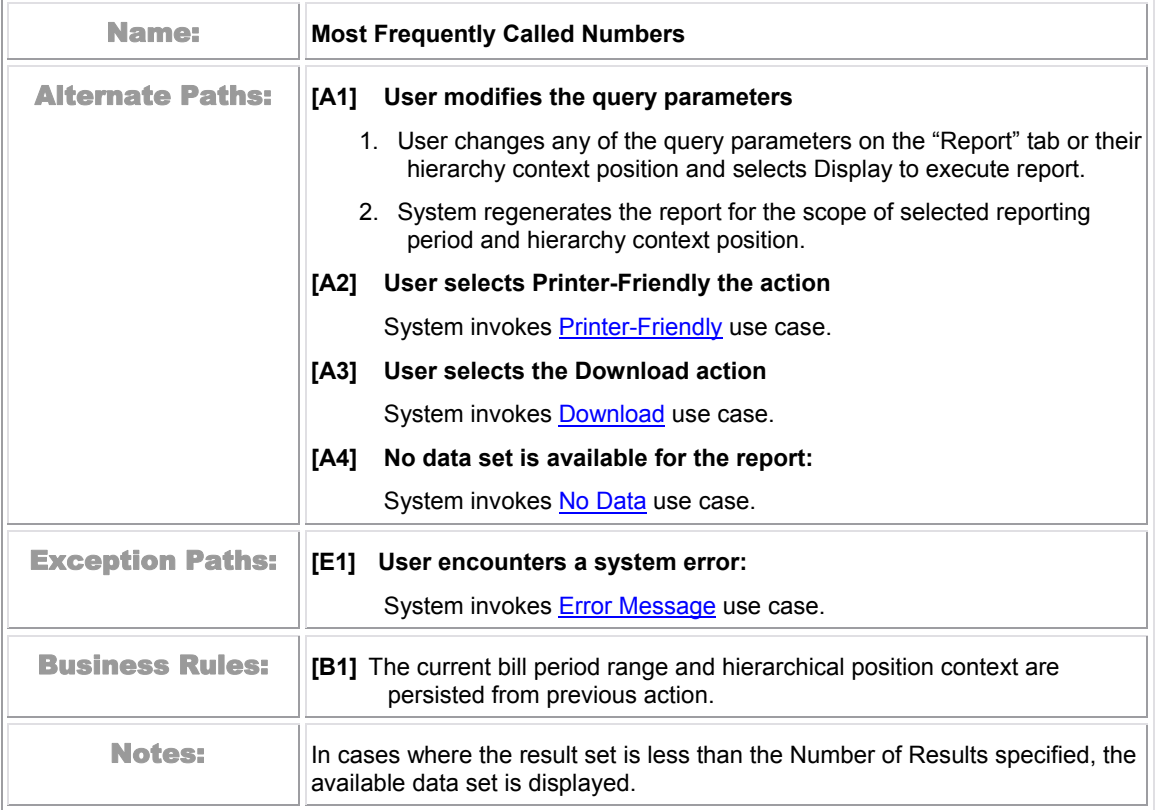

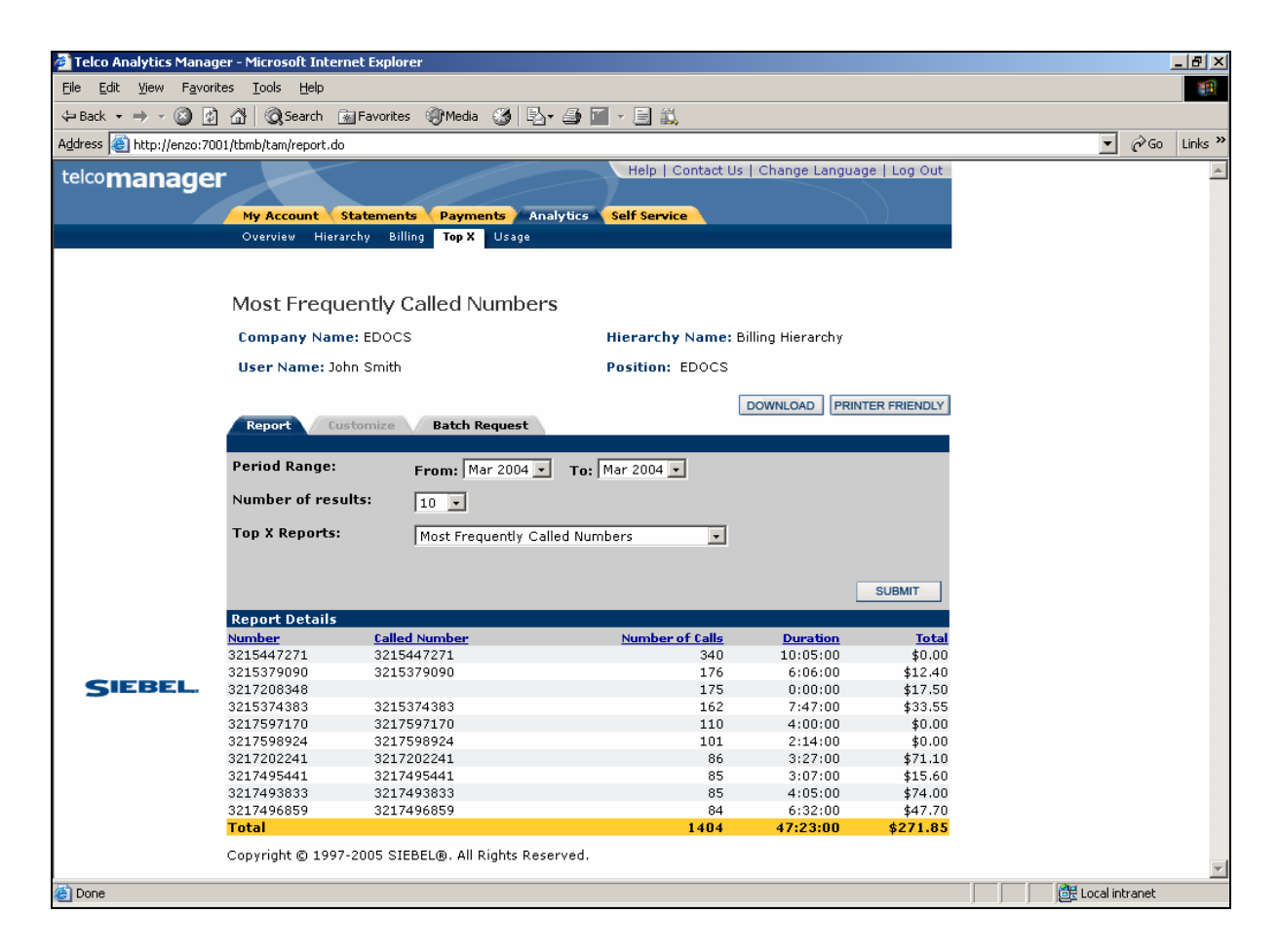

Figure 37 – Most Frequently Called Numbers
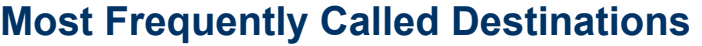

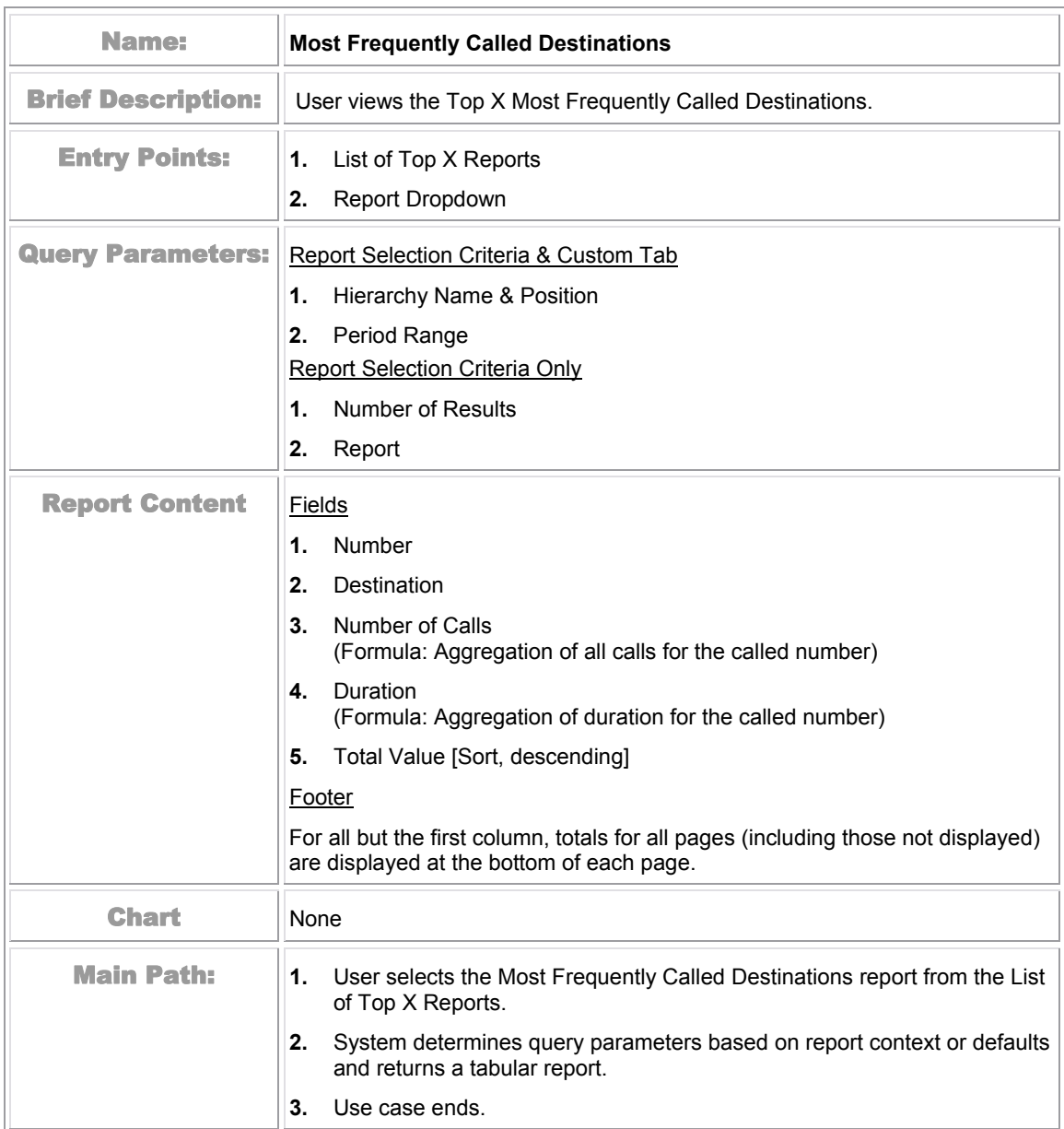

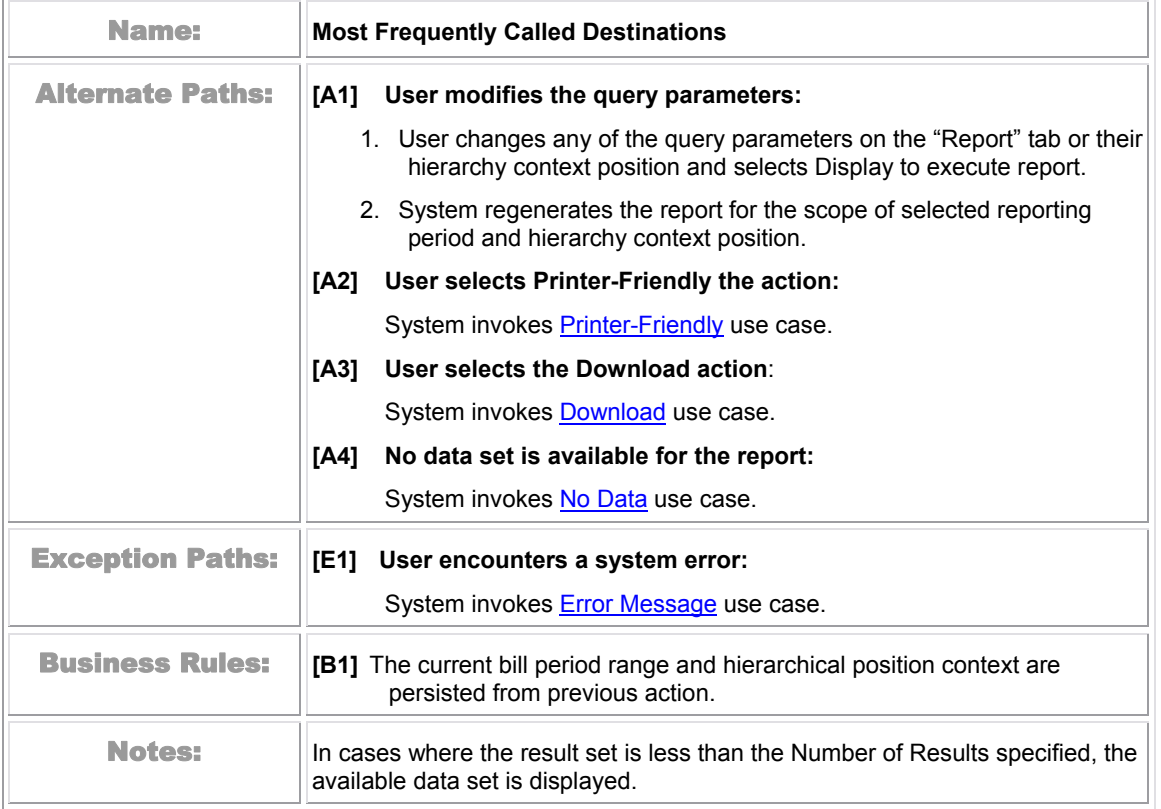

| Telco Analytics Manager - Microsoft Internet Explorer    |                                |                                                                                           |                                         |                                               |                         |                |                  | $\Box$ el $\times$        |
|----------------------------------------------------------|--------------------------------|-------------------------------------------------------------------------------------------|-----------------------------------------|-----------------------------------------------|-------------------------|----------------|------------------|---------------------------|
| Favorites<br>File<br>Edit<br>View                        | Tools Help                     |                                                                                           |                                         |                                               |                         |                |                  | 錋                         |
| G 51 G 1<br>⇔ Back                                       |                                | <b>③Search RegFavorites ④Media ③ 图 - 画 11.</b>                                            |                                         |                                               |                         |                |                  |                           |
| Address <sup>3</sup> http://enzo:7001/tbmb/tam/report.do |                                |                                                                                           |                                         |                                               |                         | ▾              | $\mathcal{C}$ Go | Links <sup>&gt;&gt;</sup> |
| telcomanager                                             | My Account<br>Overview         | <b>Statements</b><br><b>Payments</b><br><b>Hierarchy</b><br><b>Billing</b><br>Top X Usage | <b>Analytics</b><br><b>Self Service</b> | Help   Contact Us   Change Language   Log Out |                         |                |                  |                           |
|                                                          |                                | Most Frequently Called Destinations                                                       |                                         |                                               |                         |                |                  |                           |
|                                                          | <b>Company Name: EDOCS</b>     |                                                                                           | Hierarchy Name: Billing Hierarchy       |                                               |                         |                |                  |                           |
|                                                          | User Name: John Smith          |                                                                                           | Position: EDOCS                         |                                               |                         |                |                  |                           |
|                                                          | Report<br><b>Period Range:</b> | <b>Batch Request</b><br>Customize<br>From: $Mar 2004 -$                                   | To: $Mar 2004 -$                        | <b>DOWNLOAD</b>                               | <b>PRINTER FRIENDLY</b> |                |                  |                           |
|                                                          |                                |                                                                                           |                                         |                                               |                         |                |                  |                           |
|                                                          | Number of results:             | $10$ $\blacktriangleright$                                                                |                                         |                                               |                         |                |                  |                           |
|                                                          | <b>Top X Reports:</b>          | Most Frequently Called Destinations                                                       | $\blacksquare$                          |                                               |                         |                |                  |                           |
|                                                          | <b>Report Details</b>          |                                                                                           |                                         |                                               | <b>SUBMIT</b>           |                |                  |                           |
|                                                          | <b>Number</b>                  | <b>Destinations</b>                                                                       | <b>Number of Calls</b>                  | <b>Duration</b>                               | <b>Total</b>            |                |                  |                           |
|                                                          | 3215447271                     | INCOMING, CL                                                                              | 340                                     | 10:05:00                                      | \$0.00                  |                |                  |                           |
| <b>SIEBEL.</b>                                           | 3215379090<br>3217208348       | INCOMING, CL<br>Unknown                                                                   | 176<br>175                              | 6:06:00<br>0:00:00                            | \$12.40<br>\$17.50      |                |                  |                           |
|                                                          | 3215374383                     | INCOMING, CL                                                                              | 162                                     | 7:47:00                                       | \$33.55                 |                |                  |                           |
|                                                          | 3217597170                     | INCOMING, CL                                                                              | 110                                     | 4:00:00                                       | \$0.00                  |                |                  |                           |
|                                                          | 3217493828                     | COCOA, FL                                                                                 | 106                                     | 2:28:00                                       | \$44.10                 |                |                  |                           |
|                                                          | 3217598924                     | INCOMING, CL                                                                              | 101                                     | 2:14:00                                       | \$0.00                  |                |                  |                           |
|                                                          | 3217202241<br>3217493833       | INCOMING, CL<br>INCOMING, CL                                                              | 86<br>85                                | 3:27:00<br>4:05:00                            | \$71.10<br>\$74.00      |                |                  |                           |
|                                                          | 3217495441                     | INCOMING, CL                                                                              | 85                                      | 3:07:00                                       | \$15.60                 |                |                  |                           |
|                                                          | <b>Total</b>                   |                                                                                           | 1426                                    | 43:19:00                                      | \$268.25                |                |                  |                           |
|                                                          |                                | Copyright © 1997-2005 SIEBEL®. All Rights Reserved.                                       |                                         |                                               |                         |                |                  |                           |
|                                                          |                                |                                                                                           |                                         |                                               |                         |                |                  |                           |
| e) Done                                                  |                                |                                                                                           |                                         |                                               |                         | Local intranet |                  |                           |

Figure 38 – Most Frequently Called Destinations

## **Most Frequently Called Countries**

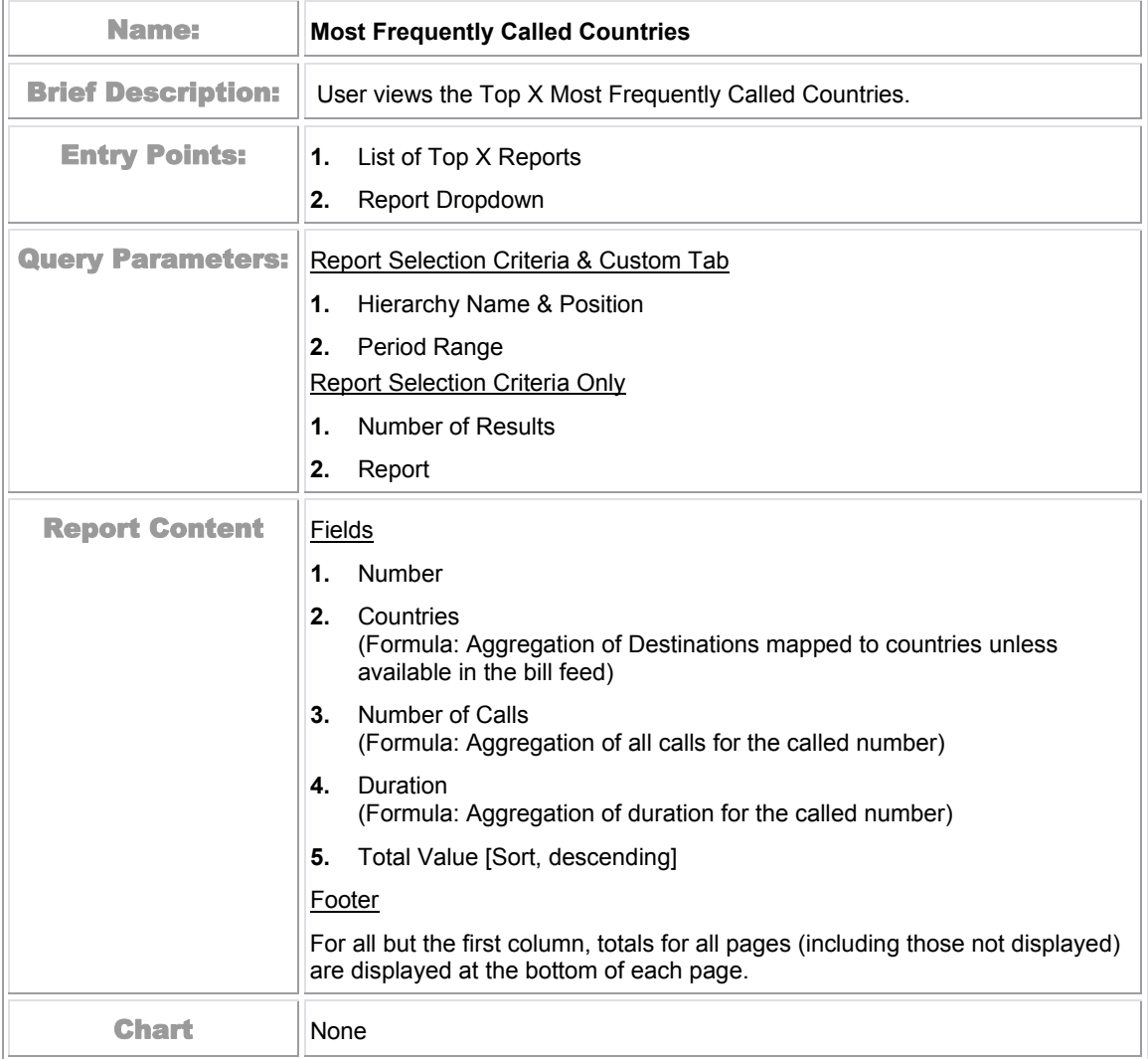

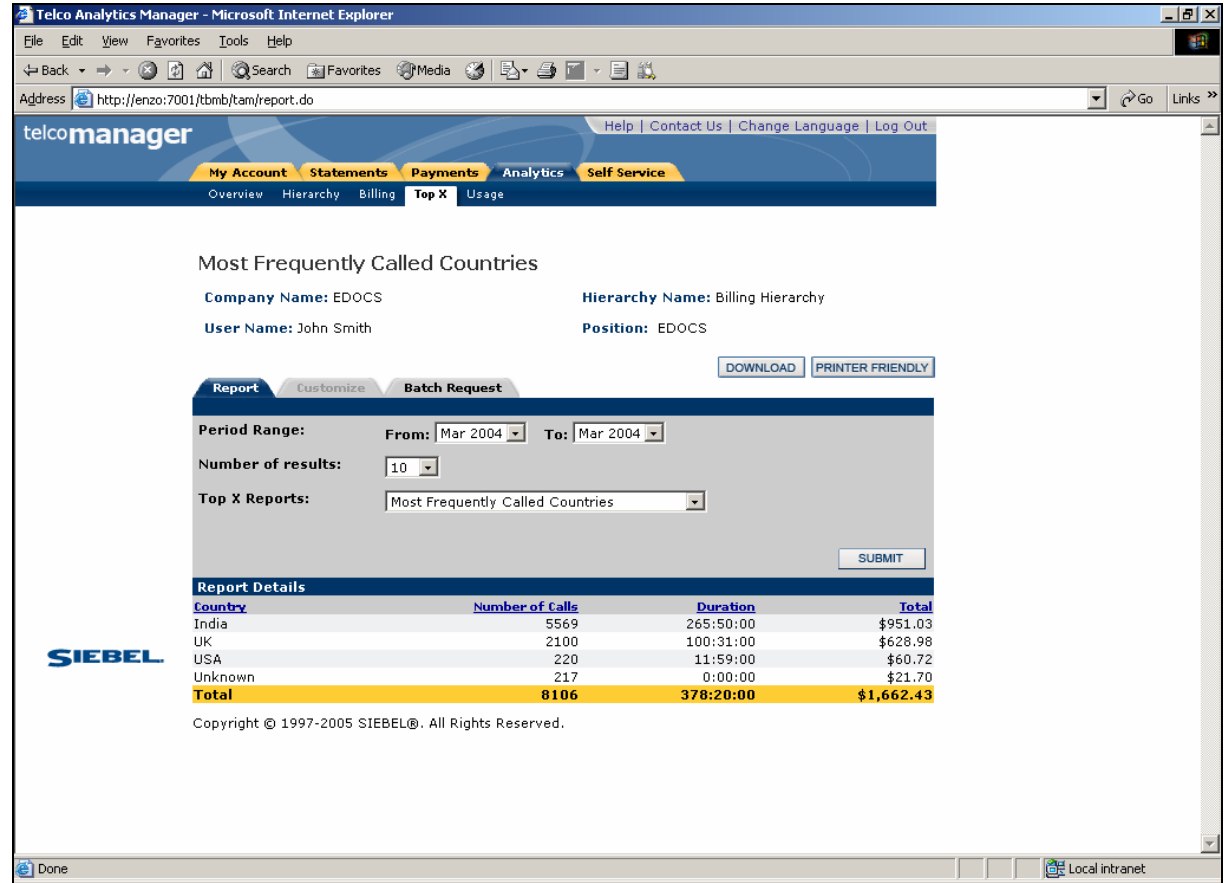

Figure 39 – Most Frequently Called Countries

# **Highest Spending by Contract**

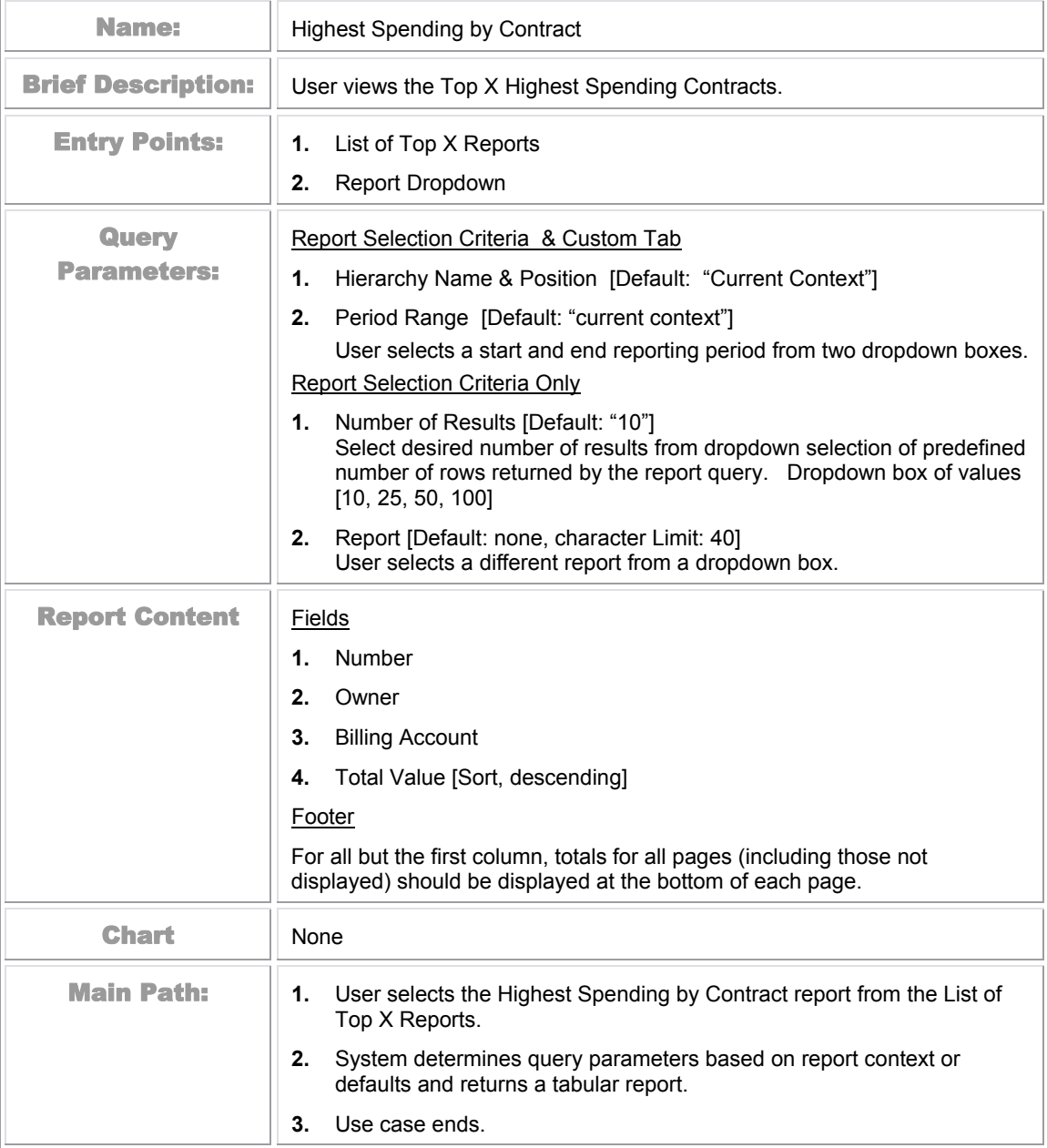

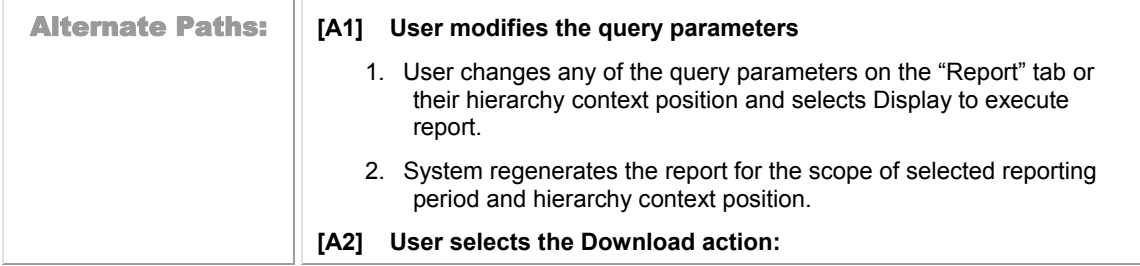

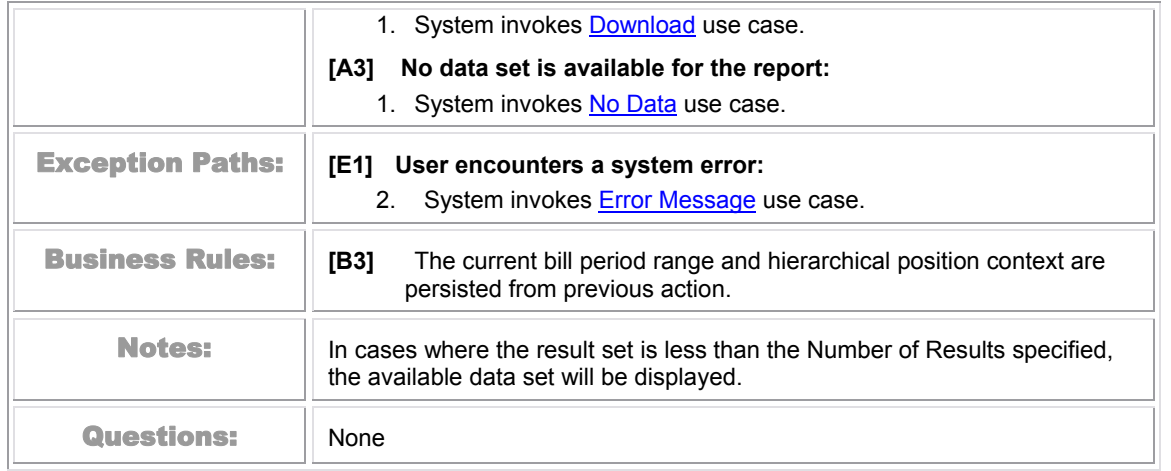

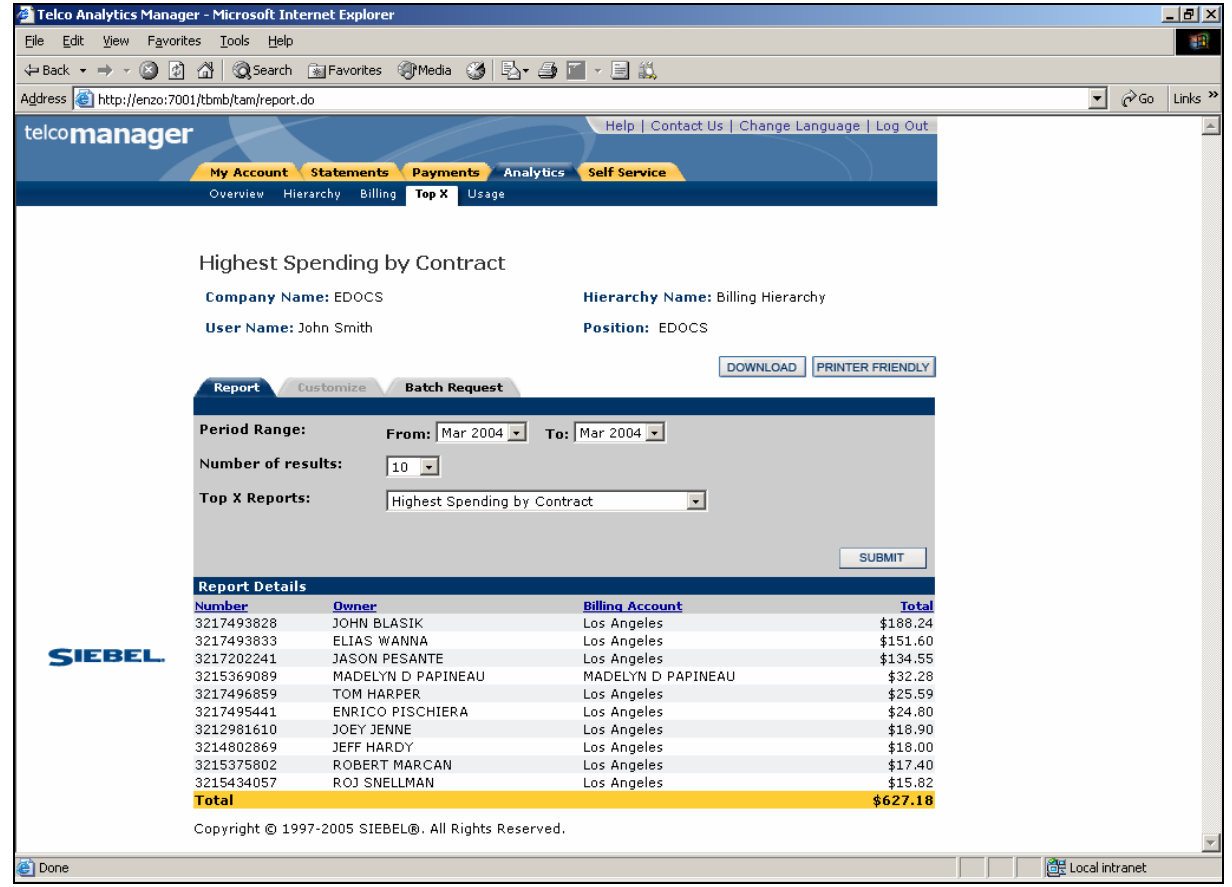

Figure 40 – Highest Spending by Contract

## **Highest Spending Contracts by Usage Type**

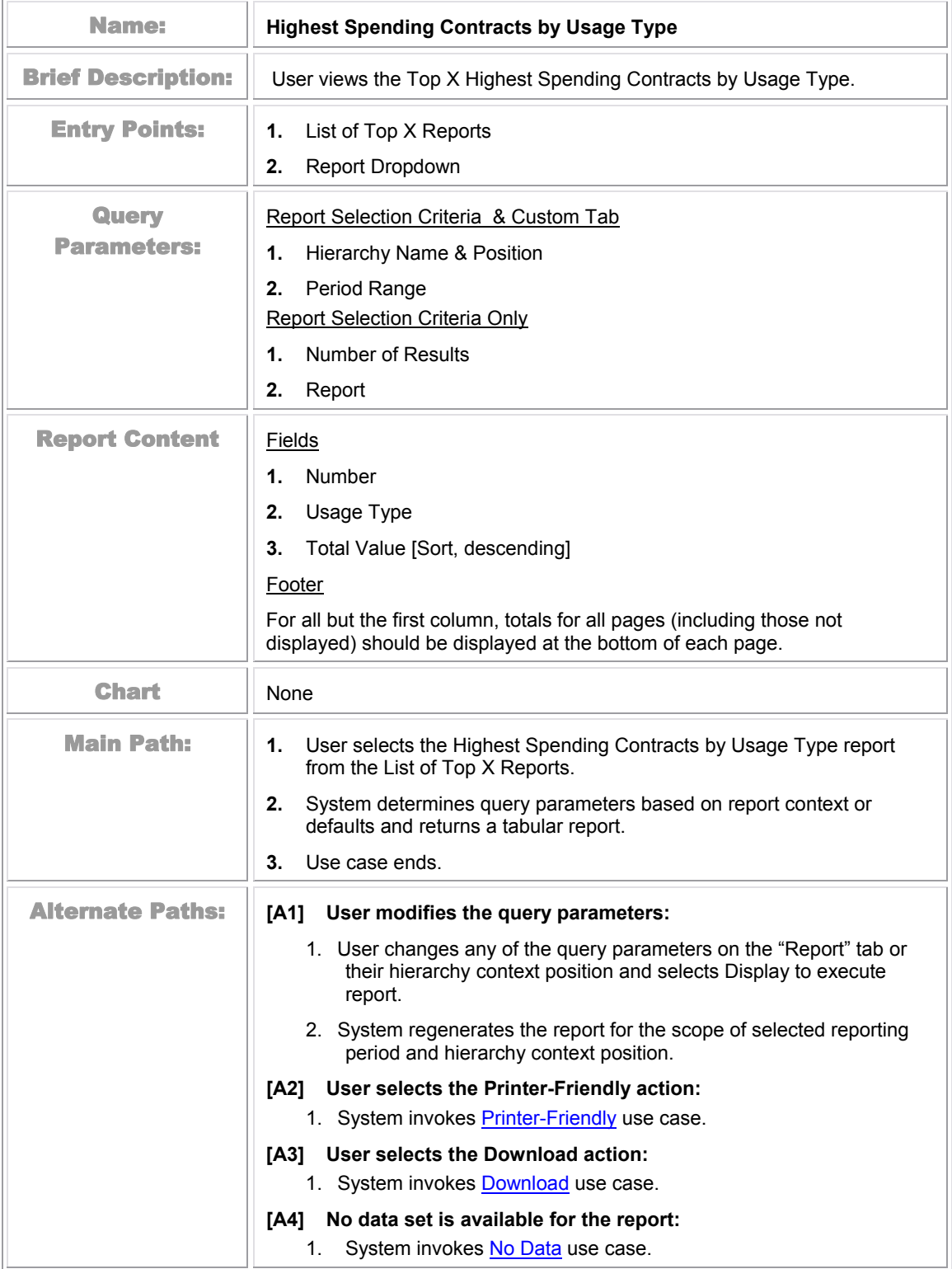

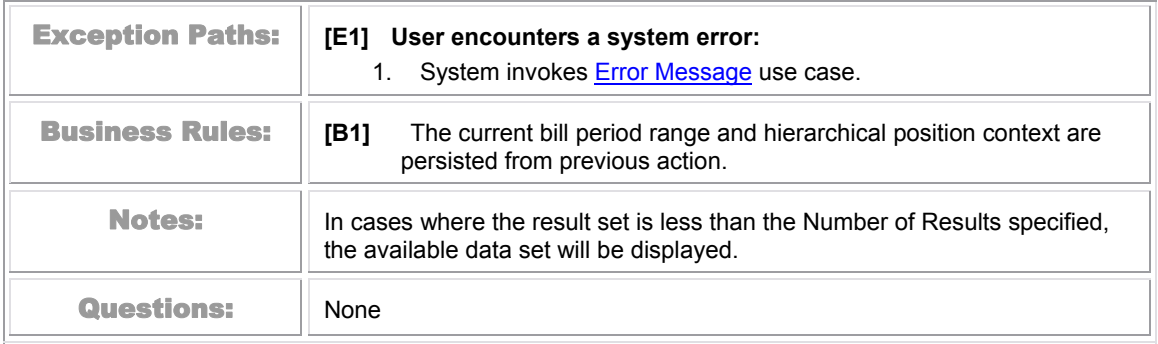

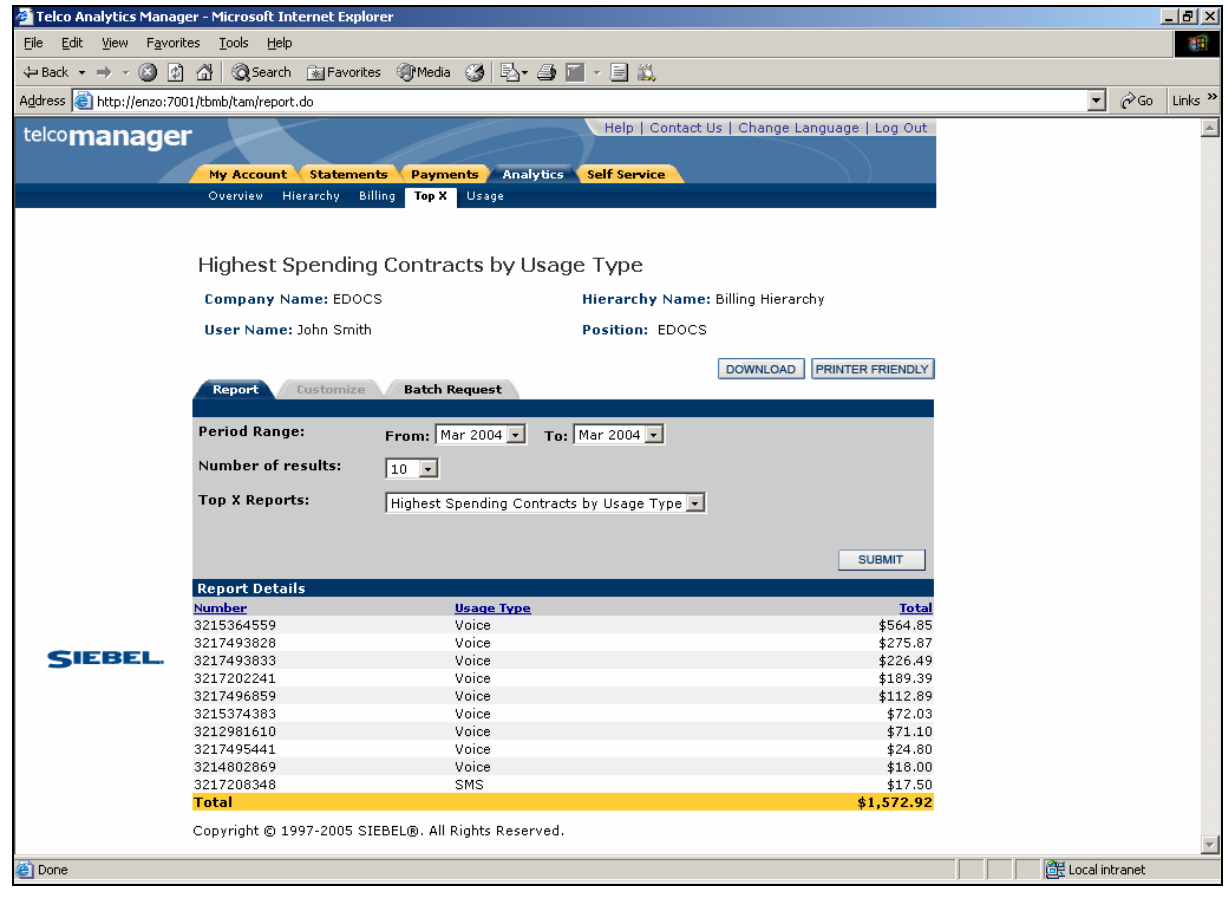

Figure 41 – Highest Spending Contracts by Usage Type

#### **Highest Spending Contracts by Call Type**

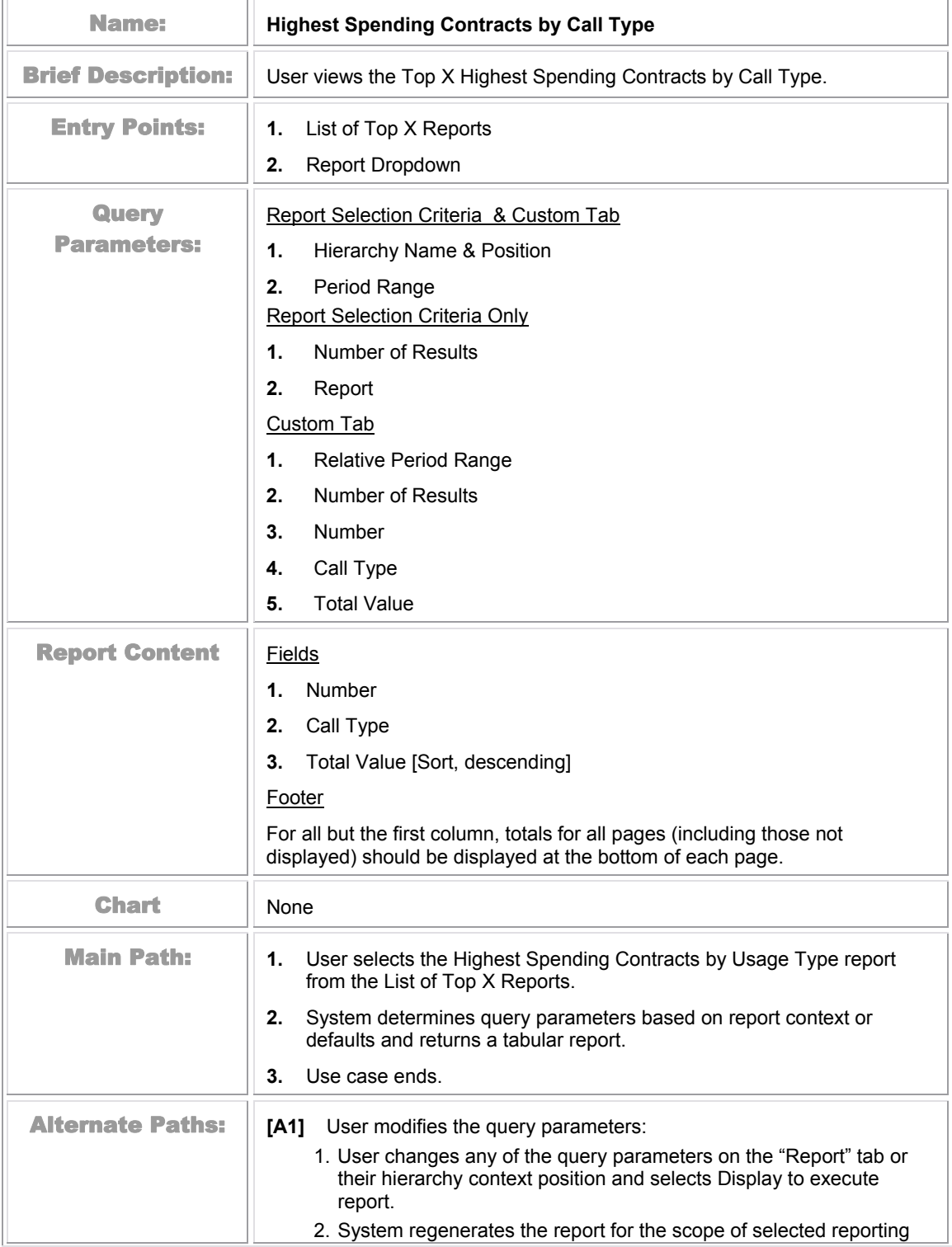

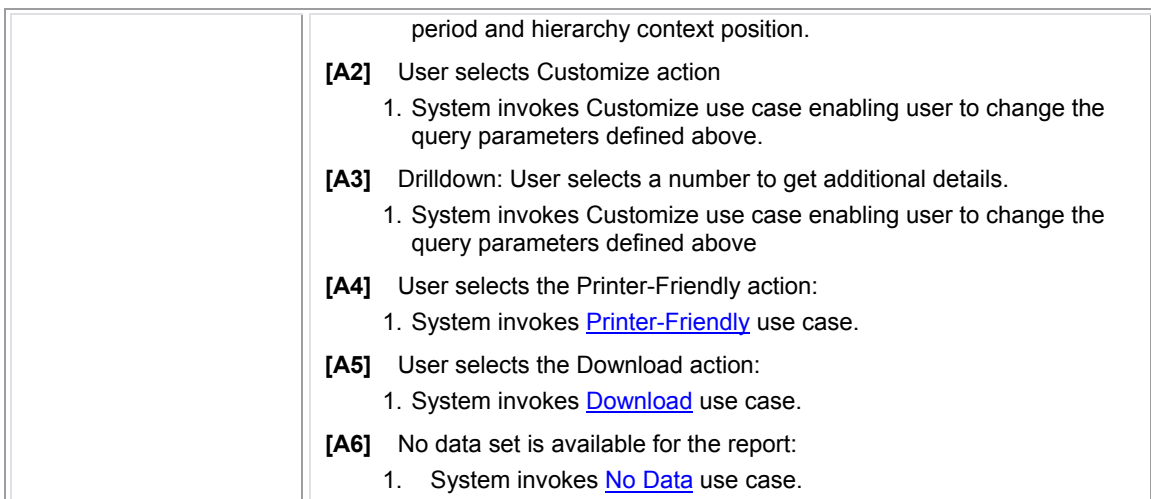

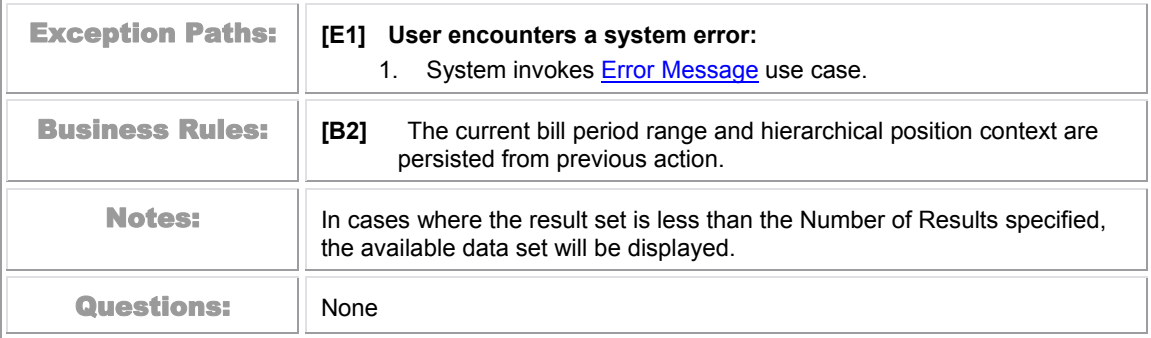

|       | Overview                 | Hierarchy   Billing<br>Top X            | Usage  <br>Analysis | Find Calls                   | بتل                                   |
|-------|--------------------------|-----------------------------------------|---------------------|------------------------------|---------------------------------------|
|       |                          | Highest Spending Contracts by Call Type |                     |                              | Download   Printer Friendly           |
|       | User: John Smith         |                                         |                     | <b>Hierarchy: Department</b> |                                       |
|       | Company: edocs           |                                         |                     |                              | <b>Position: Professional Service</b> |
|       | Report                   | Customize                               |                     |                              |                                       |
|       |                          |                                         |                     |                              |                                       |
|       | From:<br>Period          | To:<br>Period                           | Top X               |                              | $\overline{\phantom{a}}$              |
|       | Range: Period            |                                         | Reports:            |                              |                                       |
|       |                          |                                         |                     |                              |                                       |
|       | Number of Results: 10    | $\blacktriangledown$                    |                     |                              | <b>BACK</b><br><b>DISPLAY</b>         |
|       | <b>Number</b>            | <b>Call type</b>                        |                     |                              | <b>Total</b>                          |
|       |                          |                                         |                     |                              |                                       |
|       | 5085800707               | Voice                                   |                     |                              | \$2,000.00                            |
|       | 5085800711               | Voice                                   |                     |                              | \$1,800.00                            |
|       | 5085800717               | Voice                                   |                     |                              | \$1,600.00                            |
|       | 5085800006               | Voice                                   |                     |                              | \$1,400.00                            |
| edocs | 5085800007               | <b>SMS</b>                              |                     |                              | \$1,200.00                            |
|       | 5085801707               | Roaming<br>Voice                        |                     |                              | \$1,000.00<br>\$800.00                |
|       | 5085800601<br>5085800602 | Voice                                   |                     |                              | \$600.00                              |
|       | 5085800603               | Voice                                   |                     |                              | \$400.00                              |
|       | 5085800604               | Voice                                   |                     |                              | \$200.00                              |
|       | <b>Total</b>             |                                         |                     |                              | \$11,000.00                           |

Figure 42 –Highest Spending Contracts by Call Type

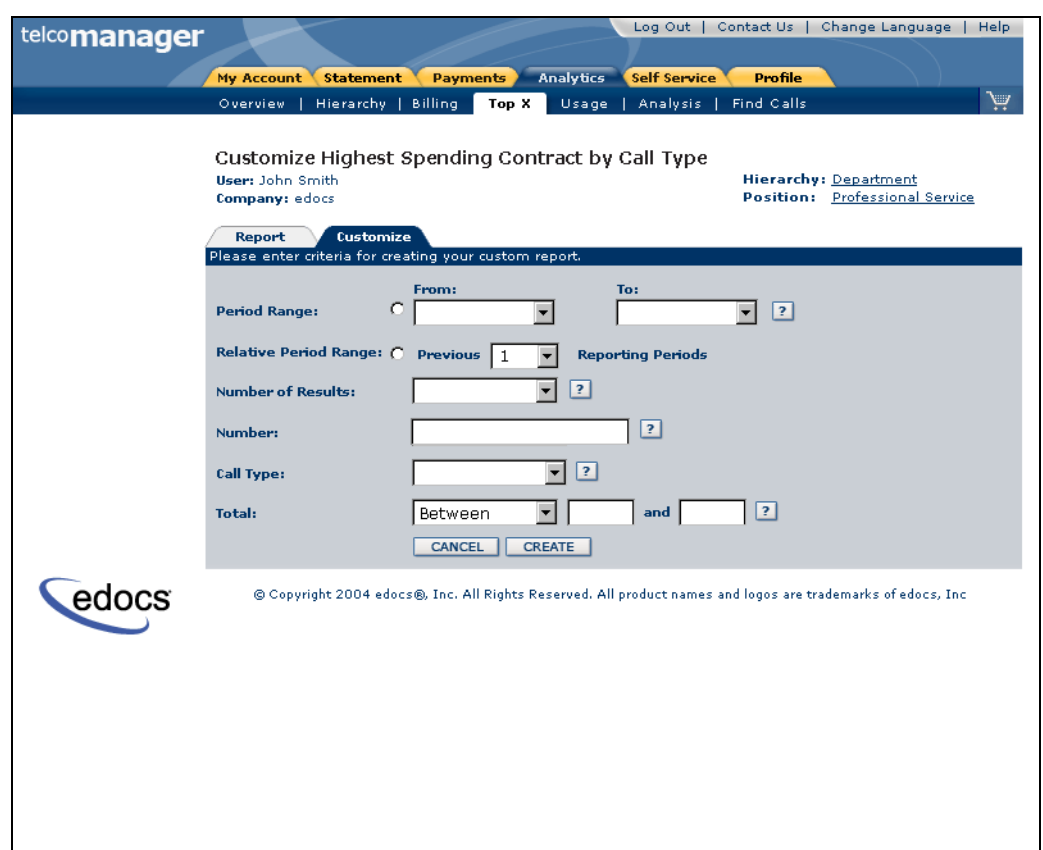

Figure 43 – Customize Highest Spending Contracts by Call Type

#### **Find Calls**

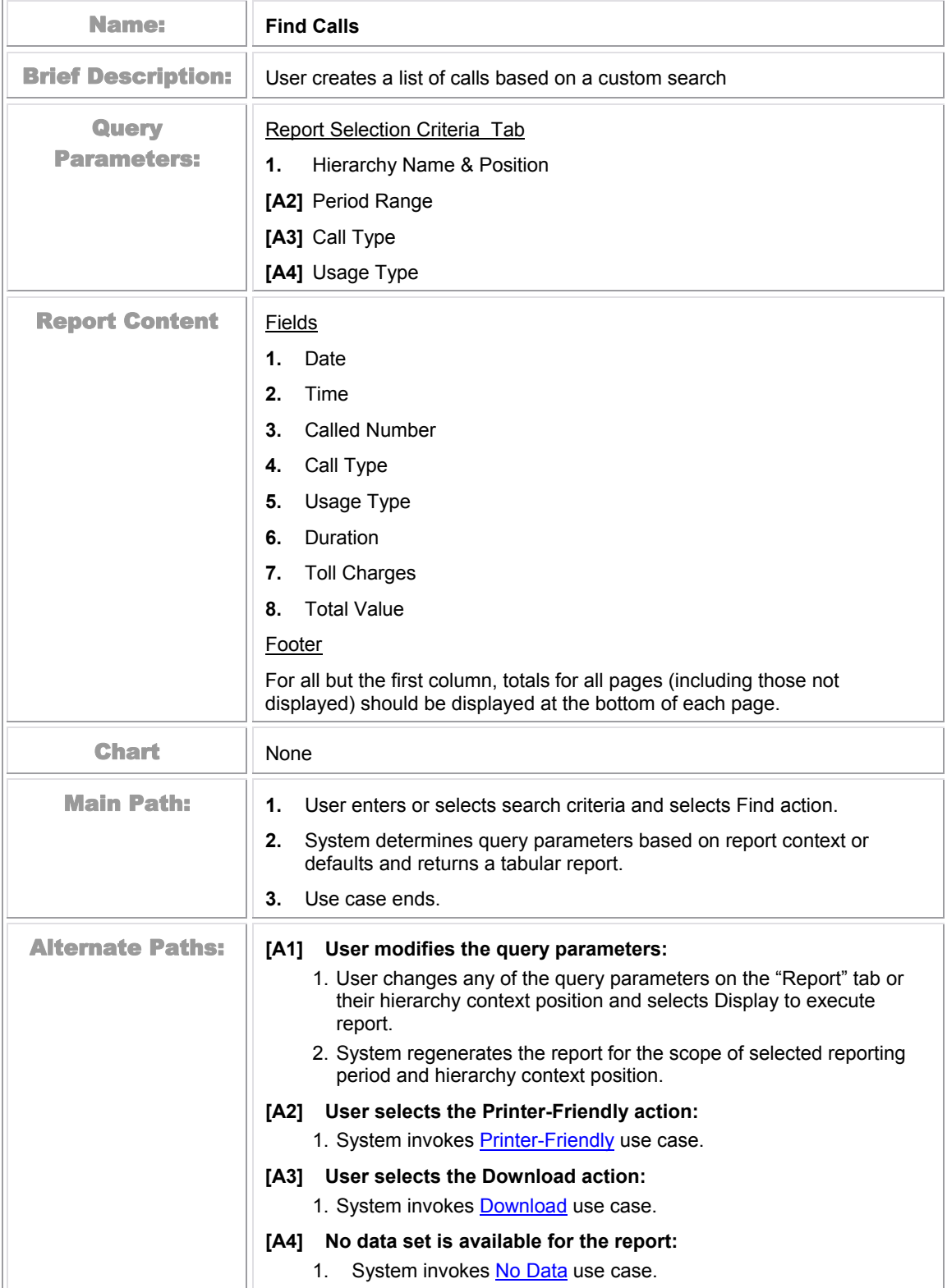

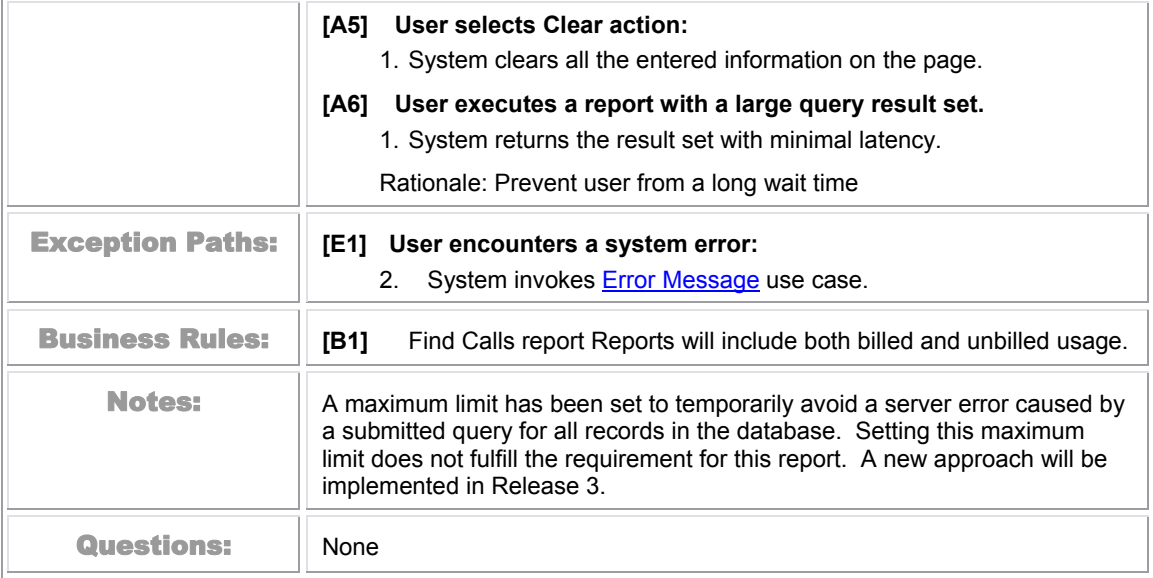

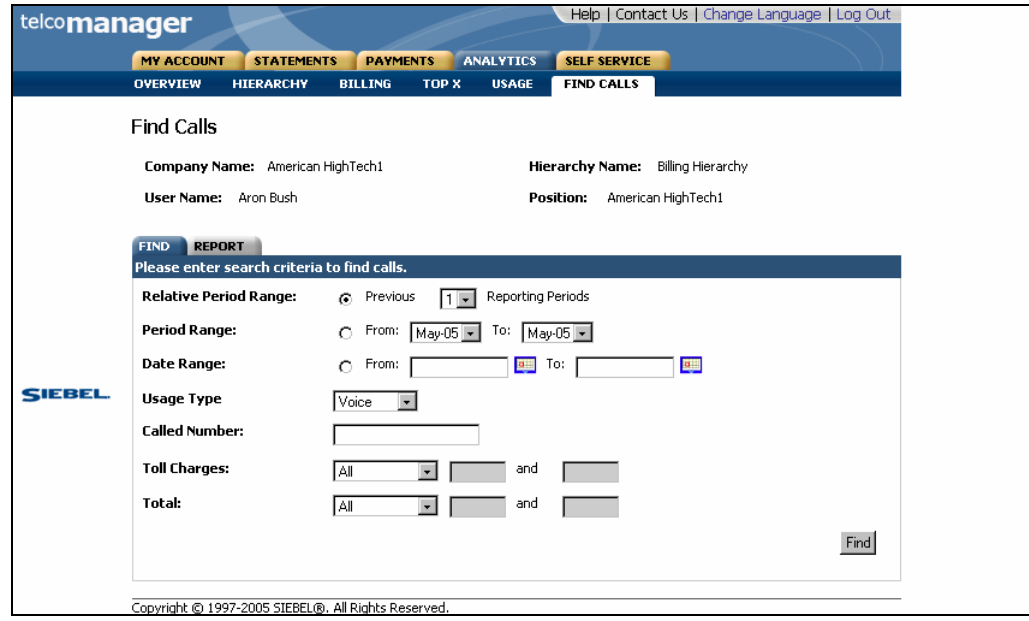

Figure 44 – Find Calls Search

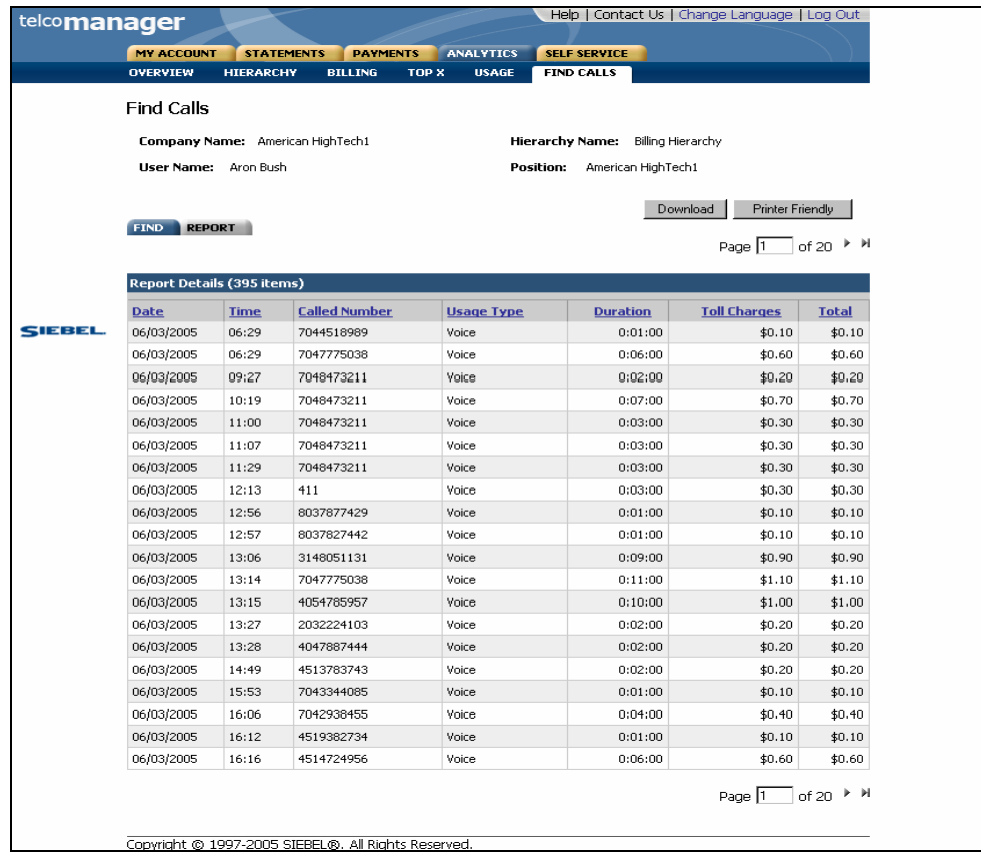

Figure 45 – Find Calls

| Download Printer Friendly<br><b>Find Calls</b><br><b>Hierarchy: Department</b><br><b>User: John Smith</b><br><b>Position:</b> Professional Service<br><b>Company: edocs</b><br>Find<br>Report<br>$<<$ $\leq$ Page 2 of 3 $\geq$ $\geq$<br><b>Report Details</b><br>Toll<br>Called<br><b>Usage</b><br><b>Duration</b><br><b>Call Type</b><br><b>Time</b><br>Date<br><b>Number</b><br><b>Charges</b><br><b>Type</b><br>Call Forward<br>5082724325<br>Voice<br>5<br>17:01<br>\$0.00<br>6/1/2004<br>12:23<br>Voice<br>4<br>9492539119<br>Call Waiting<br>\$0.00<br>6/1/2004<br>14:04<br>Voicemail<br>9495457969<br>Voice<br>3<br>\$0.00<br>6/1/2004<br>11:31<br>Standard<br>Voice<br>$\overline{\mathbf{z}}$<br>4012676868<br>\$0.00<br>6/2/2004<br>2126971887<br>Standard<br>$\mathbf{1}$<br>\$0.00<br>19:07<br>Voice<br>6/2/2004<br>13:21<br>7033915939<br>Standard<br>Voice<br>10<br>\$0.00<br>6/3/2004<br>Call Forward<br>5<br>17:01<br>5082724325<br>Voice<br>\$0.00<br>6/3/2004<br>12:23<br>Voice<br>$\overline{4}$<br>9492539119<br>Call Waiting<br>\$0.00<br>6/3/2004<br>14:04<br>9495457969<br>Voicemail<br>3<br>\$0.00<br>Voice<br>6/3/2004<br>edocs<br>11:31<br>Voice<br>$\overline{\mathbf{2}}$<br>Standard<br>6/3/2004<br>4012676868<br>\$0.00<br>Standard<br>2126971887<br>Voice<br>$\mathbf{1}$<br>\$0.00<br>19:07<br>6/3/2004<br>5<br>13:21<br>Standard<br>Voice<br>7033915939<br>\$0.00<br>6/3/2004<br>Call Forward<br>4<br>17:01<br>7033915939<br>\$0.00<br>\$10.00<br>Voice<br>6/4/2004<br>12:23<br>Call Waiting<br>Voice<br>3<br>6/4/2004<br>5082724325<br>\$0.00<br>14:04<br>9492539119<br>Voicemail<br>Voice<br>$\overline{2}$<br>\$0.00<br>\$0.00<br>6/4/2004<br>11:31<br>Standard<br>Voice<br>$\mathbf{1}$<br>9495457969<br>\$0.00<br>6/4/2004<br>\$0.00<br>Standard<br>19:07<br>4012676868<br>Voice<br>$\mathbf{1}$<br>\$0.00<br>\$0.00<br>6/5/2004<br>$\overline{\phantom{a}}$<br>13:21<br>Standard<br>2126971887<br>Voice<br>\$0.00<br>\$10.00<br>6/5/2004<br>Call Forward<br>17:01<br>7033915939<br>Voice<br>4<br>\$0.00<br>\$0.00<br>6/5/2004<br>$\overline{3}$<br>12:23<br>Voice<br>9495457969<br>Call Waiting<br>\$0.00<br>6/6/2004<br>\$0.00<br>\$0.00<br>73<br>\$30.00 |  | Overview | Billing   Top X   Usage | Analysis | <b>Find Calls</b> |              |
|----------------------------------------------------------------------------------------------------|--|----------|-------------------------|----------|-------------------|--------------|
|                                                                                                    |  |          |                         |          |                   |              |
|                                                                                                    |  |          |                         |          |                   |              |
|                                                                                                    |  |          |                         |          |                   |              |
|                                                                                                    |  |          |                         |          |                   |              |
|                                                                                                    |  |          |                         |          |                   |              |
|                                                                                                    |  |          |                         |          |                   | <b>BACK</b>  |
|                                                                                                    |  |          |                         |          |                   |              |
|                                                                                                    |  |          |                         |          |                   | <b>Total</b> |
|                                                                                                    |  |          |                         |          |                   | \$0.00       |
|                                                                                                    |  |          |                         |          |                   | \$0.00       |
|                                                                                                    |  |          |                         |          |                   | \$0.00       |
|                                                                                                    |  |          |                         |          |                   | \$0.00       |
|                                                                                                    |  |          |                         |          |                   | \$0.00       |
|                                                                                                    |  |          |                         |          |                   | \$10.00      |
|                                                                                                    |  |          |                         |          |                   | \$0.00       |
|                                                                                                    |  |          |                         |          |                   | \$0.00       |
|                                                                                                    |  |          |                         |          |                   | \$0.00       |
|                                                                                                    |  |          |                         |          |                   | \$0.00       |
|                                                                                                    |  |          |                         |          |                   | \$0.00       |
|                                                                                                    |  |          |                         |          |                   | \$0.00       |
|                                                                                                    |  |          |                         |          |                   |              |
|                                                                                                    |  |          |                         |          |                   | \$0.00       |
|                                                                                                    |  |          |                         |          |                   |              |
|                                                                                                    |  |          |                         |          |                   |              |
|                                                                                                    |  |          |                         |          |                   |              |
|                                                                                                    |  |          |                         |          |                   |              |
|                                                                                                    |  |          |                         |          |                   |              |
|                                                                                                    |  |          |                         |          |                   |              |
|                                                                                                    |  |          |                         |          |                   |              |

Figure 46 – Find Calls Report Results